# Nachbarschaftstreue Koordinatentransformation mit geometrischen Bedingungen am Beispiel der österreichischen Digitalen Katastralmappe

**MASTERARBEIT**

vorgelegt zur Erlangung des akademischen Grades eines Diplomingenieurs der Studienrichtung Vermessung und Geoinformation

**Reinhard EDER**

 $\mathcal{L}_\text{max}$  , and the set of the set of the set of the set of the set of the set of the set of the set of the set of the set of the set of the set of the set of the set of the set of the set of the set of the set of the

Institut für Navigation und Satellitengeodäsie der TECHNISCHEN UNIVERSITÄT GRAZ

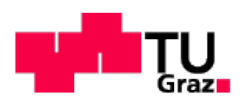

Betreuer: Ao.Univ.-Prof. Mag.rer.nat. Dr.techn. Roland PAIL Ao.Univ.-Prof. Dipl.-Ing. Dr.techn. Manfred WIESER

Graz, im Mai 2008

# **Danksagung**

An erster Stelle möchte ich mich bei Herrn Hofrat Dipl.-Ing. Günther ABART, Leiter des Vermessungsamts Graz des Bundesamts für Eich- und Vermessungswesens und Lehrbeauftragter am Institut für Navigation und Satellitengeodäsie der TU Graz, bedanken. Er hat diese aus der Praxis kommende Aufgabe vorgeschlagen und durch die Bereitstellung des nötigen Datenmaterials erst ermöglicht. Er war bereit mir in zahlreichen Besprechungen Einblick in die Geschichte des Katasters zu verschaffen und hat mir geholfen die konkreten Anforderungen an die gestellte Aufgabe zu erarbeiten. Während der Arbeit auftretende Fragen konnte ich umgehend mit ihm diskutieren und zuletzt war er bereit mich bei der Erstellung dieser Dokumentation durch seine Kritik zu unterstützen.

Ein besonderer Dank gilt auch meinen Betreuern am Institut für Navigation und Satellitengeodäsie der TU Graz, Prof. Roland PAIL und Prof. Manfred WIESER. Sie waren bereit diese Aufgabe aus der Praxis unkompliziert als Masterarbeit anzuerkennen, auch wenn sich diese nicht in die aktuellen Forschungsaktivitäten des Instituts einfügt. In vielen intensiven Diskussionen haben sie mich an die wissenschaftliche Bearbeitung der Aufgabenstellung herangeführt. Durch ihre kritische Begutachtung haben sie mir geholfen diese Arbeit zu erstellen.

Weiters möchte ich mich beim Institut für Navigation und Satellitengeodäsie unter der Leitung von Prof. Bernhard HOFMANN-WELLENHOF für die Bereitstellung eines Arbeitsplatzes mit der nötigen Hard- und Software bedanken.

SynerGIS Informationssysteme GesmbH hat mir eine Studentenlizenz der GIS-Software ArcView 9.2 kostenlos zur Verfügung gestellt.

Mein größter Dank gilt aber meiner Frau Marianne. Sie hat mir durch ihre große Flexibilität mein Studium im zweiten Bildungsweg erst ermöglicht. In den vergangenen Monaten, in denen ich mit meiner Masterarbeit beschäftigt war, hat sie mir viel Geduld Motivation und Nachsicht entgegengebracht. Als Zeichen der Dankbarkeit möchte ich ihr diese Arbeit widmen.

# **Kurzfassung**

Die Grenzpunkte in der österreichischen Digitalen Katastralmappe (DKM) haben zweidimensionale Gebrauchskoordinaten und stützen sich auf das nationale amtliche Festpunktfeld. Dieses historisch gewachsene Festpunktfeld wird vom Bundesamt für Eich- und Vermessungswesen (BEV) verwaltet und bei Bedarf überarbeitet. Die Koordinaten der Festpunkte mussten zum Teil schon in der Vergangenheit mehrmals korrigiert werden. Weitere Koordinatenänderungen stehen wegen Homogenisierungsbestrebungen des Festpunktfeldes bevor.

Koordinatenänderungen der Festpunkte erfordern in der Folge auch eine Korrektur der untergeordneten Grenzpunkte. Für diese Transformation, die neben der Entstehungsgeschichte auch geometrische Beziehungen zwischen den Grenzpunkten berücksichtigen soll, gibt es im BEV noch keine zufriedenstellende Software.

Im Rahmen dieser Arbeit wurde ein Algorithmus entwickelt, der alle Punkte der DKM schrittweise transformiert. Dabei werden mehrere Festpunktänderungen und geometrische Beziehungen zwischen benachbarten Punkten berücksichtigt. Der verwendete Ansatz beruht auf einem Ausgleich nach Parametern mit Bedingungen. Als praktisches Beispiel wird die gesamte DKM der Katastralgemeinde *63243 Kirchenviertel* transformiert. Die Ergebnisse werden gemäß den Anforderungen analysiert und mit einer Transformationslösung des BEV verglichen.

Der vorgestellte Algorithmus kann die gestellten Anforderungen größtenteils erfüllen. Die automatisiert berechneten Ergebnisse erreichen die gestellten Ziele wesentlich besser als die Transformation des BEV. Der Großteil der in der DKM vorkommenden Geraden kann erhalten bleiben (99.5 %), während durch die Transformation des BEV, trotz manueller Nachbearbeitung, etwa zehn Prozent der Geraden deformiert werden. Die durchschnittliche Flächenänderung der wichtigsten Grundstückskategorie kann, verglichen mit der Transformation des BEV, um etwa 50 Prozent gesenkt werden.

Die erarbeitete Methode ist damit geeignet, die untergeordneten Punkte der DKM, nach der Homogenisierung des amtlichen Festpunktfelds, flächendeckend zu korrigieren. Durch die automatisierte Transformationsmethode können außerdem pro Katastralgemeinde durchschnittlich 50 Arbeitsstunden an manueller Nachbearbeitung eingespart werden.

# **Abstract**

Border points of the Austrian digital cadastral map (DKM) have two-dimensional Cartesian coordinates, and are based on a national network of reference points (Amtliches Festpunktfeld - AFP). This historically grown AFP is managed and serviced by the Federal Office of Metrology and Surveying (Bundesamt für Eich- und Vermessungswesen - BEV). Partly, the coordinates of the fixed points had to be corrected several times in the past, and further changes will be performed because of a planned homogenisation of the AFP.

Coordinate changes in the AFP furthermore require a correction of the border points in the DKM. For this transformation, which shall take the point history and geometrical conditions into account, no software has been developed in the BEV so far.

In this master thesis an algorithm is developed, which transforms all points of the DKM, taking several changes in the AFP and geometrical conditions between adjacent points into account. For this purpose, an adjustment by parameters with conditions has been applied. As a practical example the DKM of the area *63243 Kirchenviertel,* which is close to Graz, is transformed. The results are analysed and compared with the solution of a transformation computed by the BEV.

The presented algorithm fulfils most of the requirements. The automatically calculated results achieve the main goals of the thesis much better than the transformation performed by the BEV. Most of the straight lines in the DKM can be conserved (99,5%), while during the transformation process of the BEV, in spite of manually post-processing, about ten percent of the straight lines get deformed. The average change of land area in the most important parcel category can be reduced by 50% applying the algorithm introduced in this thesis.

The algorithm developed in this master thesis is able to transform all points of the DKM after the homogenisation of the AFP. Moreover, many working hours can be saved because of its automated operation.

# Inhaltsverzeichnis:

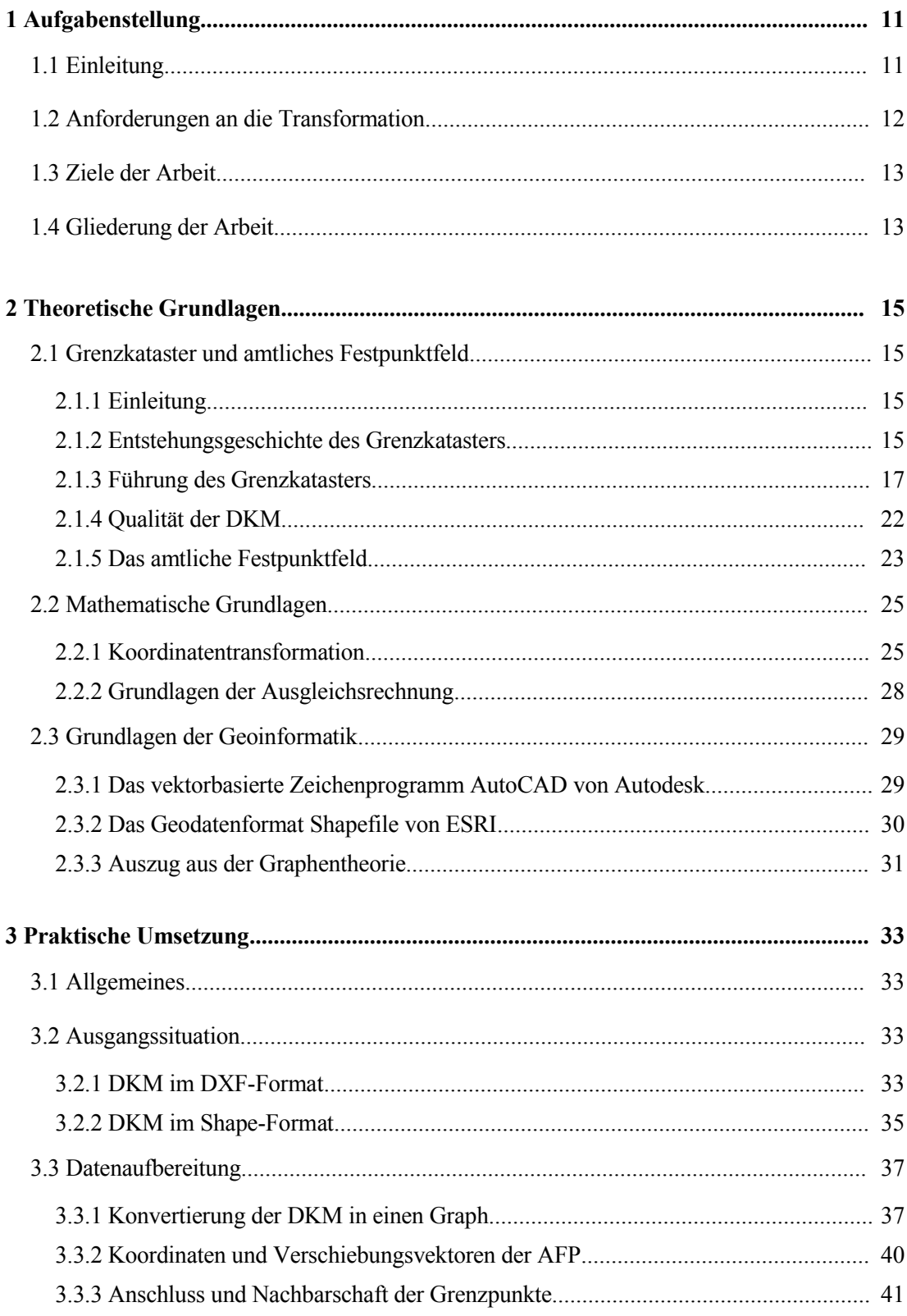

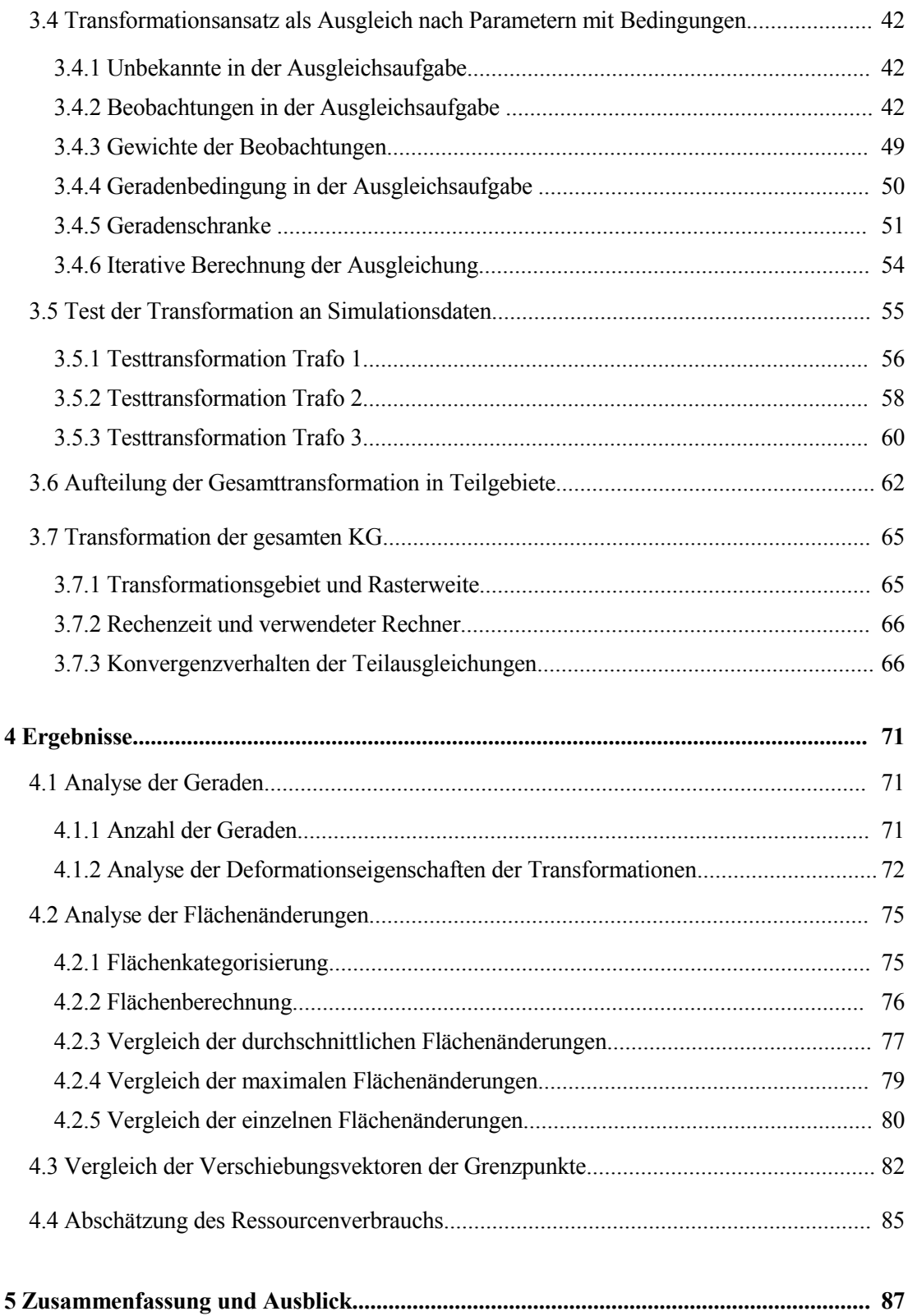

# **Abkürzungsverzeichnis**

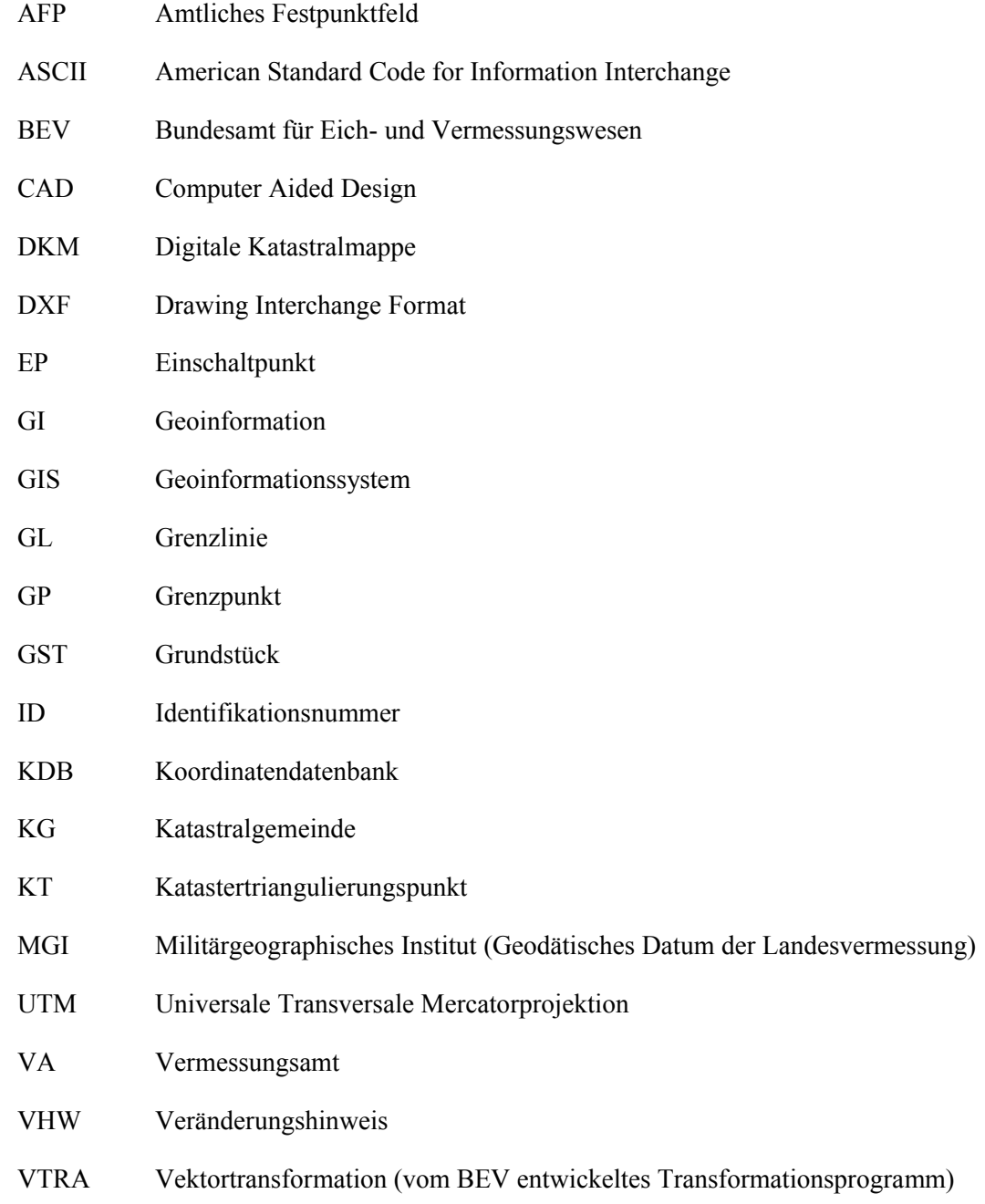

# **1 Aufgabenstellung**

# **1.1 Einleitung**

Die Digitale Katastralmappe (DKM) enthält geometrische Informationen aller österreichischen Grundstücke und ist damit ein zentraler Bestandteil der Liegenschaftssicherung des Landes. Sie ist teilweise durch Digitalisierung und Vektorisierung der Katastralmappe, und teilweise durch manuelle Einarbeitung einzelner Vermessungspläne entstanden. Die DKM ist wegen ihrer verschiedenartigen Entstehungsgeschichte sehr inhomogen hinsichtlich ihrer geometrischen Genauigkeit (vgl. Kap. [2.1\)](#page-14-0).

Schon die Urvermessung im 19. Jhdt., sowie auch alle weiteren lokalen Vermessungen zum Zweck der Änderung von Grundstücksgrenzen, stützen sich auf das amtliche Festpunktfeld (AFP), dessen Punkte über die gesamte Landesfläche verteilt wurden. Dieses historisch gewachsene und deshalb ebenfalls inhomogene Festpunktfeld wird vom Bundesamt für Eich- und Vermessungswesen (BEV) verwaltet und wenn nötig überarbeitet. Durch den technischen Fortschritt in der Geodäsie, insbesondere durch den Einsatz der elektro-optischen Distanzmessung ab den 1960er Jahren und in noch stärkerem Maß durch den Einsatz von satellitengestützten Positionierungsverfahren seit den 1990er Jahren, gelang es, immer exaktere Festpunktkoordinaten zu errechnen. Die Koordinaten der Festpunkte mussten zum Teil bereits in der Vergangenheit mehrmals geändert werden. Wegen der geplanten Homogenisierung des gesamten AFP stehen weitere Koordinatenverschiebungen bevor.

Koordinatenkorrekturen im Festpunktfeld machen in der weiteren Folge auch eine Transformation der untergeordneten Grenzpunkte notwendig. Die Notwendigkeit dieser Nachführung wird in der Literatur häufig erwähnt (z.B. ERKER 1997, HOFMANN-WELLENHOF 1997, SCHUH 1987). Seit die Katastralmappe landesweit in digitaler Form vorliegt, ist diese Homogenisierung der Punktwolken des AFP und der DKM auch automatisiert mit einem vertretbaren Aufwand durchführbar.

Für die praktische Lösung dieser Aufgabe ist ein Algorithmus notwendig, der mit allen vorhandenen Informationen der DKM und mit den Koordinatenkorrekturen des AFP möglichst automatisiert - ein homogenes Zielsystem berechnet. Dabei sind die im folgenden Abschnitt [1.2](#page-11-0) definierten Forderungen zu erfüllen.

## <span id="page-11-0"></span>**1.2 Anforderungen an die Transformation**

Die gesuchte Transformation soll alle Punkte der DKM in eine neue, konsistente Form überführen und dabei folgende Anforderungen erfüllen:

- Die Transformation soll nachbarschaftstreu sein, das heißt, nur die umliegenden Festpunktkorrekturen sind zu berücksichtigen.
- Die Entstehungsgeschichte der Grenzpunkte durch lokale Vermessungen ist in der Koordinatendatenbank (KDB) des BEV als sogenannter Veränderungshinweis (VHW) gespeichert. Die Transformation soll die Festpunkte zur Zeit der Vermessung der Grenzpunkte berücksichtigen.
- Die relative Lage zwischen benachbarten Punkten, die durch die gleiche Vermessung entstanden sind, also den gleichen VHW besitzen, soll möglichst gewahrt bleiben. Flächen die durch Punkte gleicher Herkunft begrenzt werden, sollen dadurch möglichst unverändert bleiben.
- Neben den Grenzpunkten, die aus einer Vermessung stammen, gibt es in der DKM auch viele sogenannte graphische Punkte, die durch Digitalisierung der Mappenblätter entstanden sind. Diese graphischen Punkte haben keinen Bezug zu den Festpunkten und sollen deshalb nur die relative Lage zu ihren Nachbarpunkten bestmöglich beibehalten.
- Wenn in bestehende Grenzen Punkte eingefügt werden, müssen diese exakt auf der Verbindungsgeraden zwischen den Nachbarpunkten liegen. Diese Geraden haben einen höheren Stellenwert als andere geometrische Beziehungen und sollen deshalb durch die Transformation nicht deformiert werden.
- Grenzkatastergrundstücke haben rechtlich eine höhere Stellung als Steuerkatastergrundstücke. Die Flächen dieser Grundstücke sollen möglichst unverändert bleiben.

Diese sich zum Teil widersprechenden Forderungen sollen durch die empirische Vergabe von Gewichten den Wünschen des Anwenders angepasst werden können.

# **1.3 Ziele der Arbeit**

Für die Lösung dieser Aufgabe steht dem dafür zuständigen BEV noch kein zufriedenstellendes Konzept zur Verfügung. Im Rahmen dieser Arbeit ist ein Transformationsalgorithmus zu erarbeiten, der in der Lage ist, alle genannten Forderungen bestmöglich zu erfüllen.

Die vorgeschlagene Transformation ist anhand der Daten der DKM der Katastralgemeinde (KG) *63243 Kirchenviertel* praktisch zu testen. Die Ergebnisse sind mit geeigneten Methoden zu analysieren und mit einer manuell nachbearbeiteten Transformationslösung, die mit dem Programm *VTRA* des BEV berechnet wurde, zu vergleichen.

Als Ergebnis der Arbeit ist dem BEV ein Lösungsvorschlag in Form einer Machbarkeitsstudie zu übergeben. Die gewonnenen Erkenntnisse und Erfahrungen sind in einer schriftlichen Arbeit festzuhalten. Für die praktischen Tests ist ein Prototyp in einer geeigneten Programmiersprache anzufertigen. Es ist nicht Ziel der Arbeit, eine operationelle Software zu implementieren.

# **1.4 Gliederung der Arbeit**

Im folgenden Kapitel 2 werden die wichtigsten, für diese Arbeit relevanten theoretischen Grundlagen, abgearbeitet. Es gibt jeweils ein Unterkapitel über den Grenzkataster und das amtliche Festpunktfeld, über die mathematischen Grundlagen und über die Grundlagen der Geoinformatik.

Kapitel 3 beschreibt die praktische Umsetzung der gestellten Aufgabe und bildet damit den Hauptteil der Arbeit. Mit einer Beschreibung der Ausgangssituation beginnend, werden alle Arbeitspakete bis zur endgültigen Transformation einer gesamten Katastralgemeinde, schrittweise erläutert.

In Kapitel 4 werden die eingesetzten Analysemethoden vorgestellt und die erzielten Ergebnisse präsentiert. Die Ergebnisse dieser Arbeit werden außerdem mit einer Transformationslösung des BEV verglichen.

Im letzten Kapitel werden schließlich die gewonnenen Erkenntnisse zusammengefasst und interpretiert. Der Verfasser gibt Empfehlungen für die praktische Lösung der gestellten Aufgabe und versucht eine Aufwandsabschätzung für eine konkrete Implementierung des vorgestellten Transformationsalgorithmus.

# **2 Theoretische Grundlagen**

## <span id="page-14-0"></span>**2.1 Grenzkataster und amtliches Festpunktfeld**

#### **2.1.1 Einleitung**

Die Sicherung der Grundstücksgrenzen wird in Österreich durch Grundbuch und Grenzkataster sichergestellt. Während im Grundbuch die Eigentümer, die Rechte und die Lasten der einzelnen Grundstücke geführt werden, beschreibt der Grenzkataster Lage, Größe und Benützungsart derselben. Das Grundbuch liegt im Zuständigkeitsbereich des Bundesministeriums für Justiz, während der Grenzkataster dem Bundesministerium für Wirtschaft und Arbeit unterstellt ist und vom BEV geführt wird.

#### **2.1.2 Entstehungsgeschichte des Grenzkatasters**

1817 Kaiser Franz II. gibt mit dem Grundsteuerpatent von 1817 den Auftrag zur ersten flächendeckenden Aufnahme aller Grundstücke in der Österreich-Ungarischen Monarchie. Zur absoluten Lagerung wird durch Triangulierung ein Festpunktfeld mit einer Dichte von 3 Punkten pro Quadratmeile angelegt. (Eine Meile in der Österreich-Ungarischen Monarchie hat eine Länge von etwa 7586 m.) Weitere 57 untergeordnete Punkte pro Quadratmeile werden graphisch ermittelt.

Die graphische Aufnahme der Grundstücke erfolgt KG-weise mittels Messtisch im Maßstab 1:2880 (vom Klaftermaß kommend) in 7 voneinander unabhängigen Systemen. Die Erdkrümmung wird nicht berücksichtigt.

Das Hauptziel der Aufnahme ist die korrekte Besteuerung landwirtschaftlicher Nutzflächen, weshalb niedrig besteuerte Grundstücke, (z.B. Wald, Ödland, usw.) mit geringerer Genauigkeit aufgenommen werden.

1861 Nach nur 44 Jahren sind alle Ländereien der Monarchie vollständig aufgenommen. Mehr als die Hälfte der österreichischen Grundstücke werden nach der Anlegung der Urmappe, bis heute nicht mehr neuerlich vermessen.

- 1871 Das Grundbuch wird als rechtliches Gegenstück zum Kataster eingeführt. Ab diesem Zeitpunkt ist die Übereinstimmung von Grundbuch und Kataster gesetzlich vorgeschrieben.
- 1883 Mit dem Evidenzhaltungsgesetz von 1883 wird die ständige Führung von Grundbuch und Kataster gesetzlich festgesetzt. Alle Neuvermessungen ab diesem Zeitpunkt werden bereits im metrischen System durchgeführt. Grenzänderungen werden in der sogenannten Fortführungsmappe festgehalten.
- 1930 In den 1930er Jahren werden alle Mappenblätter als Abbild der laufend überarbeiteten Urmappe neu auf Papier gezeichnet. Dabei werden bereits die GK-Abbildung und eine neue Mappenblattteilung mit einem 10 km Raster berücksichtigt.
- 1960 Ab den 1960er Jahren wird der Kataster zusätzlich auf sogenannten Ozaphan-Folien geführt.
- 1969 Mit dem Vermessungsgesetz 1969 wird der rechtlich wesentlich besser gestellte Grenzkataster eingeführt. Für alle Vermessungsurkunden nach dessen Inkrafttreten wird ein *durchgreifend kontrollierter und überbestimmter Anschluss an die nächstgelegenen Festpunkte* gesetzlich vorgeschrieben (VERMG 1969).
- 1970 Ab den 1970er Jahren wird der Kataster auf neuen Folien mit günstigeren Eigenschaften geführt (Astralonfolien).
- 1990 Ab 1990 wird die Katastralmappe nach und nach digitalisiert, vektorisiert und in die DKM übergeführt. Als Grafikprogramm wird *AutoCAD* der Firma *Autodesk* verwendet. Bei der Anlegung der DKM wird durch die Einarbeitung vieler lokaler Pläne eine Qualitätsverbesserung angestrebt. Die Verspeicherung erfolgt mappenblattweise im DXF Format von *Autodesk*.
- 2003 Die Anlegung der DKM in Österreich ist abgeschlossen.

### **2.1.3 Führung des Grenzkatasters**

#### **Katastralmappe in Plänen und Tabellen**

Bei der Aufnahme der Urmappe im 19. Jhdt wurde eine Teil der realen Welt, nämlich die Grundstücke mit ihren Nutzungen, die Gebäude und die wichtigsten Flurnamen zur Orientierung in Form von kunstvoll gestalteten Plänen auf Papier festgehalten [\(Abbil](#page-16-0)[dung](#page-16-0) 2.1).

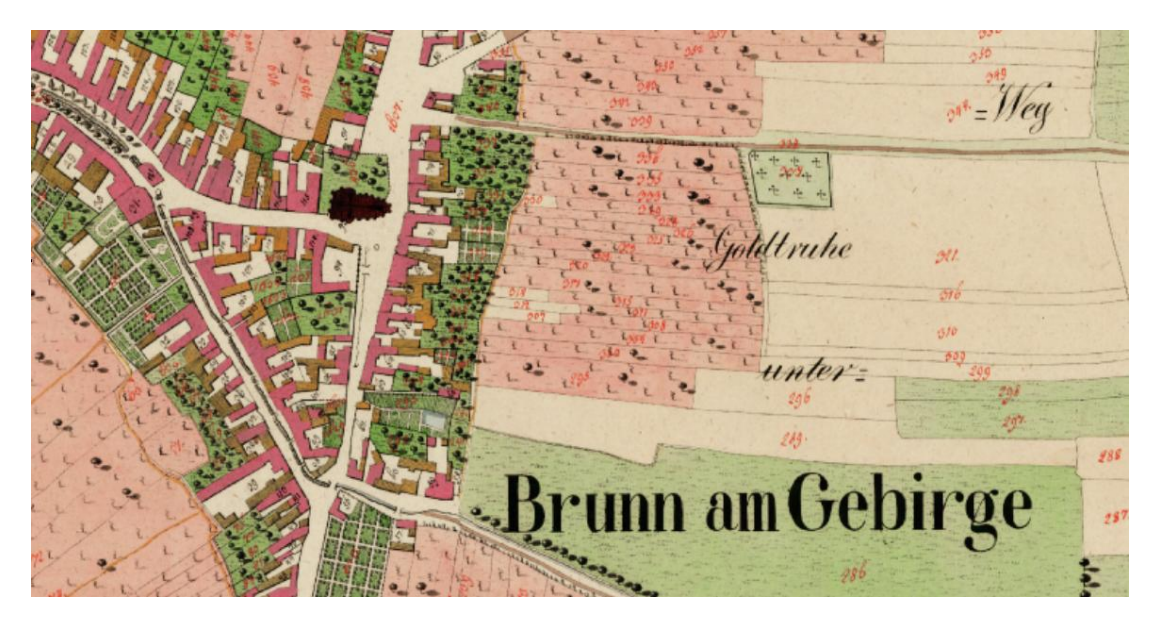

*Abbildung 2.1: Beispiel aus der Urmappe (ab 1817)*

<span id="page-16-0"></span>Die Motivation für die Uraufnahme war eine gerechte Besteuerung von Grund und Boden. Die Genauigkeit der Aufnahme war durch das Aufnahmeverfahren mittels Messtisch, den Aufnahmemaßstab von 1:2880 sowie durch die mögliche Zeichengenauigkeit beschränkt und stand nicht im Vordergrund.

Verkehrsflächen waren beispielsweise zu dieser Zeit steuerfrei und wurden deshalb häufig zu breit aufgenommen. Gebäude wurden oft verdreht eingezeichnet, weil die korrekte Lage für die Besteuerung nicht relevant war. Auch Waldparzellen waren nur gering besteuert und wurden deshalb nur ungenau aufgenommen.

Die Aufnahme der gesamten Fläche erfolgte in sieben voneinander unabhängigen, ebenen Systemen. Es gab für jede KG eine eigene Nummerierung der Mappenblätter (Inselmappe).

Mit dem Evidenzhaltungsgesetz von 1883 wurde die ständige Führung des Katasters gesetzlich festgesetzt. Grenzänderungen ab diesem Zeitpunkt wurden in einer Fortführungsmappe auf Papier festgehalten [\(Abbildung 2.2\)](#page-17-0).

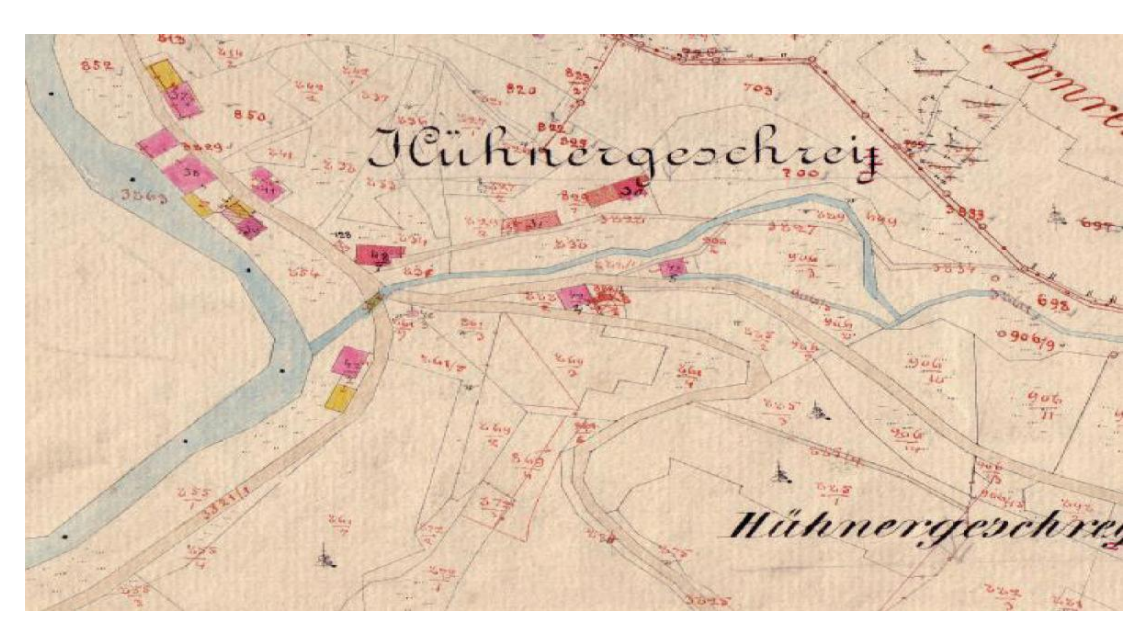

*Abbildung 2.2: Beispiel aus einer Fortführungsmappe (ab 1883)*

<span id="page-17-0"></span>In den 1920er Jahren wurden in Österreich das bis heute gültige geodätische Datum MGI festgesetzt. Es ist durch das Bessel-Ellipsoid und den Hermannskogel als Fundamentalpunkt definiert.

Als Abbildungssystem wurde die Gauß-Krüger-Abbildung (GK-Abbildung) eingeführt. Die Abbildung der heutigen Landesfläche erfolgt in drei Streifen mit einer Breite von 3° und den Hauptmeridianen 28°, 31° und 34° östlich von Ferro.

Ab den 1930er Jahren wurde die Katastralmappe neu gezeichnet. Dabei wurde bereits die GK-Abbildung und eine neue, auf einem quadratischen 10 km Raster basierende Mappenblattteilung, berücksichtigt. Der Maßstab von 1:2880 wurde beibehalten. Abbildung [2.3](#page-18-0) zeigt einen Ausschnitt aus der Katastralmappe dieser Zeit.

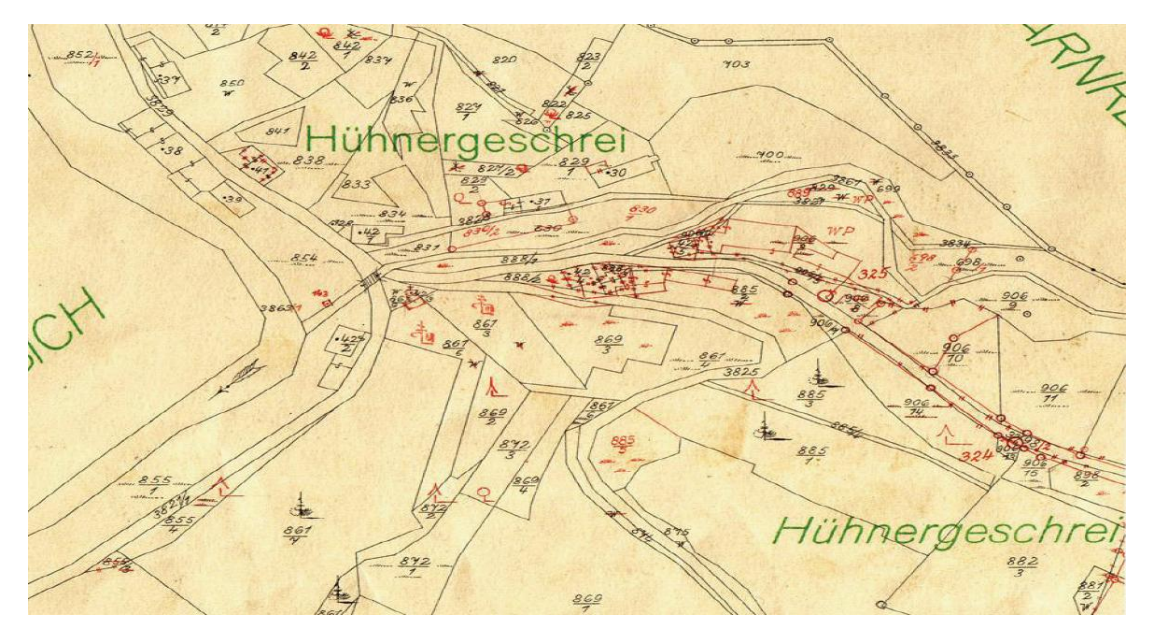

<span id="page-18-0"></span>*Abbildung 2.3: Beispiel aus einer Katastralmappe (ab 1930)*

Durch Neuvermessungen berechnete Koordinaten von Grenzpunkten wurden ab diesem Zeitpunkt bereits in Koordinatenverzeichnissen festgehalten, wodurch die Genauigkeit der Grenzpunkte von der Zeichengenauigkeit der Mappe entkoppelt wurde. Geometrische Informationen wurden damit bereits sozusagen in *manuellen Datenbanken* abgelegt.

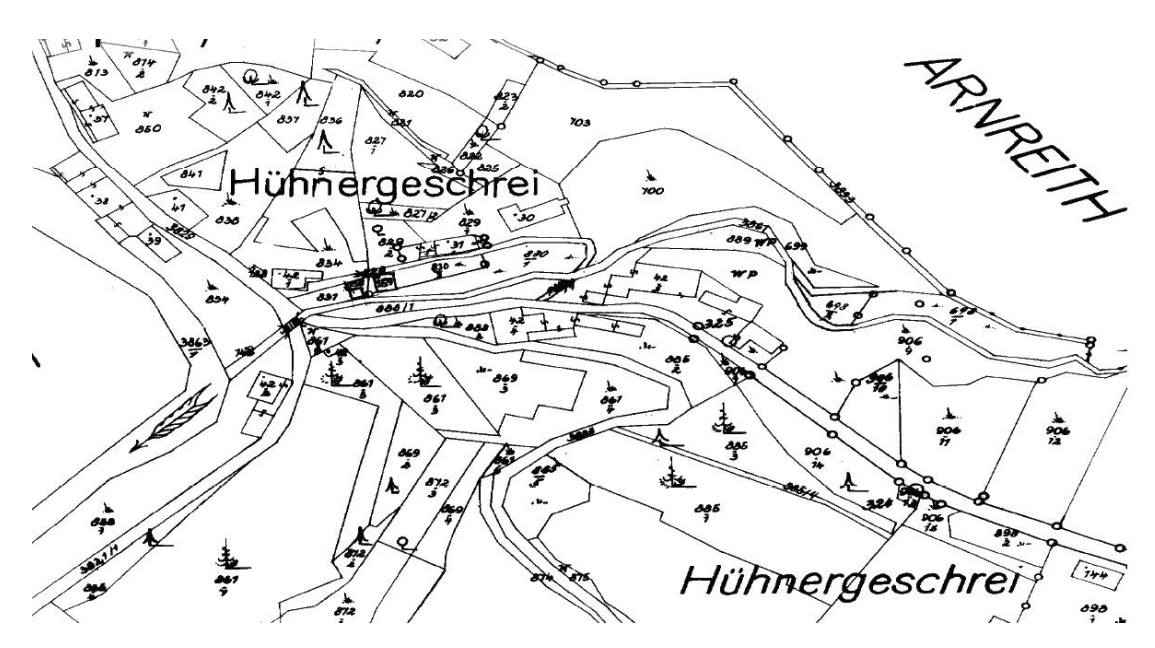

<span id="page-18-1"></span>*Abbildung 2.4: Beispiel aus einer Katastralmappe auf Ozaphan-Folie (ab 1960)*

Ab den 1960er Jahren wurde die Katastralmappe auf Folie gezeichnet (Ozaphan), wodurch Reproduktion und Bearbeitung der Mappe erleichtert werden konnten [\(Abbil](#page-18-1)[dung](#page-18-1) 2.4).

In den 1970er Jahren wurde die Katastralmappe schließlich das letzte Mal in analoger Form gezeichnet [\(Abbildung](#page-19-0) 2.5). Als Trägermedium wurden die moderneren Astralon-Folien mit günstigeren Eigenschaften verwendet.

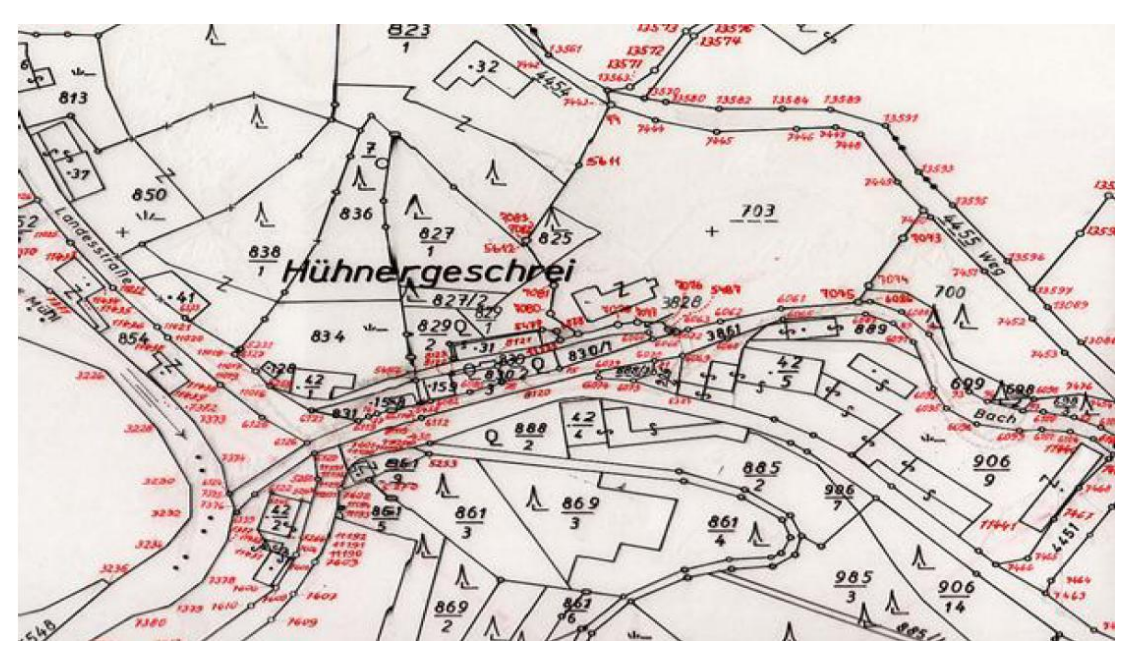

<span id="page-19-0"></span>*Abbildung 2.5: Beispiel aus einer Katastralmappe auf Astralon-Folie (ab 1970)*

Erst durch die rasante Entwicklung der elektronischen Datenverarbeitung in den letzten Jahrzehnten des vorigen Jahrhunderts wurde die Führung aller Informationen der Katastralmappe in digitaler Form möglich.

#### **DKM im DXF Format**

Ab 1990 wurde mit der Digitalisierung der Katastralmappe begonnen. Zu diesem Zweck wurden einerseits Mappenblätter digitalisiert und vektorisiert, und andererseits lokale Pläne manuell eingearbeitet, wodurch eine Qualitätsverbesserung erreicht wurde.

Für die Erstellung und Bearbeitung der DKM wurde vom BEV das vektorbasierte Zeichenprogramm *AutoCAD* des Software Herstellers *Autodesk* verwendet.

Der Rechenleistung und der Speicherkapazität der damaligen Rechner entsprechend, wurde die Mappenblattgröße mit 625 m in Ost-West-Richtung und 500 m in Nord-Süd-Richtung beibehalten. Das Ergebnis der Digitalisierung wurde einer umfassenden Topologieprüfung unterzogen.

Die DKM wird seither mappenblattweise im DXF Format gespeichert und weitergegeben. [Abbildung 2.6](#page-20-0) zeigt einen Ausschnitt aus einem DKM Mappenblatt.

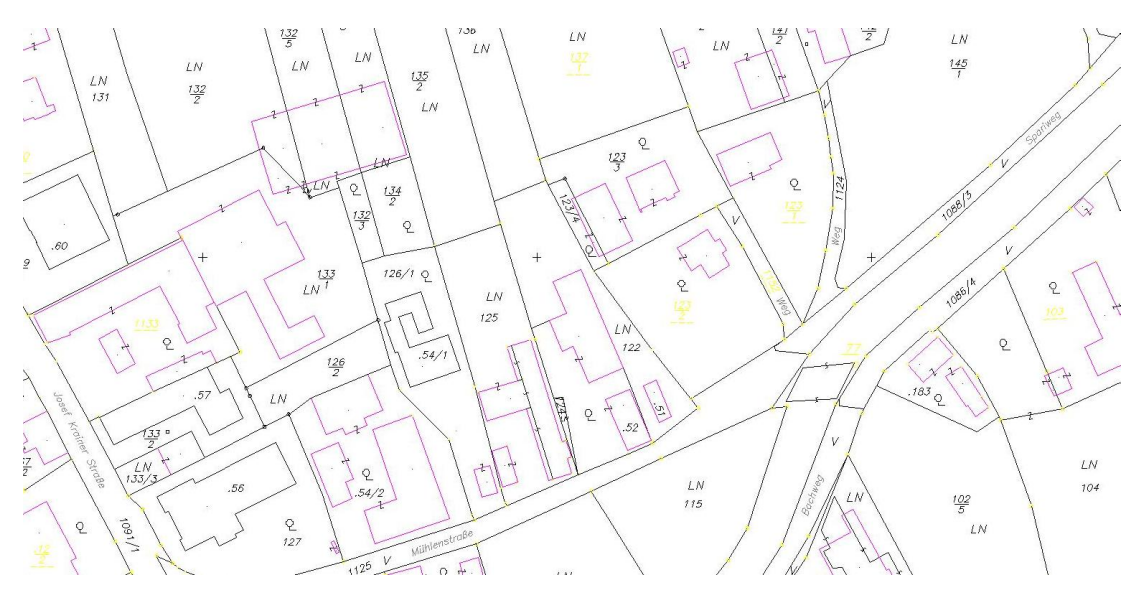

<span id="page-20-0"></span>*Abbildung 2.6: Beispiel aus der DKM (ab 1990)*

### **DKM im Format Shapefile**

Durch die Entwicklung und den breiten Einsatz von Geoinformationssystemen (GIS) wurde in den letzten Jahren die Nachfrage nach der DKM in einem GIS Datenformat immer größer. Das BEV hat deshalb das Datenformat *Shapefile* von *ESRI* als zusätzliches Abgabeformat eingeführt.

GIS Datenformate sind besser für die Kombination unterschiedlicher Geodaten geeignet und bieten Vorteile bei Abfragen und Analysen des Datenmaterials. [Abbildung](#page-21-0) 2.7 zeigt eine mögliche Darstellungsform der DKM auf Basis des Formats *Shapefile*.

Die DKM wird im Format *Shapefile* KG-weise geführt und weitergegeben. Hinsichtlich Informationsgehalt besteht kein Unterschied zwischen den beiden digitalen Datenformaten. Für die Transformation zwischen den Datenformaten sowie für verschiedene Topologieprüfungen stehen dem BEV diverse Softwareanwendungen zur Verfügung.

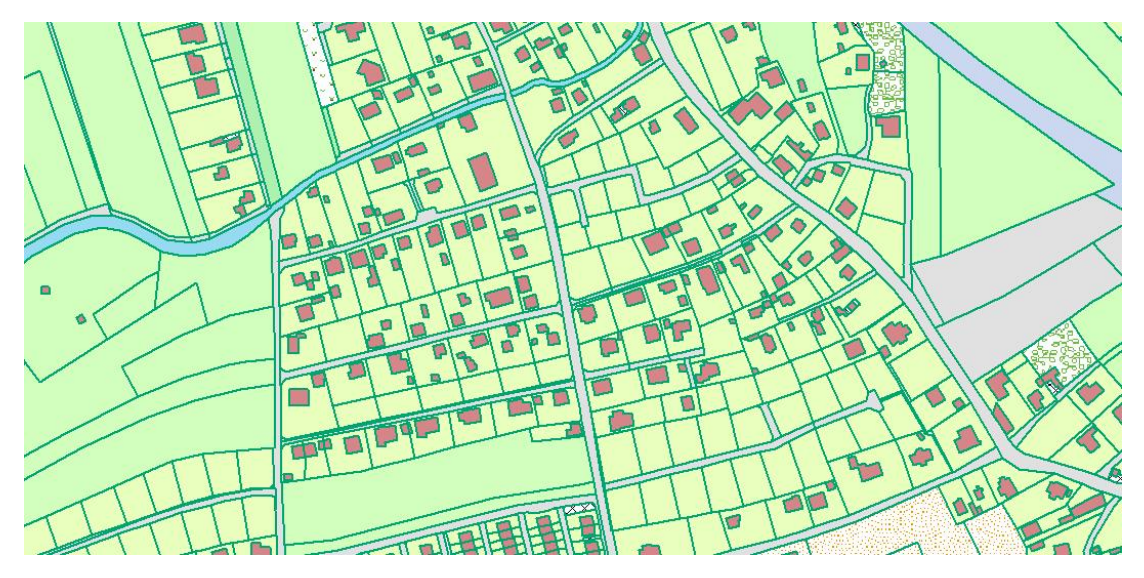

<span id="page-21-0"></span>*Abbildung 2.7: Beispiel einer Visualisierung der DKM auf Basis des Formats Shapefile*

#### **2.1.4 Qualität der DKM**

#### **Vollständigkeit und Topologische Qualität**

Die DKM wurde in einem interaktiven Entstehungsprozess umfangreichen topologischen Tests unterzogen, und wo dies erforderlich war, manuell korrigiert. Die Qualität hinsichtlich ihrer Vollständigkeit und ihrer topologischen Eigenschaften kann als ausgesprochen hoch bezeichnet werden.

#### **Geometrische Genauigkeit**

Ein anderes Bild ergibt sich bei der Untersuchung der geometrischen Genauigkeit der DKM. Mehr als die Hälfte der österreichischen Grundstücke wurden seit der Uraufnahme im 19. Jhdt. nicht mehr von einer lokalen Vermessung berührt. Die Koordinaten der Grenzpunkte dieser Grundstücke sind also durch Digitalisierung der mehrfach reproduzierten Urmappe entstanden und deshalb, von der Aufnahmegenauigkeit und vom Aufnahmemaßstab abhängig, mit Unsicherheiten in der Größenordnung von wenigen Dezimetern bis zu mehreren Metern behaftet.

Koordinaten von Grenzpunkten, die im Zuge einer Neuvermessung entstanden sind, müssen laut VERMV 1994 durch einen *durchgreifend kontrollierten und überbestimm-* *ten Anschluss an die nächstgelegenen Festpunkte* bestimmt worden sein und *eine mittlere Punktlagegenauigkeit unter 15 cm* aufweisen.

Aus diesen Gründen ist die geometrische Genauigkeit der Punkte in der DKM sehr inhomogen, kann aber aus den Punktattributen größenordnungsmäßig abgeschätzt werden.

#### **Rechtliche Qualität**

Aus rechtlicher Sicht gibt es in der DKM zwei unterschiedliche Stufen. Grundsätzlich sind alle Grundstücke im sogenannten Grundsteuerkataster. Bei Grenzstreitigkeiten zählt im Zweifelsfall die Grenzkennzeichnung in der Natur. Grundstücke oder Grundstücksteile können auch ersessen werden.

Mit dem Vermessungsgesetz 1969 wurde in Österreich der rechtlich wesentlich besser gestellte Grenzkataster eingeführt. Grundstücke die durch einen Vermessungsbefugten vollständig vermessen werden, können seither per Bescheid des zuständigen Vermessungsamts des BEV in den Grenzkataster einverleibt werden. Bei Grenzstreitigkeiten besteht dann ein Rechtsanspruch auf die in der DKM festgehaltene Grenze. Eine Ersitzung von Grundstücken oder Grundstücksteilen ist im Grenzkataster nicht möglich.

Der Anteil der Grenzkatastergrundstücke an der Gesamtheit der österreichischen Grundstücke beträgt mittlerweile etwa zehn Prozent.

### **2.1.5 Das amtliche Festpunktfeld**

Bereits die Uraufnahme im 19. Jhdt. stützte sich auf ein Netz von Festpunkten. Damals wurden 3 Punkte pro Quadratmeile trigonometrisch und weitere 57 Punkte pro Quadratmeile graphisch mittels Messtisch bestimmt. Es gab für die gesamte Monarchie sieben voneinander unabhängige ebene Systeme mit jeweils einem Fundamentalpunkt. Die Erdkrümmung wurde nicht berücksichtigt.

In den 1920er Jahren wurde die GK-Abbildung mit drei Grad breiten Meridianstreifen und dem Hermannskogel als Fundamentalpunkt als österreichisches Datum festgelegt. Das österreichische Datum wird noch heute nach dem Militärgeographischen Institut mit MGI bezeichnet.

Verteilt über die gesamte Landesfläche wurde ein Festpunktfeld aus ca. 60 000 Katastertriangulierungspunkten (KT) in fünf hierarchischen Stufen (1. bis 5. Ordnung) ge-

schaffen und trigonometrisch eingemessen. Weil Entfernungsmessungen zu diesem Zeitpunkt nur mit Maßbändern realisierbar waren, wurde der Maßstab im AFP aus einer einzigen Basislinie vom Hundsheimer Berg zum Hermannskogel bei Wien abgeleitet.

Eine gemeinsame Netzausgleichung über die gesamte Landesfläche war vor der Entwicklung der elektronischen Rechner nicht möglich. Aus diesen Gründen weist das AFP auf nationaler Ebene Inhomogenitäten von bis zu zwei Metern auf.

[Abbildung](#page-23-0) 2.8 zeigt diese langwelligen Inhomogenitäten im AFP für die Punkte bis zur dritten Ordnung. Die Abbildung stammt vom BEV/Abteilung Grundlagen (IMREK 2004) und wurde mit dessen Genehmigung abgedruckt.

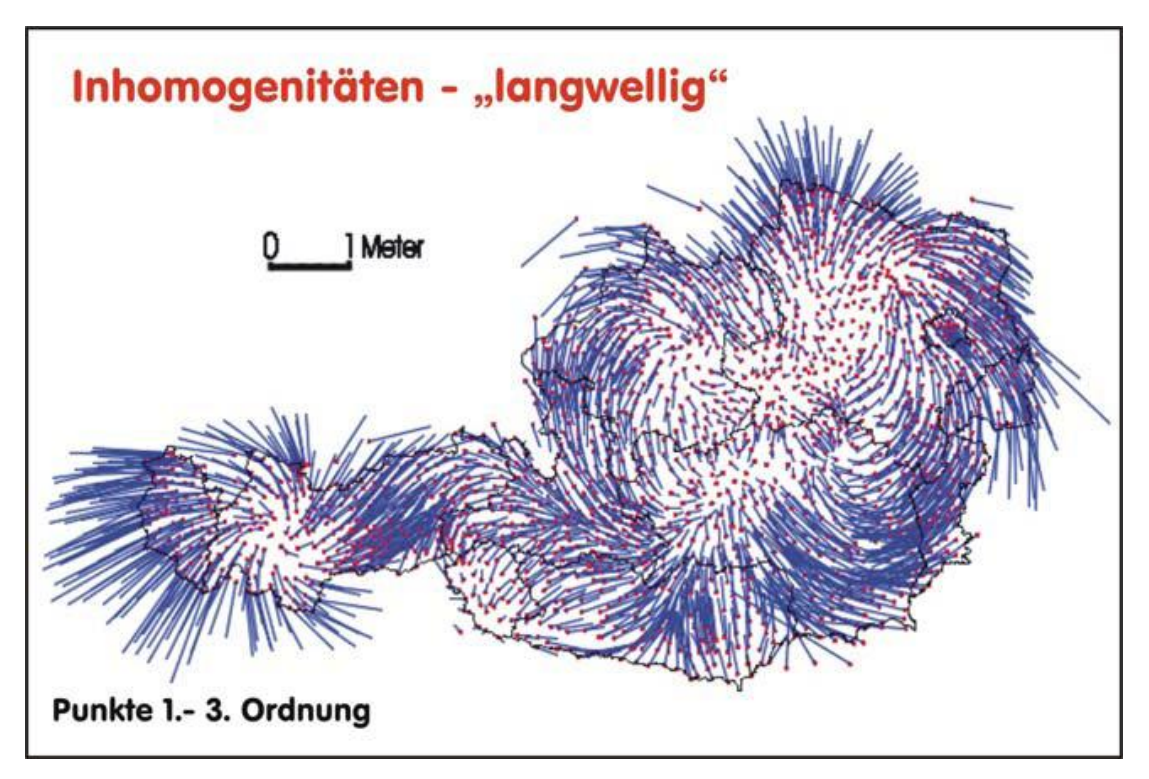

<span id="page-23-0"></span>*Abbildung 2.8: Langwellige Inhomogenitäten der KT bis zur 3. Ordnung*

Das Vermessungsgesetz 1969 fordert erstmals bei jeder Grundstücksteilung einen Anschluss an das AFP, weshalb das BEV zusätzliche Einschaltpunkte (EP) mit einem Punktabstand von etwa 500 Meter schaffen musste (VERMG 1969). Weil diese ca. 270 000 Punkte möglichst rasch herzustellen waren, wurden diese zum Teil photogrammetrisch mit entsprechend geringerer Nachbarschaftsgenauigkeit bestimmt.

Das AFP wird in regelmäßigen Abständen kontrolliert. Durch den technischen Fortschritt in der Geodäsie und durch die Leistungsfähigkeit der elektronischen Datenverarbeitung können immer exaktere Koordinaten für die Festpunkte berechnet werden. Die Koordinaten wurden deshalb zum Teil schon mehrfach geändert.

Durch den breiten Einsatz satellitengestützter Positionierungssysteme in der Vermessung haben sich die Anforderungen an das AFP geändert. Während die Dichte des Festpunktfeldes an Bedeutung verliert, wird die Forderung nach einem homogenen Festpunktfeld in einem internationalen Bezugssystem zunehmend wichtiger. Es gibt deshalb Homogenisierungsbestrebungen auf nationaler Ebene, die weitere Koordinatenkorrekturen notwendig machen werden. Die österreichische Landesvermessung soll in der weiteren Folge außerdem auf ein internationales Bezugssystem und die UTM Projektion (Universale Transversale Mercatorprojektion) umgestellt werden.

#### **2.2 Mathematische Grundlagen**

#### **2.2.1 Koordinatentransformation**

#### **Allgemeine Transformationsansätze**

Die in der vorliegenden Arbeit zu bewältigende Aufgabe entspricht grundsätzlich einer typischen Koordinatentransformation. In einem zweidimensionalen kartesischen Ausgangskoordinatensystem liegen für *n* Punkte Koordinatenpaare *Ya* und *X<sup>a</sup>* vor. In einem Zielkoordinatensystem existieren für  $p \leq n$  dieser Punkte die Koordinatenpaare  $Y_n$  und *X<sup>n</sup> (*Passpunkte). Im vorliegenden Fall sind dies die korrigierten Koordinaten der Festpunkte. Die Aufgabe der Transformationsfunktion ist es nun, die Koordinaten aller Punkte vom Ausgangssystem in das Zielsystem überzuführen, was in der allgemeins-ten Form durch Gleichung [\(2.1\)](#page-24-0) dargestellt werden kann (NIEMEIER 2001, Kapitel 10).

<span id="page-24-0"></span>
$$
\left(Y_n, X_n\right) = F\left(Y_a, X_a\right) \tag{2.1}
$$

Für diese Transformationsfunktion stehen dem Geodäten verschiedene Modellansätze zur Verfügung, die im Folgenden kurz diskutiert werden sollen.

Die **Helmert-Transformation** ist die am häufigsten verwendete Koordinatentransformation. Aus allen Passpunkten werden vier Transformationsparameter berechnet, womit in der weiteren Folge alle übrigen Punkte in das neue System transformiert werden.

$$
Y_n = Y_0 + m(\sin \alpha) X_a + m(\cos \alpha) Y_a \tag{2.2}
$$

$$
X_n = X_0 + m(\cos \alpha) X_a - m(\sin \alpha) Y_a \tag{2.3}
$$

Die vier Parameter der Helmert Transformation entsprechen zwei Translationen in den beiden Koordinatenrichtungen  $Y_0$  und  $X_0$ , einer Drehung  $\alpha$  und einem Maßstabsfaktor *m*. Lokale Inhomogenitäten werden von diesem Transformationsansatz nicht berücksichtigt, weshalb die Forderung nach Nachbarschaftstreue nicht erfüllbar ist, und dieser Ansatz im vorliegenden Fall nicht zum Einsatz kommt.

Ein ganz ähnliches Bild ergibt sich bei der **Affin–Transformation**. Hier werden zwar in den beiden Achsrichtungen unterschiedliche Drehungen ( $m_x$  *und*  $m_y$ ) und unterschiedliche Maßstäbe ( $\alpha$  und  $\beta$ ) angesetzt, was einer gleichmäßigen Verzerrung entspricht, Nachbarschaftstreue kann aber auch hier nicht erreicht werden. Auch dieser Transformationsansatz kommt deshalb nicht zur Anwendung.

$$
Y_n = Y_0 + m_x \left(\sin \alpha \right) X_a + m_y \left(\cos \beta \right) Y_a \tag{2.4}
$$

$$
X_n = X_0 + m_x (\cos \alpha) X_a - m_y (\sin \beta) Y_a \tag{2.5}
$$

#### **Nachbarschaftstreue Transformationsansätze**

Die Forderung nach einer nachbarschaftstreuen Transformation führt zum Beispiel in NIEMEIER 2001 auf die **maschenweise Affin-Transformation**. Bei diesem Ansatz wird ein Dreiecksnetz zwischen den Stützpunkten berechnet. Die sechs Parameter der Affin-Transformation werden in der weiteren Folge für jeden Punkt aus den drei Stützpunkten der umgebenden Masche berechnet. Die Maschenweise Affin-Transformation erfüllt die Forderung nach Nachbarschaftstreue, versagt aber für Punkte, die außerhalb des Dreiecksnetzes liegen. Außerdem müssen die drei Stützpunkte der umgebenden Masche nicht zwangsweise die nächstgelegenen sein. Die Vermessungsverordnung verlangt aber einen *überbestimmten Anschluss an die nächstgelegenen Festpunkte* (VERMV 1994), weshalb auch dieser Transformationsansatz keine Verwendung findet.

Numerisch einfach und geometrisch begründbar ist die Berechnung von Verschiebungsvektoren der zu transformierenden Punkte durch das Verfahren der **Abstandsgewichte**. Hierbei werden aus einem gewichteten Mittel der Verschiebungen der Anschlusspunkte (*dY<sup>j</sup>* und *dXj*) für jeden zu transformierenden Punkt Anpassungsbeträge berechnet (*dY<sup>i</sup>* und *dXi*).

$$
dY_i = \frac{1}{\sum_{j} p_{ij}} \cdot \sum_{j=1}^{n} (p_{ij} \cdot dY_j)
$$
 (2.6)

$$
dX_i = \frac{1}{\sum p_{ij}} \cdot \sum_{j=1}^n (p_{ij} \cdot dX_j)
$$
 (2.7)

Die Abstandsgewichte *pij* können entweder nur aus der Distanz zum jeweiligen Identpunkt *sij* oder zusätzlich mit einem Glättungsfaktor *m* berechnet werden. Für den Exponenten *k* können Werte von *1*, *1.5* oder *2* angesetzt werden.

$$
p_{ij} = s_{ij}^{-k} \tag{2.8}
$$

$$
p_{ij} = (s_{ij} + m)^{-k} \tag{2.9}
$$

Das zuletzt genannte Verfahren erfüllt die Forderung nach Nachbarschaftstreue und ist geometrisch am Besten begründbar. Das Verfahren der Abstandsgewichte kommt deshalb in dieser Arbeit zum Einsatz. Die praktische Umsetzung wird in Kapitel [3.4.2](#page-41-0) detailiert behandelt.

Im vorliegenden Fall werden aber noch weitere Forderungen an die Transformation gestellt. Zwischen den benachbarten Punkten sollen je nach der Punktqualität und nach der Zeit der Entstehung gewisse Beziehungen eingehalten werden. Diese sich zum Teil widersprechenden Forderungen in einem überbestimmten System erfordern den Ansatz als Ausgleichsproblem.

#### **2.2.2 Grundlagen der Ausgleichsrechnung**

#### **Ausgleich nach Parametern**

Die Ausgleichung nach Parametern gehört zu den Kernkompetenzen der Geodäsie und wird hier nur der Vollständigkeit halber grob skizziert. Die genaue Herleitung der Gleichungen kann in der einschlägigen Literatur (z.B. NIEMEIER 2001, Kapitel 4) nachgeschlagen werden.

Bei Ausgleichsaufgaben nach Parametern wird eine Anzahl von *n* Beobachtungen, die nach Art und Genauigkeit sehr unterschiedlich sein können, durch ein funktionales Modell auf eine Menge von *u* unbekannten Parametern abgebildet. Die Beobachtungen und die Unbekannten werden zu den Vektoren **x** und **l** zusammengefasst. Das funktionale Modell beinhaltet die Beobachtungsgleichungen in linearer oder linearisierter Form. Die partiellen Ableitungen der einzelnen Beobachtungsgleichungen nach allen Unbekannten bilden die Koeffizienten der Designmatrix **A**. Eine eindeutige Lösung dieses linearen Gleichungssystems ergibt sich durch die Aufstellung der Minimumsbedingung hinsichtlich des Verbesserungsvektors **v**.

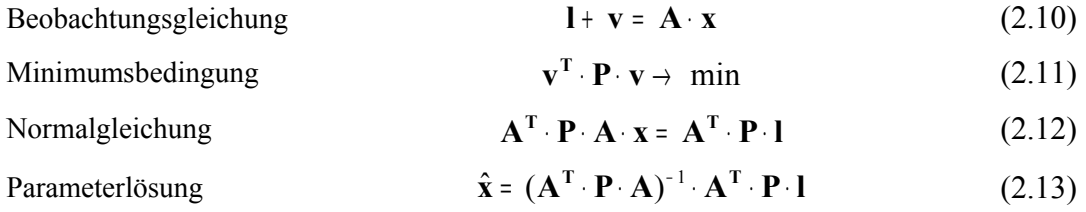

Das stochastische Modell dieser Ausgleichung wird durch die empirisch festgesetzte Gewichtsmatrix **P** repräsentiert. Eine realistische a posteriori Abschätzung der Genauigkeitsrelationen der Beobachtungsgruppen aus den Verbesserungen ist in diesem Fall, wie später noch näher erläutert wird, nicht möglich (Kapitel [3.4.3\)](#page-48-0).

#### **Ausgleich nach Parametern mit Bedingungen**

Eine weitere Möglichkeit, Forderungen an die Transformation in das Ausgleichsmodell aufzunehmen, ist die Erweiterung des Modellansatzes auf den Ausgleich nach Parametern mit zusätzlichen Bedingungen. Bei dieser Variante werden zwischen den Parametern zusätzlich Bedingungsgleichungen definiert und wie folgt in das Modell aufgenommen.

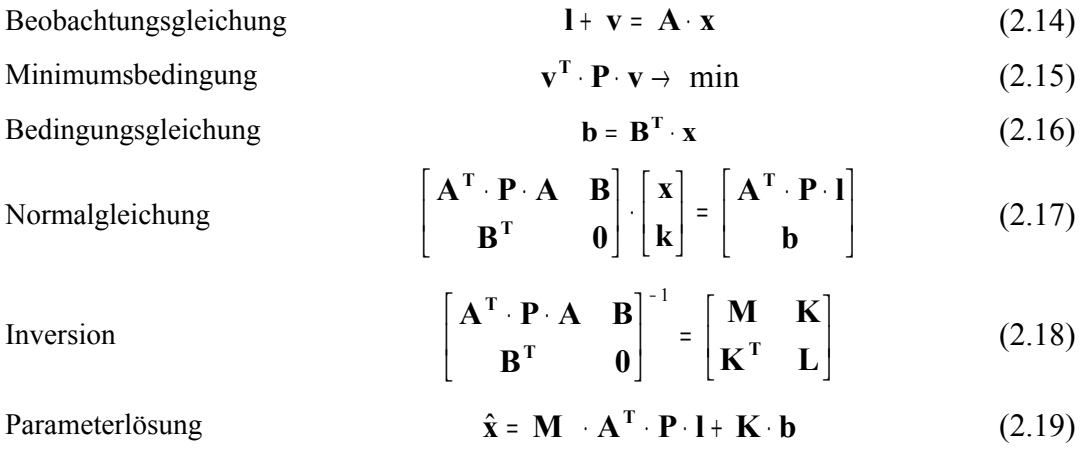

Der Korrelatenvektor **k** ist ein Hilfsvektor, der in der praktischen Umsetzung der Ausgleichung keine Bedeutung hat. **M** hat die Dimension von **A <sup>T</sup>PA** und beinhaltet durch die Inversion bereits die Informationen aus der Bedingungsmatrix **B**. Wenn die Bedingungsgleichungen als homogenes Gleichungssystem formuliert werden (**b** *=* **0**), ist auch **K** in der Ausgleichung irrelevant.

Die praktische Umsetzung der Transformation, die verwendeten Beobachtungsgleichungen und die Formulierung der Bedingungen werden in Kapitel [3](#page-32-0) ausführlich behandelt.

### **2.3 Grundlagen der Geoinformatik**

Die Geoinformatik setzt sich systematisch mit dem Wesen und der Funktion von Geoinformation (GI), mit ihrer Bereitstellung in Form von Geodaten und mit den darauf aufbauenden Anwendungen auseinander (BARTELME 2005). Die dabei gewonnenen Erkenntnisse münden in die Technologie der Geoinformationssysteme (GIS). Als GI bezeichnet man alle Arten von Information die einen mehr oder minder direkten Bezug zu Raum und Zeit hat. Die Informationen in der DKM haben sowohl einen Raum- als auch einen Zeitbezug und können damit eindeutig als Geodaten bezeichnet werden.

#### **2.3.1 Das vektorbasierte Zeichenprogramm** *AutoCAD* **von** *Autodesk*

Die österreichische DKM wurde vom BEV durch Digitalisierung und Vektorisierung der Katastralmappe gewonnen. Die so entstandenen Rohdaten (Spagettidaten) mussten in der Folge topologisch bereinigt werden. Durch die Einarbeitung vieler lokaler Pläne wurde eine Qualitätsverbesserung erreicht. Die DKM wurde mappenblattweise als digitale vektorbasierte Grafik angelegt. Dazu wurde das CAD-(Computer Aided Design) Programm *AutoCAD* des Softwareanbieters *Autodesk* verwendet.

Die Informationen der DKM wurden auf logischen Objektebenen (Layern) in einer genau definierten Struktur mit zusätzlichen Attributen verspeichert. Diese Layer fassen graphische Elemente mit gleichartigen Inhalten der Katastralmappe zusammen. Nicht graphische Elemente wie Grundstücksnummern, Punktnummern oder Benützungsarten wurden als zusätzliche Attribute angelegt. Flächen wurden nicht als eigene Elemente eingeführt. Diese können aber aus der bereinigten Topologie automatisiert gewonnen werden (BEV 2004).

Wegen der großen Verbreitung von *AutoCAD* wurde das Datenaustauschformat von *Autodesk* als Abgabeformat eingesetzt. Das Drawing Interchange Format (DXF) ist ein Datenaustauschformat für vektorbasierte digitale Zeichnungen (CAD). Eine DXF-Datei beschreibt eine Graphik als Text nach dem ASCII-Standard (American Standard Code for Information Interchange). Die DXF-Spezifikation wurde von *Autodesk* offengelegt und hat sich zu einem Quasi-Standard entwickelt.

Eine digitale vektorbasierte Graphik ist gut geeignet, um lokale Ausschnitte der DKM zu visualisieren und zu bearbeiten (Grundstücksteilungen). Durch die rasante Entwicklung und den breiten Einsatz von GIS-Anwendungen wurde aber die Nachfrage nach DKM-Daten in einem GIS-Datenformat immer stärker.

#### **2.3.2 Das Geodatenformat** *Shapefile* **von** *ESRI*

Um der großen Nachfrage zu entsprechen hat das BEV die DKM zuletzt auch in ein GIS-Format konvertiert. Als Dateiformat wurde *Shapefile* von *ESRI* ausgewählt. Das *Shape Format* ist das am häufigsten verwendete Geodatenformat und hat sich inzwischen zu einem Quasi-Standard entwickelt. Es stammt vom international führenden GIS-Softwareproduzenten *ESRI*.

Ein *Shapefile* ist keine einzelne Datei, sondern besteht aus mindestens drei Dateien:

- .**shp** Datei mit den Geometrieinformationen
- .**shx** Datei mit Indexdaten
- .**shx** Attribute in einer dBase Tabelle

optional können folgende Dateien vorkommen:

- .**atx** Attributindex
- shx und shn Datei für räumlichen Index
- .**aih** und .**ain** Index für Tabellenverknüpfungen
- .**shp**.**xml** Metadaten zum Shapefile
- .**prj** [Projektion](http://de.wikipedia.org/wiki/Kartenprojektion) der Daten

In einem *Shapefile* können immer nur Elemente eines Datentyps enthalten sein (Punkte, Linien oder Flächen). Die Daten sind zwar in relationalen Datenbanken verspeichert, diese müssen aber keiner Normalform gehorchen (BARTELME 2006, Kapitel 9).

Im Fall der DKM gibt es keine Verknüpfungen zwischen den Datenbanken der einzelnen Datentypen. Einzelne Attribute (z.B. Koordinaten) sind in verschiedenen Datenbanken mehrfach verspeichert. Die Datenbankarchitektur gehorcht also keiner Normalform (SYNERGIS 2004).

Ein GIS bietet im Vergleich zu einfachen Grafikformaten große Vorteile bei Abfragen oder bei der Analyse des Datenmaterials. Der Informationsgehalt der DKM ist in den beiden Abgabeformaten *DXF* und *Shapefile* äquivalent. Die Speicherung im Shape Format erfolgt KG-weise. Im BEV stehen Routinen für die Konvertierung zwischen den beiden Datenformaten zur Verfügung.

### **2.3.3 Auszug aus der Graphentheorie**

Ein Graph ist ein mathematisch definiertes Gebilde aus Knoten und Kanten, mit dessen Hilfe geometrische und topologische Eigenschaften dargestellt werden können (BARTELME 2005). Knoten werden durch Kanten verbunden, und jede Kante hat genau einen Anfangs- und einen Endknoten. Zwei durch eine Kante verbundene Knoten sind benachbart.

Zur Überprüfung von topologischen und geometrischen Eigenschaften war es hilfreich, die Grundstücke, Grenzen und Grenzpunkte der DKM als Graph abzubilden. Die Grenzpunkte und die graphischen Punkte der DKM können als Knoten und die Grenzen als Kanten abgebildet werden.

Ein Graph hat verschiedene Eigenschaften. Im Falle der DKM, als Graph abgebildet, sind dies die drei wichtigen Eigenschaften:

- **planar** Kanten schneiden sich nicht
- **nur Zyklen** jeder Knoten hat mindestens zwei Nachbarknoten
- **nicht zusammenhängend** es gibt unzusammenhängende Inseln

In einem Graph, der die oben angeführten Eigenschaften besitzt, entstehen abgeschlossene Maschen. Im Fall der DKM sind dies Grundstücke oder Nutzungsabschnitte. Jede Kante hat genau eine linke und eine rechte Masche. Der Außenraum besitzt auch eine eigene Maschen-ID (Identifikationsnummer).

Ein Graph mit den eben beschriebenen Eigenschaften ist günstig für die Berechnung von Nachbarschaften zwischen Knoten und für die Berechnung von Flächen für die Maschen. Aus diesen Gründen wird in der vorliegenden Arbeit die DKM in eine konsistente Knoten-Kanten-Maschenstruktur dieser Bauart konvertiert (Kapitel [3.3\)](#page-36-0).

# <span id="page-32-0"></span>**3 Praktische Umsetzung**

# **3.1 Allgemeines**

Für die praktischen Berechnungen wurde hauptsächlich das multifunktionale Programmsystem *Matlab 7* verwendet. *Matlab* ist eine kommerzielle, plattformunabhängige Rechensoftware des Softwareproduzenten *The MathWorks* (www.mathworks.com) und ist besonders gut für die numerisch orientierte Lösung von Matrizenoperationen geeignet. In einer einfachen, mathematisch orientierten Skriptsprache können, unter Zuhilfenahme umfangreicher Funktionsbibliotheken, relativ komfortabel Problemlösungen für umfangreiche Aufgabenstellungen programmiert werden (ÜBERHUBER ET AL 2005). Für alle Teilaufgaben dieser Arbeit werden sogenannte *Matlab-Skripts* angefertigt, die schrittweise ausgeführt werden können.

Für die Darstellung der Shape-Daten und für einige Abfragen wird die Geoinformationssoftware *ArcGIS 9.2* von *ESRI* (www.esri.com) verwendet.

Zur Visualisierung von Geodaten wird zum Teil auch *Surfer* von *Golden Software* (www.goldensoftware.com) eingesetzt.

# **3.2 Ausgangssituation**

Die DKM wird vom BEV in den Datenformaten *DXF* und *Shapefile* geführt und abgegeben. Der Informationsgehalt ist in beiden Formaten gleich, weshalb bei der Auswahl programmiertechnische Überlegungen in den Vordergrund gestellt werden.

### **3.2.1 DKM im DXF-Format**

Im DXF-Format werden alle graphischen Elemente der DKM (Entities) mit ihren Attributen als Text dargestellt. [Tabelle](#page-33-0) 3.1 zeigt zur Veranschaulichung ein Grenzpunkt und eine Grundstücksgrenze im DXF Format. Das gekürzte Beispiel stammt aus der Dokumentation DKM-AutoCAD-DXF-Schnittstelle des BEV vom Juni 2004.

| Grenzpunkt<br>gekennzeichnet | Grundstücksgrenze |  |
|------------------------------|-------------------|--|
| $\boldsymbol{0}$             | $\boldsymbol{0}$  |  |
| <b>INSERT</b>                | <b>POLYLINE</b>   |  |
| 8                            | $\,8\,$           |  |
| <b>GP</b>                    | GG                |  |
| 66                           | 66                |  |
| $\mathbf{1}$                 | $\mathbf{1}$      |  |
| $\overline{2}$               | 10                |  |
| FIG024                       | 0.0               |  |
| 10                           | 20                |  |
| -4172.95                     | 0.0               |  |
| 20                           | 30                |  |
| 336248.26                    | 0.0               |  |
| 30                           | $\boldsymbol{0}$  |  |
| 0.0                          | <b>VERTEX</b>     |  |
| $\boldsymbol{0}$             | $8\,$             |  |
| <b>ATTRIB</b>                | GG                |  |
| 8                            | 10                |  |
| <b>GP</b>                    | $-4237.160$       |  |
| 10                           | 20                |  |
| $-4172.10$                   | 336086.010        |  |
| 20                           | 30                |  |
| 336248.45                    | 0.0               |  |
| 30                           | $\boldsymbol{0}$  |  |
| 0.0                          | <b>VERTEX</b>     |  |
| 40                           | 8                 |  |
| 1.0 Texthöhe                 | GG                |  |
| $\mathbf{1}$                 | 10                |  |
| 1094 GP-Nummer               | $-4237.330$       |  |
| 51                           | 20                |  |
| 15.0                         | 336085.590        |  |
| $\boldsymbol{7}$             | 30                |  |
|                              |                   |  |
| gekürzt                      | gekürzt           |  |

<span id="page-33-0"></span>*Tabelle 3.1: Beispiel eines Punkts und einer Linie im DXF-Format*

Es gibt im DXF-Format keine Verknüpfungen zwischen Elementen. Ein Punkt ist nur über seine Koordinaten mit einer Linie verbunden. Es gibt außerdem kein Flächenelement. Grundstücke sind nur durch eine Grundstücksnummer mit einem Einsetzpunkt innerhalb eines geschlossenen Polygons erkennbar.

Es wäre grundsätzlich möglich, aus DXF-Daten alle Informationen zu extrahieren, die für diese Transformation erforderlich sind. Der zu erwartende Arbeitsaufwand wäre aber hoch, weil die logische Strukturierung der DXF-Daten gering ist. In dieser Arbeit wird deshalb eine andere Variante vorgezogen.

#### **3.2.2 DKM im Shape-Format**

Die DKM ist seit einigen Jahren auch im Shape-Format von *ESRI* verfügbar. In diesem Format wird die DKM KG-weise geführt. Eine Shapedatei besteht immer aus mehreren Dateien. In [Tabelle](#page-34-1) 3.2 sind die Dateien der DKM mit ihren Inhalten angeführt (SYNERGIS 2004).

| <b>Dateityp</b> | Inhalt                           |  |  |
|-----------------|----------------------------------|--|--|
| .dbf            | Attribute in einer dBase Tabelle |  |  |
| .sbn            | Datei für räumlichen Index       |  |  |
| .sbx            | Datei für räumlichen Index       |  |  |
| .shx            | Datei mit Indexdaten             |  |  |
| .shp            | Datei mit Geometrieinformationen |  |  |

<span id="page-34-1"></span>*Tabelle 3.2: Dateitypen und Inhalte einer Shape-Datei der DKM*

In jeder Shape-Datei (Shapes) können nur Elemente eines Elementtyps geführt werden. Die Informationen der DKM werden in folgenden neun Shapes gespeichert [\(Ta](#page-34-0)[belle](#page-34-0) 3.3). Die Dateinamen setzen sich jeweils aus der fünfstelligen KG-Nummer und einer Namensendung zusammen.

| <b>Dateiname</b> | Elementtyp | <b>Beschreibung</b>                                                            |  |  |
|------------------|------------|--------------------------------------------------------------------------------|--|--|
| 63243nfe         | Flächen    | Feldstücke                                                                     |  |  |
| 63243ngr         | Flächen    | Grundstücke                                                                    |  |  |
| 63243nli         | Linien     | Grundgrenzen und höherwertige Grenzen, Nutzungs-<br>grenzen, Feldstücksgrenzen |  |  |
| 63243nno         | Punkte     | Grenzpunkte in Nutzungskarte                                                   |  |  |
| 63243nnu         | Flächen    | Nutzungsflächen                                                                |  |  |
| 63243npo         | Punkte     | Einsetzpunkte der Nutzungssymbole                                              |  |  |
| 63243zli         | Linien     | Sonstige Grenzen                                                               |  |  |
| 63243zno         | Punkte     | Grenzpunkte in Zusatzkarte (auf sonstigen Grenzen)                             |  |  |
| $63243$ zpo      | Punkte     | Sonstige Symbole, Punkte, Beschriftungen                                       |  |  |

<span id="page-34-0"></span>*Tabelle 3.3: Aufstellung aller Shape-Dateien der DKM*

Zwischen den einzelnen Shape-Dateien gibt es keine Verknüpfungen. Auch hier sind Grenzpunkte, Grenzen und Grundstücke nur über die Koordinaten verbunden, die in jeder Datei getrennt geführt werden. Innerhalb der Liniendateien existiert aber eine gültige Knoten-Kanten-Maschenstruktur, die anhand der Datei *nli* (Grenzen) näher erläutert werden soll [\(Tabelle](#page-35-0) 3.4).

| <b>Name</b>    | Format  | Feld-<br>größe | Dezimal-<br>stellen | <b>Beschreibung</b>                                  |
|----------------|---------|----------------|---------------------|------------------------------------------------------|
| <b>FNODE</b>   | Numeric | 11             | $\theta$            | Interne ID des Startknotens                          |
| <b>TNODE</b>   | Numeric | 11             | $\Omega$            | Interne ID des Endknotens                            |
| <b>LPOLY</b>   | Numeric | 11             | $\theta$            | Interne ID des linken Polygons                       |
| <b>RPOLY</b>   | Numeric | 11             | $\theta$            | Interne ID des rechten Polygons                      |
| <b>LENGTH</b>  | Float   | 20             | 5                   | GIS Länge der Grenze in m                            |
| <b>NUTZUNG</b> | Numeric | 11             | $\Omega$            | Interner Zähler                                      |
| NUTZUNG ID     | Numeric | 11             | $\theta$            | Interne ID                                           |
| <b>TYP</b>     | Numeric | 6              | $\theta$            | Art der Grenze nach BEV-interner<br>Typenbezeichnung |

<span id="page-35-0"></span>*Tabelle 3.4: Attribute der Shapedatei nli (Grenzen)*

Die Attribute FNODE\_ und TNODE\_ beinhalten eine interne Identifikationsnummer (ID) von Start- und Endknoten. Diese interne ID gibt den Koordinatenpaaren von Start- und Endknoten eine eindeutige Nummer, die innerhalb der Datei konsistent ist, aber nicht mit der ID der Grenzpunkte übereinstimmt. Zusätzlich zu den oben angeführten Attributen besitzt jedes Element zwei Vektoren mit den Koordinaten der Polylinie. Diese Vektoren sind *zwei*- bis *n*-dimensional und können neben den Koordinaten von Start- und Endknoten auch *n* Zwischenpunkte enthalten. Diese Zwischenpunkte besitzen innerhalb der Datei keine ID.

Die Attribute LPOLY und RPOLY beinhalten eine interne ID der Masche links bzw. rechts der Kante in Blickrichtung vom Start- zum Endknoten. Diese Flächen können entweder vollständige Grundstücke oder Nutzungsabschnitte sein. Auch diese ID stimmt nicht mit jener in anderen Dateien überein, ist aber innerhalb der Datei konsistent. Der Außenraum besitzt die ID mit der Nummer 1.

Auf diese Struktur aufbauend, kann mit relativ geringem Aufwand ein Graph mit allen in dieser Arbeit relevanten Informationen generiert werden.
# **3.3 Datenaufbereitung**

## **3.3.1 Konvertierung der DKM in einen Graph**

Im ersten Schritt werden die Informationen der Shapedateien *nli* (Grenzen) und *nno* (Grenzpunkte) in *Matlab* importiert und als strukturierte Variablen verspeichert. Die Attribute der Dateien *nli* und *nno* sind in den Tabellen [3.4](#page-35-0) und [3.5](#page-36-0) angeführt (SYNERGIS 2004).

| Name           | Format        | Feld-<br>größe | Dezimal-<br>stellen | <b>Beschreibung</b>     |
|----------------|---------------|----------------|---------------------|-------------------------|
| <b>NUTZUNG</b> | Numeric       | 11             | $\theta$            | Interner Zähler         |
| NUTZUNG ID     | Numeric       | 11             | $\theta$            | Interne ID              |
| <b>TYP</b>     | Numeric       | 6              | $\bf{0}$            | Grenzpunkttyp           |
| <b>GPLINK</b>  | <b>String</b> | 12             |                     | KG-Nummer mit GP-Nummer |
| <b>IND</b>     | <b>String</b> |                |                     | Indikator               |
| VHW            | <b>String</b> | 10             |                     | Veränderungshinweis     |

<span id="page-36-0"></span>*Tabelle 3.5: Attribute der Shapedatei nno (Grenzpunkte)*

Danach wird die Knoten-Polylinien-Maschenstruktur der Datei *nli* in eine konsistente Knoten-Kanten-Maschenform gebracht. Durch die Aufteilung der Polylinien in einzelne Geraden mit Zwischenpunkten erhöht sich die Anzahl der Knoten und der Kanten, während die Anzahl der Maschen unverändert bleibt. Die ID der Maschen wird in die neue Form übernommen.

Nach diesen Konvertierungsschritten liegt bereits eine konsistente Knoten-Kanten-Maschenstruktur vor, in der jeder vorkommende Punkt *GP* eine eindeutige ID besitzt, jede Kante *GL* eine Gerade zwischen genau zwei Punkten (*vonGP* und *nachGP*) und zwei Maschen (*GSTlinks* und *GSTrechts*) darstellt und alle vorkommenden Maschen *GST* einschließlich Außenraum durch eine eindeutige ID bezeichnet werden.

[Abbildung 3.1](#page-37-2) zeigt ein einfaches Beispiel eines Graphen mit vier Knoten, vier Kanten und einer Masche. In den Tabellen [3.6](#page-37-1) bis [3.8](#page-37-0) sind die dazugehörigen Entitäten mit ihren Attributen angeführt. Die Datenstruktur entspricht dem oben beschriebenen Konvertierungsstand der DKM. Die Maschen besitzen zu diesem Zeitpunkt noch keine Attribute.

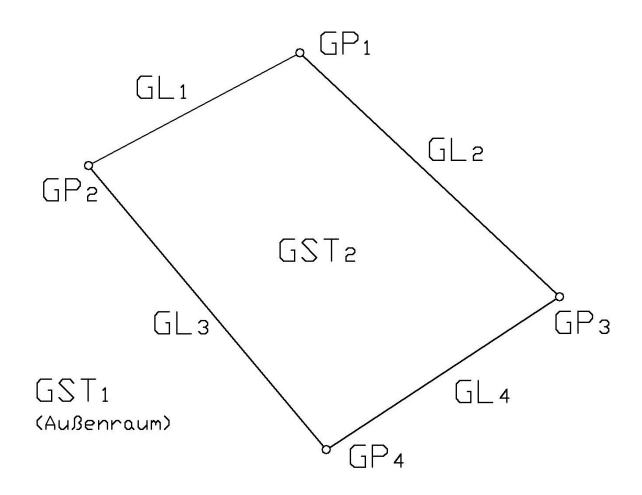

*Abbildung 3.1: Beispiel eines Graphen in Knoten-Kanten-Maschenstruktur*

| GP (Knoten): |              |            |
|--------------|--------------|------------|
| ID           | $Y_{alt}$    | $X_{alt}$  |
|              | $-75$ 173.05 | 222 216.97 |
| 2            | -75 197.12   | 222 204.18 |
| 3            | $-75$ 143.51 | 222 189.28 |
|              | $-75$ 170.05 | 222 171.91 |

<span id="page-37-2"></span><span id="page-37-1"></span>*Tabelle 3.6: Entitäten und Attribute der Tabelle GP (Knoten)*

| <b>GL</b> (Kanten): |                  |        |                 |                  |  |  |
|---------------------|------------------|--------|-----------------|------------------|--|--|
| ID                  | $\mathit{vonGP}$ | nachGP | <b>GSTlinks</b> | <b>GSTrechts</b> |  |  |
|                     |                  |        |                 |                  |  |  |
|                     |                  |        |                 |                  |  |  |
|                     |                  |        |                 |                  |  |  |
|                     |                  |        |                 |                  |  |  |

*Tabelle 3.7: Entitäten und Attribute der Tabelle GL (Kanten)*

<span id="page-37-0"></span>*Tabelle 3.8: Entitäten und Attribute der Tabelle GST (Maschen)*

| $ GST$ (Maschen): |  |
|-------------------|--|
|                   |  |
|                   |  |
|                   |  |

Danach können durch einen Koordinatenvergleich alle Punkte der Datei *nno* genau einem Punkt der Variable *GP* zugeordnet und die in dieser Arbeit relevanten Attribute [\(Tabelle 3.5\)](#page-36-0) übernommen werden. [Abbildung](#page-38-0) 3.2 zeigt die Arbeitsschritte der Datenkonvertierung, die Verknüpfungen innerhalb der neu generierten Tabellen und die Anzahl der Entitäten vor bzw. nach der Datenkonvertierung.

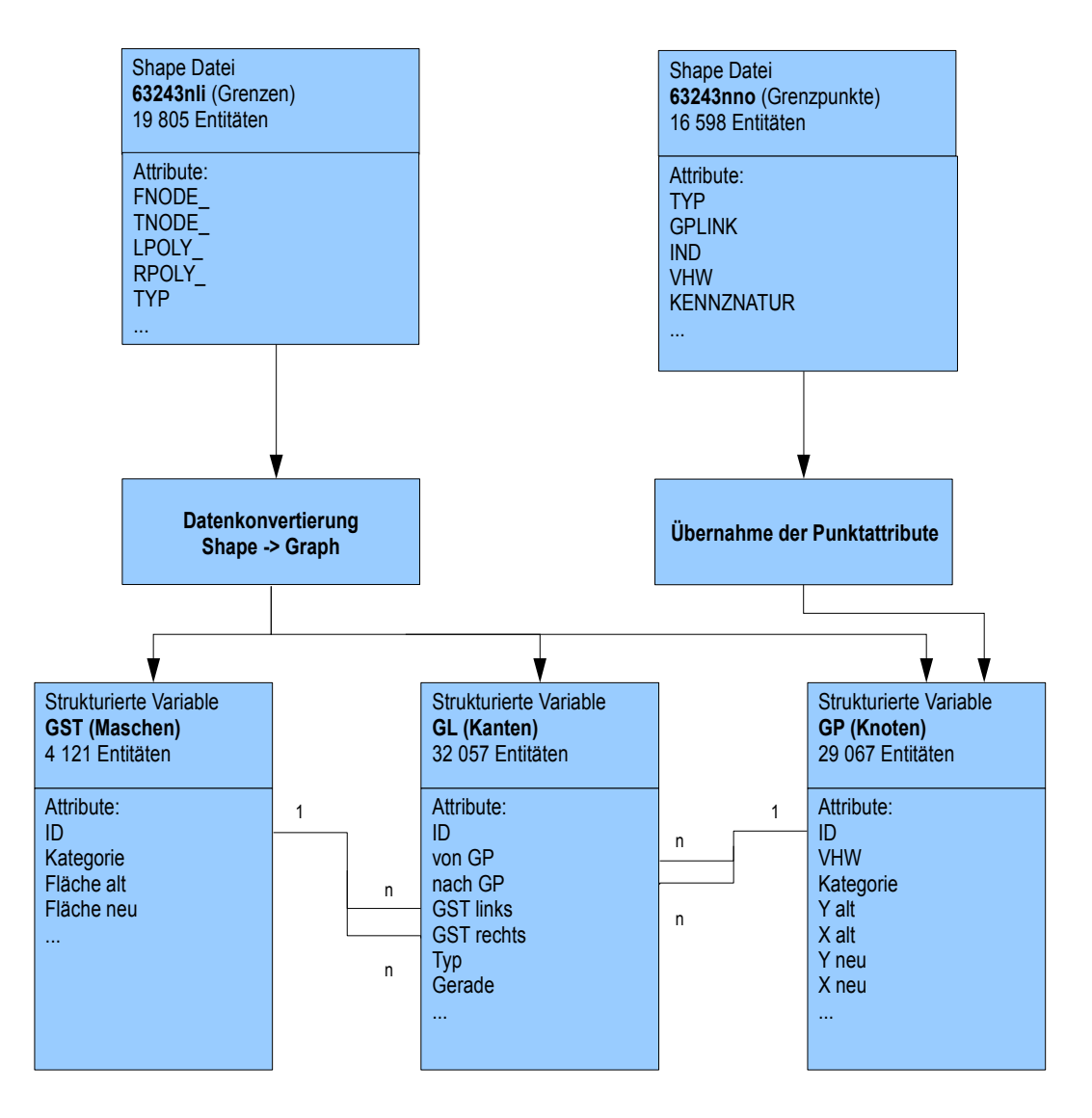

<span id="page-38-0"></span>*Abbildung 3.2: Datenkonvertierung vom Format Shapefile in eine Knoten-Kanten-Maschen-Struktur mit Verknüpfungen*

Die VHW der Grenzpunkte sind als Text in der Form *nnnnn/jjjj* verspeichert. Die maximal fünfstellige ganze Zahl *nnnnn* steht für die Nummer des Plans im Jahr *jjjj* innerhalb der betreffenden KG. Wenn in der Vergangenheit die Koordinaten der Festpunkte einer KG geändert werden mussten, wurden vom BEV alle VHW vor dem Änderungsdatum umbenannt, indem die Ziffer 9 an die erste Stelle der VHW Nummer gestellt wurde. Aus *125/1965* wurde beispielsweise *90125/1965*. Bei einer weiteren Änderung der Festpunktkoordinaten wurden dann die VHW um jeweils *1000* erhöht, aus unserem Beispiel wurde also *91125/1965*.

In der KG *63243 Kirchenviertel*, die in dieser Arbeit als praktisches Beispiel zu transformieren ist, gab es zwei Koordinatenänderungen in den Jahren 1969 und 1981. Dementsprechend wurden alle Punkte der KG nach ihrem VHW in vier Kategorien unterteilt. In [Tabelle](#page-39-0) 3.9 sind diese vier Kategorien angeführt.

| Kategorie | <b>VHW</b>    | Anzahl | <b>Beschreibung</b>                       |
|-----------|---------------|--------|-------------------------------------------|
|           |               | 19007  | Graphische Punkte ohne Festpunktanschluss |
|           | nnnnn/ijjj    | 5618   | Grenzpunkte ab 1982                       |
| 2         | 90xxx/iii     | 2770   | Grenzpunkte von 1969 bis 1981             |
|           | $91$ xxx/jiji | 1672   | Grenzpunkte vor 1969                      |

<span id="page-39-0"></span>*Tabelle 3.9: Punktkategorien für die Koordinatentransformation*

## **3.3.2 Koordinaten und Verschiebungsvektoren der AFP**

Die Koordinaten der AFP der einzelnen Epochen wurden vom BEV in einem Textformat bezogen, manuell in eine einfache Tabellenform gebracht und ebenfalls in *Matlab* als strukturierte Variablen importiert.

[Abbildung](#page-40-0) 3.3 zeigt die Verschiebungsvektoren der beiden AFP Korrekturen. Wie der Grafik zu entnehmen ist, gibt es in der Epoche vor 1969 eine geringere Festpunktdichte, und die Verschiebungsvektoren sind inhomogener und im Mittel länger als die der zweiten Korrektur.

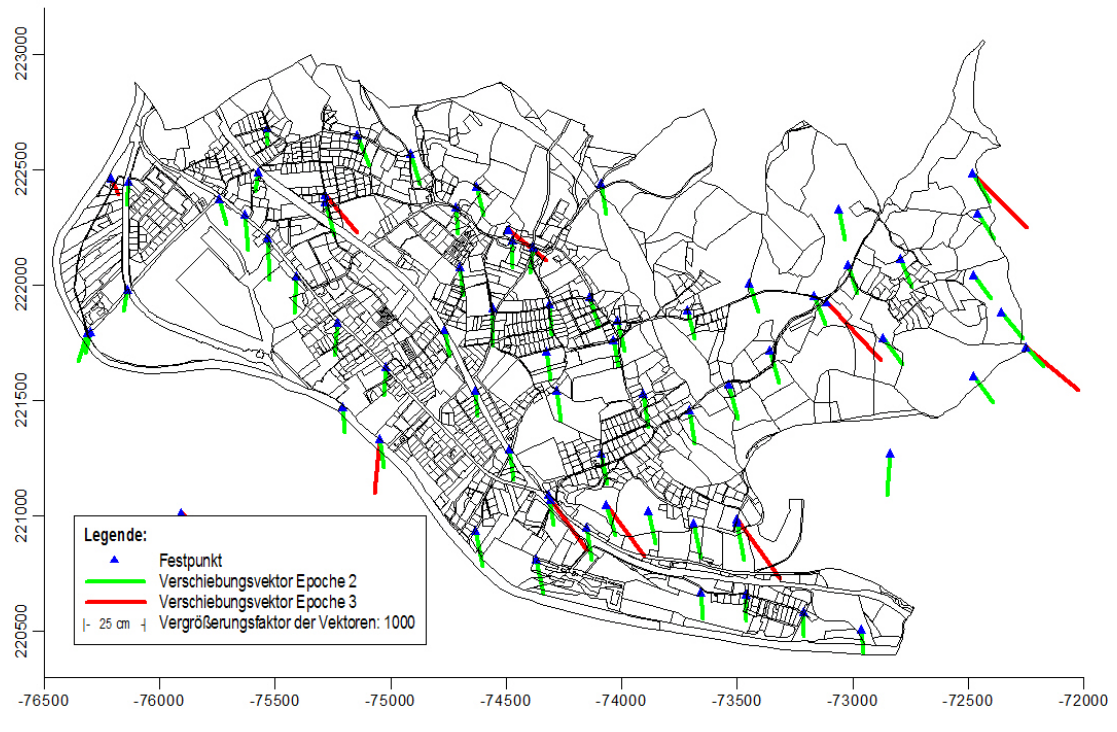

<span id="page-40-0"></span>*Abbildung 3.3: Verschiebungsvektoren der beiden Festpunktkorrekturen in der KG 63243 Kirchenviertel*

## **3.3.3 Anschluss und Nachbarschaft der Grenzpunkte**

In einem weiteren Vorbereitungsschritt werden die Nachbarschaftsverhältnisse der Punkte berechnet. Für alle Grenzpunkte der Kategorien 1 bis 3 werden die Distanzen zu den Festpunkten der gleichen Kategorie berechnet und, mit dem nächstgelegenen Festpunkt beginnend, der Reihe nach mit ID und Distanz in einem Vektor verspeichert.

Außerdem werden für jeden Knoten die Nachbarpunkte berechnet und in einem weiteren Vektor verspeichert. Diese Verknüpfungen zwischen den benachbarten Knoten verbrauchen zwar Speicherplatz, verkürzen aber die Rechenzeit in den späteren Berechnungen beträchtlich.

Die Datenaufbereitung ist damit abgeschlossen. Die DKM liegt nun als Graph in einer konsistenten Knoten-Kanten-Maschenstruktur vor. Alle nötigen Attribute sind in den drei Tabellen *GP*, *GL* und *GST* verfügbar.

# <span id="page-41-0"></span>**3.4 Transformationsansatz als Ausgleich nach Parametern mit Bedingungen**

Die Transformation der DKM soll mehrere sehr unterschiedliche Forderungen bestmöglich erfüllen (Abschnitt [1.2\)](#page-11-0). In dieser Arbeit wird die Lösung dieser Aufgabe durch einen Ausgleich nach Parametern mit Bedingungen vorgestellt.

#### **3.4.1 Unbekannte in der Ausgleichsaufgabe**

Als Unbekannte **x** in dieser Ausgleichsaufgabe werden die zu transformierenden Koordinaten *Yn<sup>i</sup>* und *Xn<sup>i</sup>* aller *u* in der DKM vorkommenden Punkte angesetzt. Die Beobachtungsgleichungen sind, wie später gezeigt wird, zum Teil nichtlinear, weshalb diese durch die Entwicklung in eine Taylorreihe ersten Grades linearisiert werden müssen. Als Taylorpunkte müssen Näherungswerte für die Unbekannten **x<sup>0</sup>** eingeführt werden. Nachdem im vorliegenden Fall die Verschiebungen, im Vergleich zu den durchschnittlichen Koordinatendifferenzen benachbarter Punkte, relativ klein sind, können die bestehenden Koordinaten der Punkte *Ya<sup>i</sup>* und *Xa<sup>i</sup>* als Näherungswerte angesetzt werden. Die Berechnung muss in mehreren Iterationsschritten durchgeführt werden, wobei die berechnete Parameterlösung jeweils als neuer Näherungswert der folgenden Iteration eingeführt wird.

$$
\mathbf{x} = \begin{bmatrix} Yn_1 \\ Xn_1 \\ \vdots \\ Yn_u \\ Xn_u \end{bmatrix} \qquad \mathbf{x}_0 = \begin{bmatrix} Ya_1 \\ Xa_1 \\ \vdots \\ Ya_u \\ Xa_u \end{bmatrix} \qquad (3.1) \quad (3.2)
$$

#### **3.4.2 Beobachtungen in der Ausgleichsaufgabe**

Eine wesentliche Aufgabe bei der Formulierung von Ausgleichsaufgaben ist die Aufstellung von funktionalen Beziehungen zwischen den Beobachtungen und den unbekannten Parametern. Dabei wird jede der *n* Beobachtungen als Funktion aller unbekannten Parameter dargestellt.

$$
l_i + v_i = f_i(x_1, x_2, x_3, \dots, x_u)
$$
\n(3.3)

Im Ausgleich nach Parametern werden lineare Beziehungen zwischen Beobachtungen und Unbekannten vorausgesetzt. Viele der potentiellen Beobachtungsgleichungen sind vorerst nichtlinear und müssen erst durch eine Taylorreihenentwicklung bis zur ersten Ordnung linearisiert werden. Man erhält in allgemeiner Darstellung:

$$
l_i + v_i = f_i(x_1^0, x_2^0, x_3^0, \dots, x_u^0) + \left(\frac{\partial f_i}{\partial x_1}\right)_{x_0} \cdot dx_1 + \left(\frac{\partial f_i}{\partial x_2}\right)_{x_0} \cdot dx_2 + \dots + \left(\frac{\partial f_i}{\partial x_u}\right)_{x_0} \cdot dx_u \tag{3.4}
$$

Nun können Beobachtungen und Unbekannte aus einem Näherungswert (Taylorpunkt) und einem Zuschlag zusammengesetzt werden:

<span id="page-42-0"></span>
$$
\mathbf{x} = \mathbf{x}^0 + d\mathbf{x} \tag{3.5}
$$

$$
\mathbf{l} = \mathbf{l}^0 + d\mathbf{l} \tag{3.6}
$$

Die partiellen Ableitungen aus [\(3.4\)](#page-42-0), evaluiert am Taylorpunkt **x 0** , werden abgekürzt durch

$$
a_{ij} = \left(\frac{\partial f_i}{\partial x_j}\right)_{x^0}
$$
 (3.7)

und bilden insgesamt die Designmatrix **A** der Dimension (*n,u*).

$$
\mathbf{A} = \begin{bmatrix} a_{11} & a_{12} & \cdots & a_{1u} \\ a_{21} & a_{22} & \cdots & a_{2u} \\ \vdots & \vdots & \ddots & \vdots \\ a_{n1} & a_{n2} & \cdots & a_{nu} \end{bmatrix}
$$
 (3.8)

#### **Aufstellung der Beobachtungsgleichungen**

Die Beobachtungen können grundsätzlich in eine Beobachtungsgruppe für die absolute Lage der Punkte und in eine Gruppe für die relative Lage der Punkte, also für die Beschreibung der Geometrie zu den Nachbarpunkten, unterteilt werden.

Auch für den **Anschluss der Grenzpunkte an die Festpunkte** stehen zwei verschiedene Varianten von Beobachtungen zur Verfügung [\(Abbildung 3.4\)](#page-43-0).

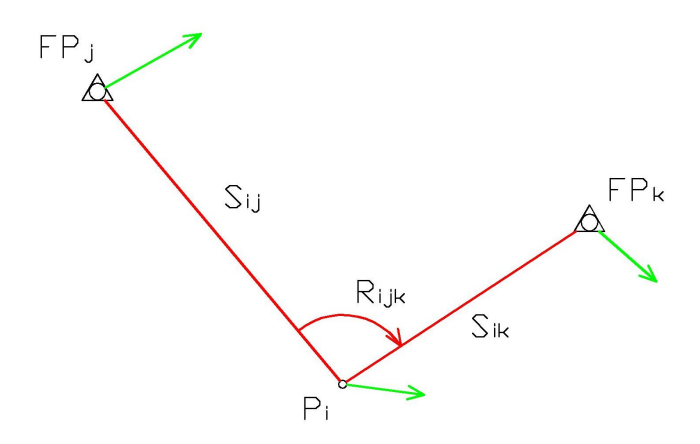

<span id="page-43-0"></span>*Abbildung 3.4: Beobachtungsvarianten für den Anschluss der Grenzpunkte an die Festpunkte*

#### **Festpunktanschluss der Grenzpunkte durch Strecken- und Winkelbeobachtungen**

Einerseits können geodätische Quasi-Beobachtungen im Sinne von Strecken und Winkeln zu und zwischen den nächstgelegenen Festpunkten angesetzt werden [\(Abbildung](#page-43-0) [3.4,](#page-43-0) rot). Diese Form des Anschlusses entspricht der Vermessungsverordnung am besten, in der für die Ermittlung der Standpunktkoordinaten bei Katastervermessungen *ein durchgreifend kontrollierter und überbestimmter Anschluss an die nächstgelegenen Festpunkte* gefordert wird (VERMV 1994). Die entsprechenden Beobachtungsgleichungen lauten:

$$
s_{ij} = \sqrt{(X_j - X_i)^2 + (Y_j - Y_i)^2}
$$
 (3.9)

$$
R_{ijk} = \text{atan} \frac{(Y_k - Y_i)}{(X_k - X_i)} - \text{atan} \frac{(Y_j - Y_i)}{(X_j - X_i)}
$$
(3.10)

Für die spätere Aufstellung der Designmatrix werden die Ableitungen der Beobachtungsgleichungen nach allen Unbekannten benötigt:

$$
\frac{\partial s_{ij}}{\partial Y_i} = -\frac{Y_j - Y_i}{s_{ij}} \qquad \frac{\partial s_{ij}}{\partial X_i} = -\frac{X_j - X_i}{s_{ij}} \qquad (3.11) (3.12)
$$

$$
\frac{\partial R_{ijk}}{\partial Y_i} = -\frac{X_k - X_i}{s_{ik}^2} + \frac{X_j - X_i}{s_{ij}^2} \qquad \frac{\partial R_{ijk}}{\partial X_i} = +\frac{Y_k - Y_i}{s_{ik}^2} - \frac{Y_j - Y_i}{s_{ij}^2} \qquad (3.13) \tag{3.14}
$$

Die sehr unterschiedlichen Größenordnungen der Strecken- und Winkelbeobachtungen sind rechentechnisch anspruchsvoller, weil sie negative Auswirkungen auf die numerische Stabilität der Designmatrix haben. Diese Anschlussvariante kommt deshalb nicht zum Einsatz.

## **Festpunktanschluss der Grenzpunkte durch die Berechnung abstandsabhängiger Verschiebungsvektoren als Beobachtungen**

Andererseits können für die einzelnen Grenzpunkte aus den Koordinatenverschiebungen der nächstgelegenen Festpunkte abstandsabhängige Verschiebungsvektoren berechnet werden [\(Abbildung 3.4,](#page-43-0) grün), wie dies in Kapitel [2.2.1](#page-24-0) vorgestellt wurde.

In dieser Arbeit wird die Berechnung von abstandsabhängigen Verschiebungsvektoren aus den jeweils drei nächstgelegenen Festpunktverschiebungen vorgeschlagen.

$$
dY_i = \frac{1}{\sum P_{ij}} \cdot \sum_{j=1}^{3} (p_{ij} \cdot dY_j)
$$
 (3.15)

$$
dX_i = \frac{1}{\sum_{j} p_{ij}} \cdot \sum_{j=1}^{3} (p_{ij} \cdot dX_j)
$$
 (3.16)

Die Abstandsgewichte *pij* werden aus dem Kehrwert der Distanz zum jeweiligen Festpunkt *sij* zuzüglich eines Glättungsfaktors von *200 m* berechnet.

$$
p_{ij} = \frac{1}{(s_{ij} + 200)}\tag{3.17}
$$

Sie dienen nur der Berechnung der Verschiebungsvektoren, haben aber keine Relevanz im Ausgleichsmodell. Die Anzahl der berücksichtigten Festpunkte und der Glättungsfaktor wurden vor der Festlegung mit dem BEV diskutiert.

Die einfachen Beobachtungsgleichungen dieser Anschlussvariante und die Ableitungen nach den Unbekannten lauten:

$$
Yn_i = Y_i + dY_i \t\t Xn_i = X_i + dX_i \t\t (3.18) (3.19)
$$

$$
\frac{\partial Yn_i}{\partial Y_i} = +1 \qquad \frac{\partial Xn_i}{\partial X_i} = +1 \qquad (3.20) (3.21)
$$

Diese Anschlussvariante ist rechentechnisch einfacher, weil sie mit nur zwei Beobachtungsgleichungen pro Grenzpunkt auskommt. In praktischen Versuchen war kein signifikanter Unterschied zwischen den beiden Anschlussvarianten der Grenzpunkte feststellbar, weshalb die Methode der Verschiebungsvektoren angewendet wurde.

#### **Koordinaten der graphischen Punkte als Beobachtungen**

Die graphischen Punkte ohne VHW werden nicht an das Festpunktfeld angeschlossen. Für diesen Punkttyp ist es sinnvoll, Koordinaten als Beobachtungen einzuführen, damit sie im Ausgleichsmodell eindeutig bestimmt sind und die Normalgleichungsmatrix nicht singulär werden kann. Die Beobachtungsgleichungen lauten:

$$
Yn_i = Y_i
$$
  $\frac{\partial Yn_i}{\partial Y_i} = +1$  (3.22) (3.23)

$$
Xn_i = X_i
$$
\n
$$
\frac{\partial Xn_i}{\partial X_i} = +1
$$
\n(3.24) (3.25)

Auch für die Beschreibung der **Geometrie zwischen benachbarten Punkten** stehen zwei verschiedene Varianten von Beobachtungen zur Auswahl [\(Abbildung 3.5\)](#page-46-0).

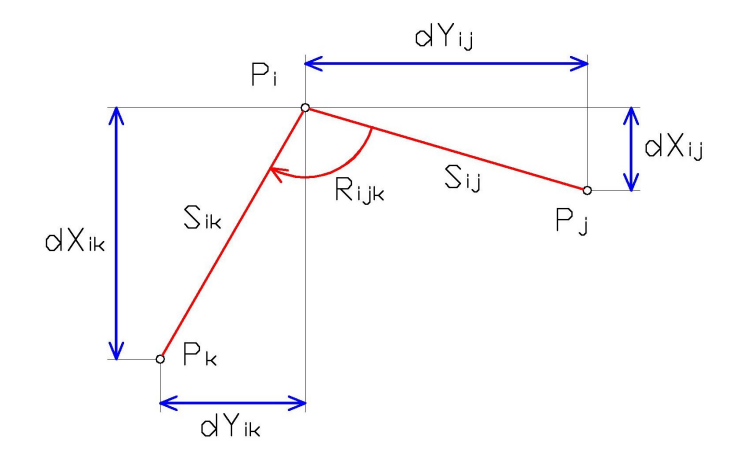

<span id="page-46-0"></span>*Abbildung 3.5: Beobachtungsvarianten für die Beschreibung der Geometrie zwischen den Nachbarpunkten*

## **Beschreibung der Geometrie zwischen benachbarten Punkten durch Streckenund Winkelbeobachtungen**

Wie bereits beim Anschluss der Grenzpunkte ausgeführt, können auch hier geodätische Beobachtungen in Form von Strecken und Winkeln zu und zwischen den Nachbarpunkten angesetzt werden [\(Abbildung 3.5,](#page-46-0) rot). Bei *n* Nachbarpunkten ergeben sich *n* Streckenbeobachtungen und *n-1* Winkelbeobachtungen. Die Beobachtungsgleichungen lauten:

$$
s_{ij} = \sqrt{(X_j - X_i)^2 + (Y_j - Y_i)^2}
$$
 (3.26)

$$
R_{ijk} = \text{atan} \frac{(Y_k - Y_i)}{(X_k - X_i)} - \text{atan} \frac{(Y_j - Y_i)}{(X_j - X_i)}
$$
(3.27)

und in linearisierter Form:

$$
\frac{\partial s_{ij}}{\partial Y_i} = -\frac{Y_j - Y_i}{s_{ij}} \qquad \qquad \frac{\partial s_{ij}}{\partial X_i} = -\frac{X_j - X_i}{s_{ij}} \qquad (3.28) \tag{3.29}
$$

$$
\frac{\partial s_{ij}}{\partial Y_j} = + \frac{Y_j - Y_i}{s_{ij}} \qquad \qquad \frac{\partial s_{ij}}{\partial X_j} = + \frac{X_j - X_i}{s_{ij}} \qquad (3.30) \tag{3.31}
$$

$$
\frac{\partial R_{ijk}}{\partial Y_i} = -\frac{X_k - X_i}{s_{ik}^2} + \frac{X_j - X_i}{s_{ij}^2} \qquad \frac{\partial R_{ijk}}{\partial X_i} = +\frac{Y_k - Y_i}{s_{ik}^2} - \frac{Y_j - Y_i}{s_{ij}^2} \qquad (3.32) \tag{3.33}
$$

$$
\frac{\partial R_{ijk}}{\partial Y_j} = -\frac{X_j - X_i}{s_{ij}^2} \qquad \frac{\partial R_{ijk}}{\partial X_j} = +\frac{Y_j - Y_i}{s_{ij}^2} \qquad (3.34) \tag{3.35}
$$

$$
\frac{\partial R_{ijk}}{\partial Y_k} = + \frac{X_k - X_i}{s_{ik}^2} \qquad \frac{\partial R_{ijk}}{\partial X_k} = - \frac{Y_k - Y_i}{s_{ik}^2} \qquad (3.36) (3.37)
$$

## **Beschreibung der Geometrie zwischen benachbarten Punkten durch Koordinatendifferenzen als Beobachtungen**

Eine weitere Beobachtungsvariante, die die Geometrie zu den Nachbarpunkten beschreibt, ist die Aufstellung von Koordinatendifferenzen zwischen den Punkten [\(Ab](#page-46-0)[bildung](#page-46-0) 3.5, blau). In diesem Fall wird die Nachbarschaft zu *n* Punkten durch *2n* Beobachtungsgleichungen beschrieben. Die Beobachtungsgleichungen und ihre Linearisierungen lauten:

$$
dY_{ij} = Y_j - Y_i \qquad \qquad dX_{ij} = X_j - X_i \qquad (3.38) \tag{3.39}
$$

$$
\frac{\partial dY_{ij}}{\partial Y_i} = -1 \qquad \frac{\partial dX_{ij}}{\partial X_i} = -1 \qquad (3.40) \tag{3.41}
$$

$$
\frac{\partial dY_{ij}}{\partial Y_j} = +1 \qquad \frac{\partial dX_{ij}}{\partial X_j} = +1 \qquad (3.42) \tag{3.43}
$$

Beim Vergleich der beiden Beobachtungsvarianten fällt auf, dass es beim Ansatz von Strecken und Winkeln nur *2n-1* Beobachtungen gibt, während beim Ansatz von Koordinatendifferenzen *2n* Beobachtungen vorliegen. Der Grund für diesen Unterschied in der Beobachtungsanzahl liegt in der freien Orientierung der geodätischen Beobachtungen. Die Variante mit dem Ansatz von Strecken und Winkeln hat also den Vorteil, dass sie Verdrehungen zulässt, während die Variante mit den Koordinatendifferenzen einer Verdrehung entgegenwirkt.

Bei der näheren Betrachtung der Verschiebungsvektoren der Festpunkte wird aber deutlich, dass in dieser KG keine deutlichen Verdrehungen zu erwarten sind. Die Variante mit den Koordinatendifferenzen ist aber numerisch stabiler, weshalb sie in dieser Arbeit vorgezogen wird.

### <span id="page-48-1"></span>**3.4.3 Gewichte der Beobachtungen**

Im vorliegenden Ausgleichsmodell gibt es keine *echten* Beobachtungen im Sinne von fehlerbehafteten Messungen, sondern nur sogenannte Quasi-Beobachtungen, die entweder aus den Koordinatenkorrekturen der Festpunkte berechnet, oder aus den geometrischen Beziehungen in der DKM abgeleitet werden. Das stochastische Modell für diese Quasi-Beobachtungen kann deshalb nur empirisch festgesetzt werden. In einer Diskussion mit Herrn Abart wurden für die Transformation der KG *63243 Kirchenviertel* folgende Unsicherheiswerte in den Koordinatenrichtungen für die einzelnen Beobachtungsgruppen definiert [\(Tabelle](#page-48-0) 3.10).

<span id="page-48-0"></span>*Tabelle 3.10:Empirisch festgelegte Unsicherheiten der Beobachtungsgruppen in den Koordinatenrichtungen*

| Beobachtungsgruppe                                           | Punktlagefehler in Koordinatenrichtung s <sub>i</sub> in [m] |
|--------------------------------------------------------------|--------------------------------------------------------------|
| Festpunktanschluss der Grenzpunkte                           | 0.10                                                         |
| Absolute Lage der sonstigen Punkte                           | 1.00                                                         |
| Geometrie zwischen Punkten glei-<br>cher Herkunft            | 0.05                                                         |
| Geometrie von graphischen Punkten<br>zu allen Nachbarpunkten | 0.20                                                         |

Die Gewichte der einzelnen Beobachtungen p<sub>ii</sub> werden aus dem Kehrwert der Varianzen berechnet und bilden zusammen die Gewichtsmatrix **P**. Diese hat Diagonalstruktur, da es keine Korrelationen zwischen den Beobachtungen gibt.

$$
p_{ii} = \frac{1}{s_i^2}
$$
(3.44)  

$$
\mathbf{P} = \begin{bmatrix} p_{11} & 0 & 0 \\ 0 & p_{22} & 0 \\ 0 & 0 & p_{nn} \end{bmatrix}
$$
(3.45)

L

Die oben angeführten Unsicherheiten sind nur für diese konkrete Aufgabenstellung günstig. Durch die Manipulation der Gewichte kann der verwendete Transformationsansatz an unterschiedlichste Aufgabenstellungen angepasst werden.

### **3.4.4 Geradenbedingung in der Ausgleichsaufgabe**

In Kapitel [1.2](#page-11-0) wird verlangt, dass Geraden in der DKM nicht deformiert werden dürfen. Diese strenge Forderung könnte in den meisten Fällen durch eine entsprechend höhere Gewichtung der Koordinatendifferenzen zwischen Punkten auf einer Geraden realisiert werden. Sollen aber alle Geraden erhalten bleiben, ist die Formulierung einer Geradenbedingung erforderlich.

[Abbildung](#page-49-3) 3.6 zeigt eine Gerade und die Beziehungen zwischen den Koordinaten der Punkte.

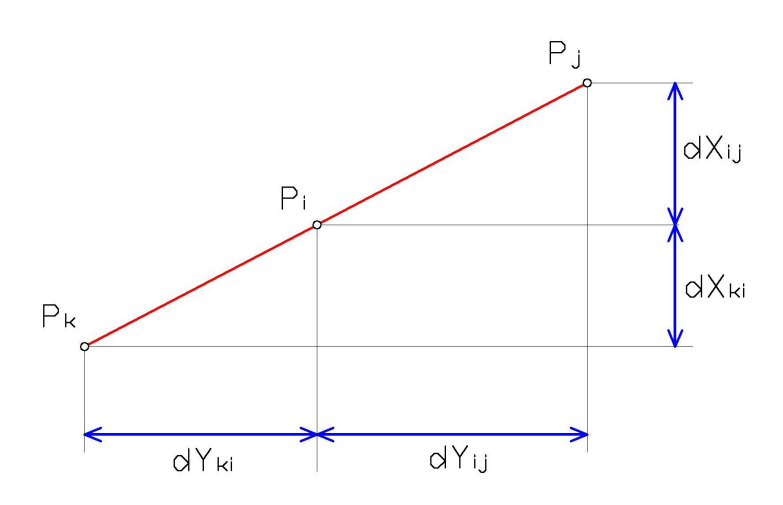

<span id="page-49-3"></span>*Abbildung 3.6: Skizze mit den Beziehungen zwischen Punkten auf einer Geraden*

Gleichung [\(3.46\)](#page-49-0) ist eine Möglichkeit, die Geradenbedingung mathematisch zu formulieren. Die Gleichungen [\(3.47\)](#page-49-2) und [\(3.48\)](#page-49-1) sind Umformungen von [\(3.46\)](#page-49-0).

<span id="page-49-2"></span><span id="page-49-1"></span><span id="page-49-0"></span>
$$
f = dX_{ki} \cdot dY_{ij} - dX_{ij} \cdot dY_{ki} = 0 \tag{3.46}
$$

$$
f = Y_i(+X_k - X_j) + Y_j(-X_k + X_i) + Y_k(-X_i + X_j) = 0
$$
\n(3.47)

$$
f = X_i(-Y_k + Y_j) + X_j(+Y_k - Y_i) + X_k(+Y_i - Y_j) = 0
$$
\n(3.48)

Auch diese Gleichung muss für den Einsatz in der Ausgleichung, durch die partiellen Ableitungen nach allen Unbekannten, linearisiert werden [\(3.49](#page-50-1) bis [3.54\)](#page-50-0).

$$
\frac{\partial f}{\partial Y_i} = + X_k - X_j \qquad \qquad \frac{\partial f}{\partial X_i} = -Y_k + Y_j \qquad (3.49) \tag{3.50}
$$

<span id="page-50-1"></span>
$$
\frac{\partial f}{\partial Y_j} = -X_k + X_i \qquad \frac{\partial f}{\partial X_j} = +Y_k - Y_i \qquad (3.51) (3.52)
$$

<span id="page-50-0"></span>
$$
\frac{\partial f}{\partial Y_k} = -X_j + X_i
$$
\n
$$
\frac{\partial f}{\partial X_k} = +Y_j - Y_i
$$
\n(3.53) (3.54)

### **3.4.5 Geradenschranke**

Die Koordinaten aller Punkte der DKM werden vom BEV generell auf zwei Nachkommastellen gerundet. Aus diesem Grund gibt es kaum numerisch exakte Geraden, sondern vielmehr nur näherungsweise Geraden. Für die Entscheidung, ob ein Punkt auf einer Geraden liegt, muss deshalb eine Schranke definiert werden.

Der Winkel zwischen zwei Nachbarpunkten ist als Entscheidungskriterium schlecht geeignet, weil es in der DKM auch viele sehr kurze Punktabstände gibt, und in diesen Fällen, durch die Rundung auf zwei Nachkommastellen, Winkel entstehen können, die weit von 200 Gon abweichen.

Ein besser geeignetes Kriterium ist der Abstand *a* des Punktes von der Verbindungsgeraden zwischen den Nachbarpunkten [\(Abbildung 3.7\)](#page-50-2).

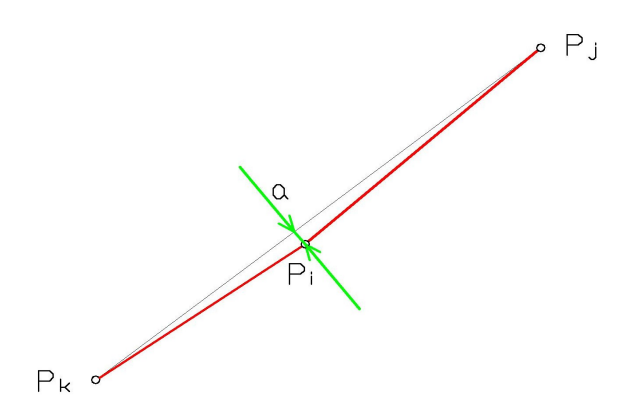

<span id="page-50-2"></span>*Abbildung 3.7: Skizze mit dem Kriterium für die Geradenbedingung*

Für die Berechnung des Normalabstandes *a* des Punktes P<sub>i</sub> von der Verbindungsgeraden von P<sup>j</sup> nach P<sup>k</sup> werden zwischen den Punkten die dreidimensionalen Vektoren **v**ij und **v**jk definiert:

$$
\mathbf{v}_{ij} = [(X_j - X_i) \quad (Y_j - Y_i) \quad 0]
$$
\n(3.55)

$$
\mathbf{v}_{jk} = \left[ (X_k - X_j) \quad (Y_k - Y_j) \quad 0 \right] \tag{3.56}
$$

Das Kreuzprodukt der beiden Vektoren, dividiert durch die Länge der Verbindungsgeraden, ergibt den gesuchten Normalabstand *a*.

$$
a = \frac{\left| \mathbf{v}_{ij} \times \mathbf{v}_{jk} \right|}{\left| \mathbf{v}_{jk} \right|} \tag{3.57}
$$

Als Entscheidungshilfe für die numerische Festlegung der Geradenschranke werden alle in der DKM vorkommenden Abstände von allen möglichen Verbindungsgeraden zwischen den benachbarten Punkten berechnet. Es ergeben sich 41 698 Abstände für 29 067 Punkte. Die berechneten Werte werden in Klassen mit jeweils 1 mm Klassenbreite eingeteilt und in einem Histogramm dargestellt [\(Abbildung 3.8\)](#page-52-0).

Wie dem Histogramm zu entnehmen ist, gibt es eine markante Häufung von Abständen unter einem Zentimeter. Diese Bandbreite von Punktabständen um Null hängt neben der Rundung der Koordinaten auf zwei Nachkommastellen auch noch von vielen anderen Faktoren, wie beispielsweise von der Digitalisierungsgenauigkeit bei der Anlegung der DKM, ab.

Die Größe der Geradenschranke muss deshalb empirisch festgelegt werden. Nach einer Diskussion mit Herrn Abart vom BEV wurde diese mit 1 cm definiert.

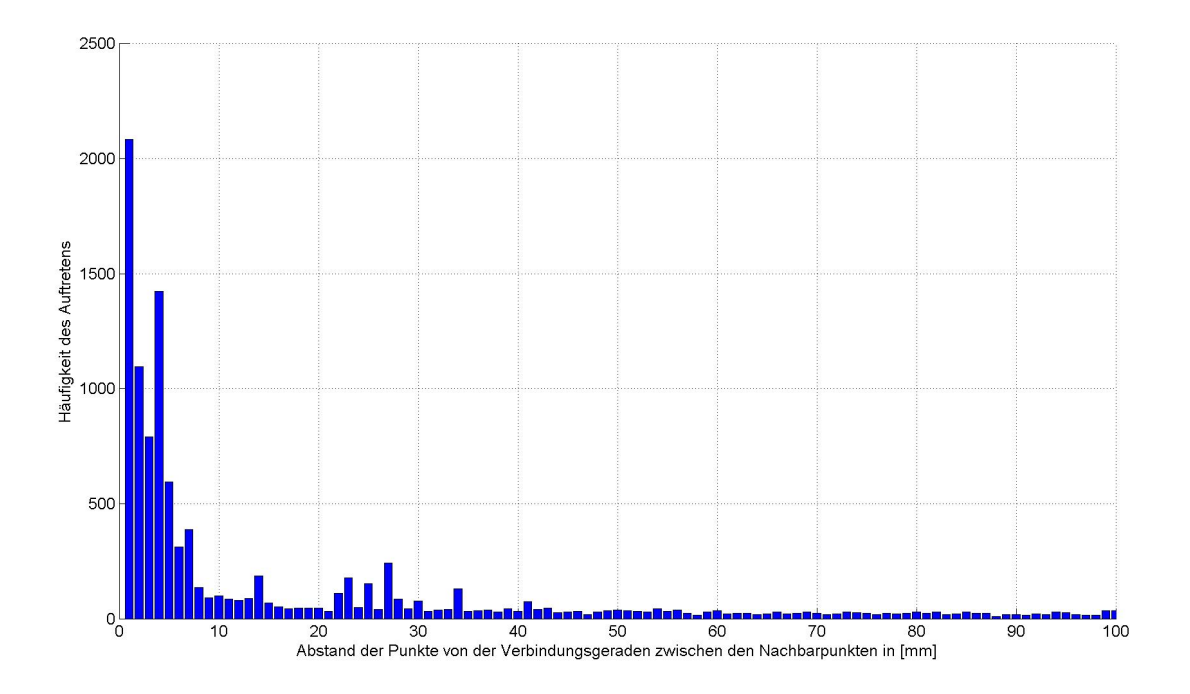

<span id="page-52-0"></span>*Abbildung 3.8: Histogramm der Punktabstände von der Verbindungsgeraden zwischen den Nachbarpunkten*

Im Histogramm fallen außerdem weitere Häufungen von Abständen zwischen zwei und drei Zentimetern auf. Diese konnten erst nach einer intensiven Diskussion mit den Mitarbeitern des BEV wie folgt zugeordnet werden.

Im Format Shapefile gibt es keinen Elementtyp für Kreise oder Kreissegmente. In der DKM vorkommende Bögen werden deshalb bei der Datenkonvertierung durch regelmäßige Polylinien mit Segmentlängen von 50 cm angenähert. Die Koordinaten der Zwischenpunkte werden nicht gerundet, sondern mit der vollen Rechengenauigkeit von 16 signifikanten Stellen geführt.

In der KG *63243 Kirchenviertel* gibt es ein Industriegebiet mit relativ großen zylindrischen Silos. Diese Silos sind in der DKM in Form von Kreisen mit Durchmessern von bis zu 40 m als Nutzungsabschnitte enthalten. Abbildung [3.9](#page-53-0) zeigt als Beispiel einen DKM-Ausschnitt der *KG 63243 Kirchenviertel* mit kreisförmigen Nutzungsabschnitten, die durch regelmäßige Polygone angenähert werden.

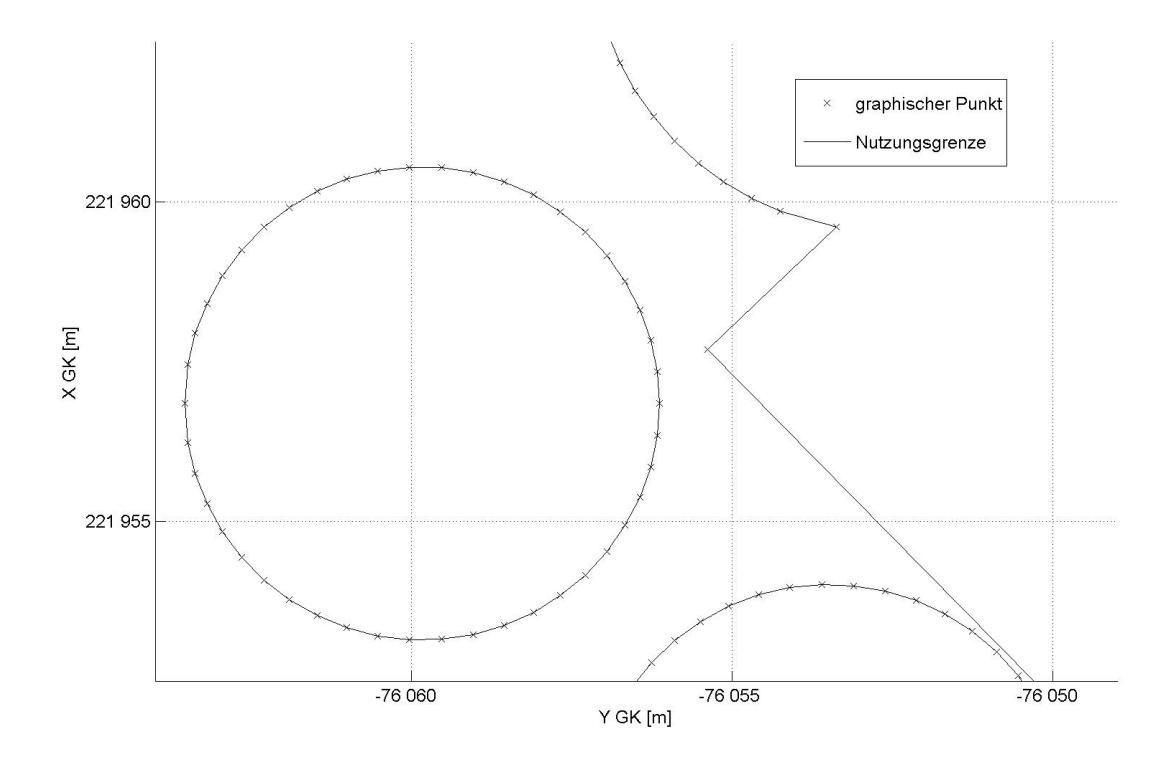

<span id="page-53-0"></span>*Abbildung 3.9: DKM-Ausschnitt der KG 63243 mit kreisförmigen Nutzungsabschnitten*

Bei der Analyse der Punktabstände ergibt sich dann für jeden Kreisdurchmesser ein charakteristischer Normalabstand von der Verbindungsgeraden zwischen den Nachbarpunkten, der je nach Umfang zum Teil bis zu hundertfach auftritt, und damit im Histogramm diese auffälligen Häufungen verursacht.

In dieser Arbeit wurden Bögen nicht besonders berücksichtigt, sondern wie im Shape-Format als Polylinien mit Zwischenpunkten behandelt. Bei einer praktischen Umsetzung dieses Ansatzes wäre es aber sinnvoll, dieses Problem durch die Einführung einer eigenen Objektklasse für Bögen zu lösen.

### **3.4.6 Iterative Berechnung der Ausgleichung**

Bedingt durch die zunächst ungenauen Näherungswerte der Unbekannten (alte Koordinaten), und durch die inkonsistenten Beobachtungen, muss die Ausgleichung iterativ berechnet werden. Als Abbruchskriterium wird der größte Koordinatenzuschlag pro Iteration eingesetzt. Bei einem Abbruchskriterium von 5 mm und realistischen Daten sind durchschnittlich fünf bis acht Iterationen zu rechnen. In Kapitel [3.7.3](#page-65-0) wird das Konvergenzverhalten der Ausgleichung näher untersucht.

# **3.5 Test der Transformation an Simulationsdaten**

Der in Kapitel [3.4](#page-41-0) aufgestellte Transformationsalgorithmus wird vor der Bearbeitung realer DKM-Daten an selbst kreierten Simulationsdaten umfassenden Tests unterzogen.

Als einfache Simulation der DKM wird ein Graph aus 26 Knoten (Grenzpunkte 101 bis 126), 34 Kanten (Grenzen) und 10 Maschen (Grundstücke 202 bis 211) erstellt, der die in Kapitel [2.3.3](#page-30-0) beschriebenen Eigenschaften besitzt [\(Abbildung 3.10\)](#page-56-0).

Der zu lösenden Aufgabe entsprechend, werden die Grenzpunkte in vier Kategorien unterteilt [\(Tabelle](#page-39-0) 3.9). In die Simulationsdaten werden drei Geraden und Flächen aller drei möglichen Qualitätsstufen eingebaut [\(Tabelle](#page-74-0) 4.2 auf Seite [75\)](#page-74-0). Für die Koordinaten der Punkte werden realistische Größenordnungen gewählt.

Als Simulation des AFP wird ein Netz aus sechs Festpunkten (911 bis 918) über die Testfläche verteilt. Der zu lösenden Aufgabe entsprechend, besitzt nicht jeder Grenzpunkt Koordinaten aller Epochen. Die Festpunktkorrekturen werden, zur besseren visuellen Interpretierbarkeit der Ergebnisse, etwa um den Faktor 100 zu groß eingeführt.

Alle Simulationsdaten werden in einem Textformat erstellt, und durch eine Einleseroutine als strukturierte Variablen in *Matlab* importiert.

Anhand dieser Simulationsdaten können die Eigenschaften des Transformationsansatzes dieser Arbeit durch verschiedene Versuche gründlich untersucht werden. In diesen Bericht werden drei Testtransformationen aufgenommen und näher analysiert.

## **3.5.1 Testtransformation** *Trafo 1*

In der ersten Testtransformation an den Simulationsdaten werden nur die Verschiebungsvektoren der Festpunkte als Beobachtungen angesetzt. Die Geometrie zwischen benachbarten Punkten und die Geraden werden nicht berücksichtigt. [Abbildung](#page-56-0) 3.10 zeigt das Ergebnis der Transformation *Trafo 1*.

Bei der näheren Betrachtung der Ergebnisse zeigen folgende Details die charakteristischen Eigenschaften dieses Transformationsansatzes:

- Das Grundstück 202 besteht ausschließlich aus Punkten der Epoche 3. Es wird stark verschoben, behält aber seine Form näherungsweise bei. Die Flächenänderung des Grundstücks ist deshalb relativ klein (Tabelle [3.11\)](#page-61-0).
- Die Grundstücke 203 und 204 werden durch Grenzpunkte unterschiedlicher Kategorien begrenzt. Sie werden stark deformiert und erfahren große Flächenänderungen.
- Die Grundstücke 205 und 206 werden ausschließlich durch Grenzpunkte der Epoche 1 begrenzt und bleiben daher in Lage und Größe unverändert.
- Auf die Gerade zwischen den Punkten 109 und 111 wird kein Zwang ausgeübt, weshalb diese erhalten bleibt.
- Die Grundstücke 210 und 211 bestehen zwar ausschließlich aus Punkten der Kategorie 2, die Verschiebungsvektoren der Festpunkte sind in diesem Bereich aber sehr inhomogen. Die Flächen dieser Grundstücke erfahren deshalb große Änderungen (Tabelle [3.11\)](#page-61-0).
- Die graphischen Punkte haben keinen Festpunktanschluss und bleiben in ihrer Lage unverändert.

Der Transformationsansatz der Simulationsrechnung *Trafo 1* entspricht näherungsweise der Transformation *VTRA*, die zur Zeit im BEV eingesetzt wird. Auch *VTRA* berücksichtigt nur die Verschiebungsvektoren der Festpunkte, aber keine geometrischen Beziehungen zwischen benachbarten Punkten.

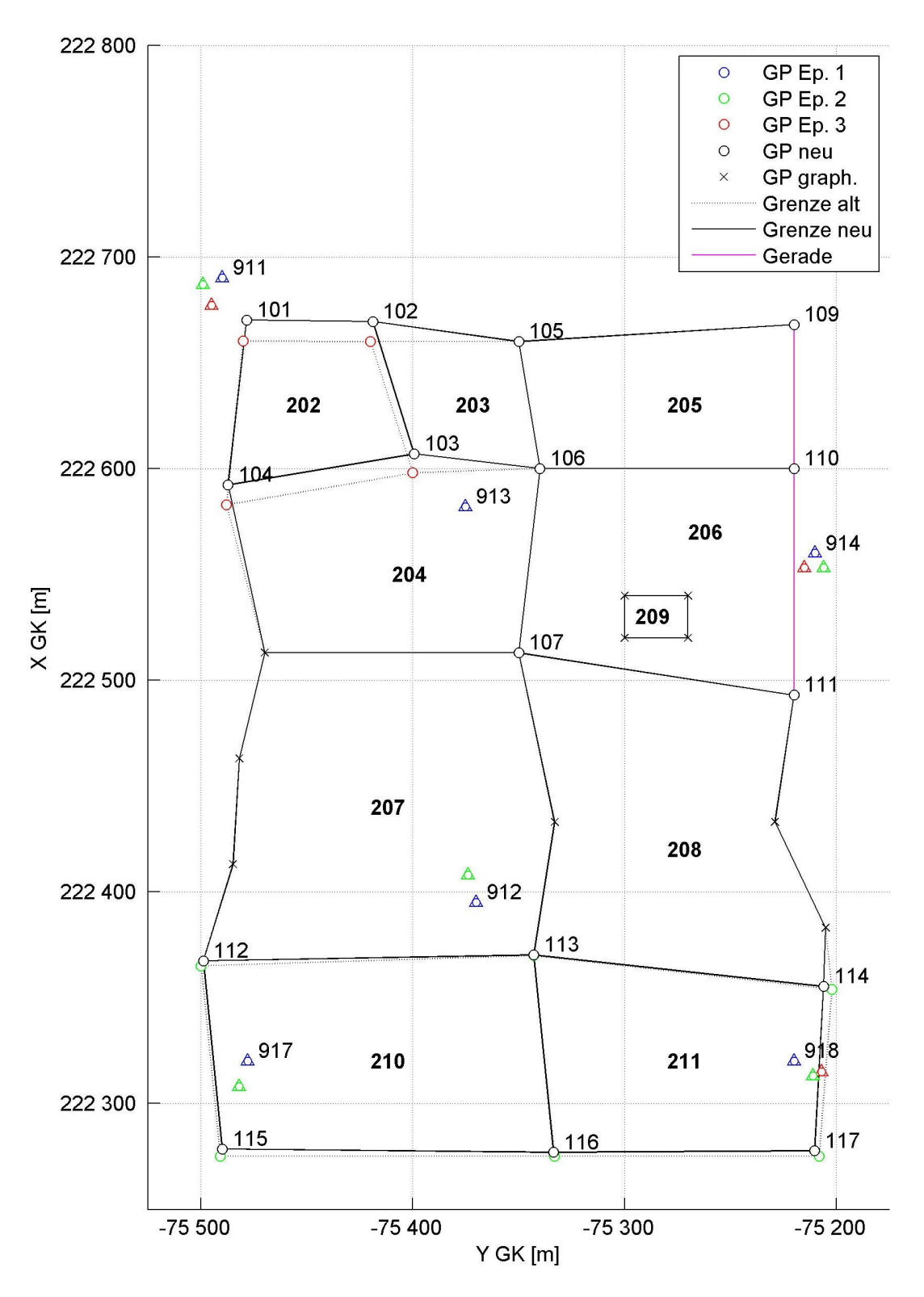

<span id="page-56-0"></span>*Abbildung 3.10: Ergebnis der Testtransformation Trafo 1*

## **3.5.2 Testtransformation** *Trafo 2*

In der zweiten Testtransformation werden zusätzliche Beobachtungen eingeführt, die die Geometrie zwischen benachbarten Punkten beschreiben. Weil aber auch die Entstehungsgeschichte der Punkte zu berücksichtigen ist, wird zwischen folgenden Fällen unterschieden:

- Graphische Punkte sollen ihre relative Lage zu den benachbarten Punkten beibehalten, aber keinen Zwang auf diese ausüben. Ihre relative Lage wird deshalb mit geringem Gewicht berücksichtigt (Tabelle [3.10\)](#page-48-0).
- Benachbarte Grenzpunkte mit gleichem VHW sind durch die gleiche Vermessung entstanden und besitzen hohe Nachbarschaftsgenauigkeit. Ihre relative Lage wird mit hohem Gewicht berücksichtigt (Tabelle [3.10\)](#page-48-0).
- Benachbarte Grenzpunkte mit verschiedenen VHW sind durch unterschiedliche Vermessungen entstanden. Ihre Nachbarschaftsgenauigkeit kann nicht abgeschätzt werden, weshalb die relative Lage nicht berücksichtigt wird.

Abbildung [3.11](#page-58-0) zeigt das Ergebnis dieser Testtransformation. Durch die Berücksichtigung der Geometrie zwischen benachbarten Punkten ergeben sich folgende Anderungen:

- Im Vergleich mit dem Ergebnis der ersten Testtransformation fällt auf, dass die graphischen Punkte in dieser Lösung die Verschiebung ihrer Nachbarpunkte nachahmen. Die Flächenkorrekturen der Grundstücke 204 und 207 werden deshalb geringer (Tabelle [3.11\)](#page-61-0).
- Die Berücksichtigung der benachbarten Grenzpunkte gleicher Herkunft bewirkt außerdem eine klare Differenzierung zwischen Flächen der Kategorie 1 und 2. Während Flächen der Kategorie 2 nicht besonders geschützt werden und deshalb große Änderungen erfahren (Grundstück 208 und 211), bleiben die Flächen der Kategorie 1 bei diesem Ansatz nahezu unverändert (Grundstück 202 und 210).
- In dieser Transformationslösung werden alle Geraden deformiert.

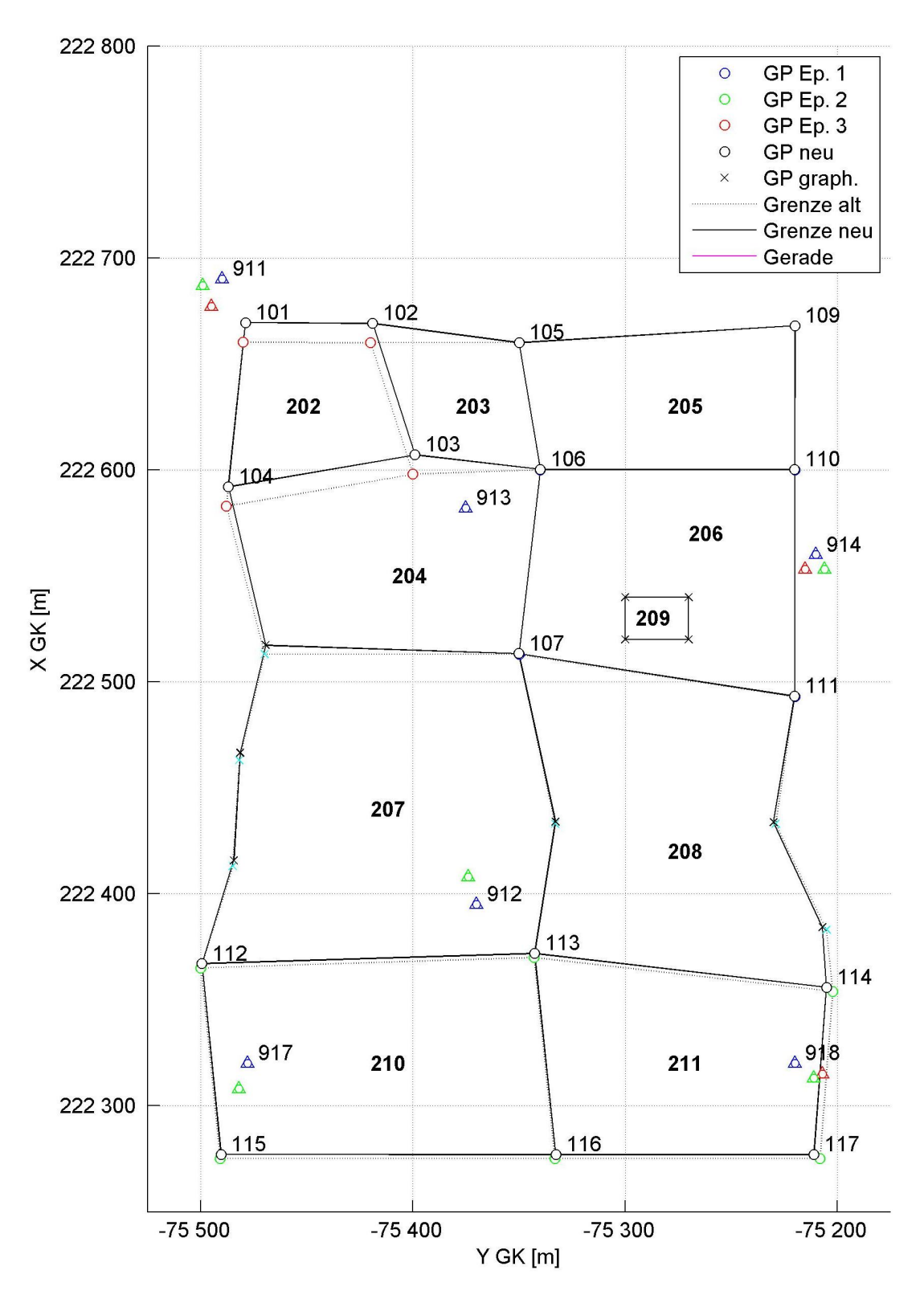

<span id="page-58-0"></span>*Abbildung 3.11: Ergebnis der Testtransformation Trafo 2*

## **3.5.3 Testtransformation** *Trafo 3*

In der dritten hier vorgestellten Testtransformation werden schließlich auch die Geraden in der Form von Bedingungen in das Ausgleichsmodell aufgenommen.

Abbildung [3.12](#page-60-0) zeigen die dadurch erzielten Ergebnisse. Die Berücksichtigung der Geradenbedingungen bringt folgende Änderungen:

- Alle drei in den Simulationsdaten vorkommenden Geraden bleiben erhalten.
- Durch den höheren Zwang in der Ausgleichung ergeben sich in diesem Fall zum Teil größere Flächenänderungen der von Geraden berührten Grundstücke (Tabelle [3.11\)](#page-61-0). Beispielsweise wird das Grundstück 205, das der Kategorie 2 angehört, in dieser Transformationslösung stark deformiert.
- Das Grundstück 209 der Kategorie 0 bleibt in allen Transformationsvarianten unverändert, weil es nur aus graphischen Punkten besteht und deshalb keinen Festpunktanschluss hat, und weil es als Inselfläche keine Nachbarschaftsbeziehungen nach außen besitzt.

Die Lösung der dritten Testtransformation entspricht den in Kapitel [1.2](#page-11-0) gestellten Anforderungen am besten, weshalb dieser Ansatz in der weiteren Bearbeitung der realen DKM Daten verwendet wird.

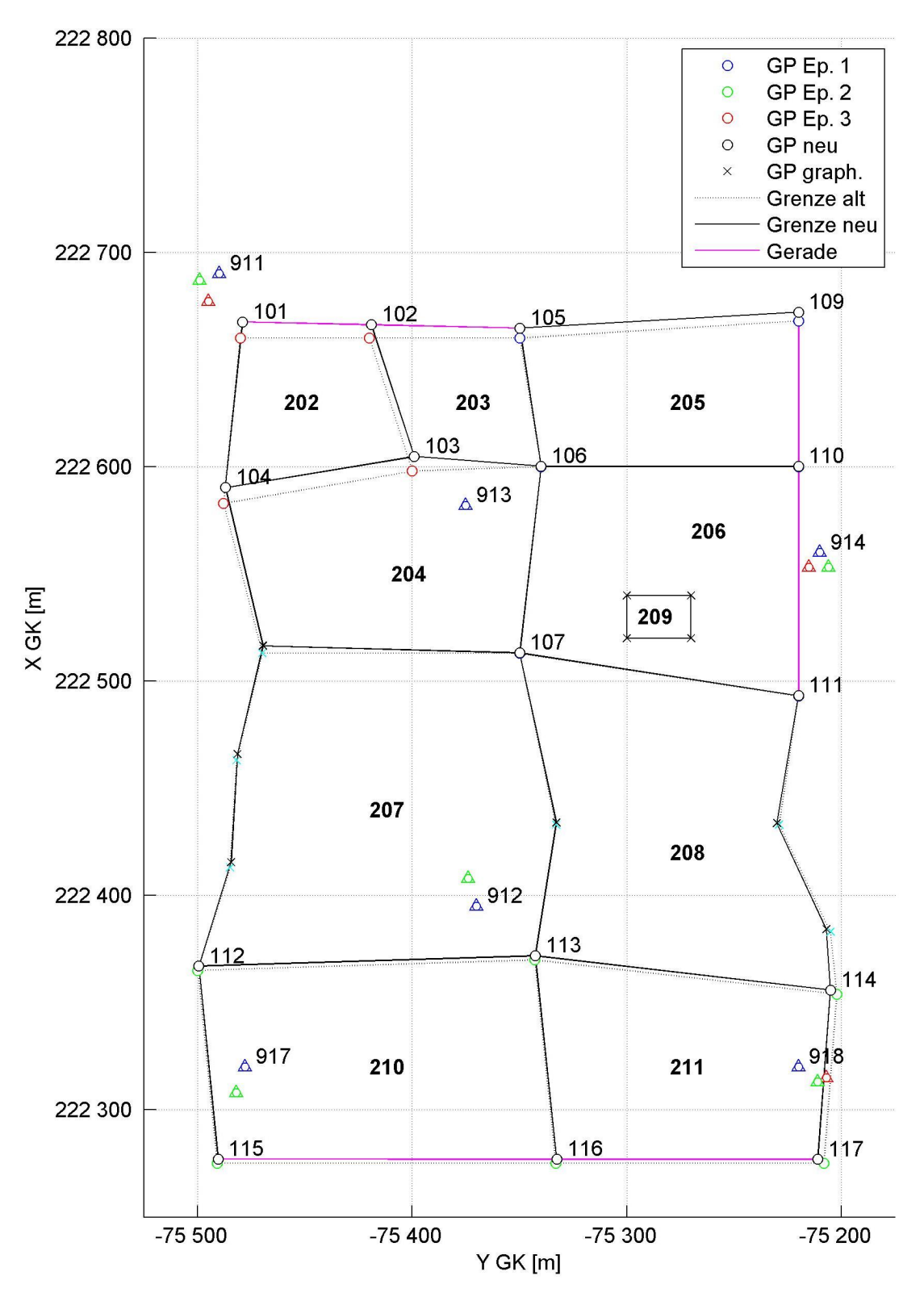

<span id="page-60-0"></span>*Abbildung 3.12: Ergebnis der Testtransformation Trafo 3*

In Tabelle [3.11](#page-61-0) werden die relativen Flächenänderungen der Testtransformationen *Trafo 1* bis *Trafo 3* für alle Flächen der Simulationsdaten, geordnet nach den Kategorien 0 bis 2 gegenübergestellt. Die Tabelle soll die unterschiedliche Charakteristik der Testtransformationen aufzeigen. Die Größenordnungen sind wegen der unrealistischen Verschiebungsvektoren der Festpunkte nicht relevant.

| Fläche        |                  | Flächenänderung in Prozent           |      |      |  |
|---------------|------------------|--------------------------------------|------|------|--|
| <b>Nummer</b> | Kategorie        | Trafo 2<br><b>Trafo 1</b><br>Trafo 3 |      |      |  |
| 209           | $\boldsymbol{0}$ | 0.00                                 | 0.00 | 0.00 |  |
| 202           | 1                | 0.16                                 | 0.07 | 0.44 |  |
| 206           | 1                | 0.00                                 | 0.05 | 0.04 |  |
| 210           | 1                | 2.37                                 | 0.14 | 0.15 |  |
| 203           | $\overline{2}$   | 4.33                                 | 5.06 | 0.16 |  |
| 204           | $\mathbf{2}$     | 8.75                                 | 5.60 | 4.08 |  |
| 205           | $\mathbf{2}$     | 0.00                                 | 0.49 | 6.44 |  |
| 207           | $\mathbf{2}$     | 0.99                                 | 0.11 | 0.17 |  |
| 208           | $\mathbf{2}$     | 0.80                                 | 2.20 | 2.22 |  |
| 211           | 2                | 3.93                                 | 2.63 | 2.63 |  |

<span id="page-61-0"></span>*Tabelle 3.11: Gegenüberstellung der Flächenänderungen bei den Testtransformationen Trafo 1 bis Trafo 3 der Simulationsdaten*

# **3.6 Aufteilung der Gesamttransformation in Teilgebiete**

In der *KG 63243 Kirchenviertel*, die in dieser Arbeit als praktisches Beispiel zu transformieren ist, gibt es etwa 30 000 Punkte. Würde man die gesamte KG in einem Schritt transformieren, ergäbe sich ein Ausgleichssystem mit etwa 60 000 Unbekannten *u*, 300 000 Beobachtungen *n* und 30 000 Bedingungen *b*.

Die Anzahl der Beobachtungen *n* stellt kein Limit für die Berechnung dar, weil die Komponenten der Normalgleichung **A <sup>T</sup>PA** (quadratische Matrix der Dimension *u*) und **A <sup>T</sup>Pl** (Vektor der Länge *u*) beobachtungsweise aufgestellt werden können. Die Aufstellung und Invertierung der quadratischen Normalgleichungsmatrix **N** der Dimension *u* + *b* ist aber für heutige Standardrechner nicht lösbar. Die hier zu transformierende KG ist außerdem nur von durchschnittlicher Größe. Der vorgestellte Transformationsansatz soll aber auch in der Lage sein, alle anderen KG zu transformieren.

Eine Anforderung an die Transformation ist auch die Durchführbarkeit auf heute üblichen seriellen Standardrechnern. Die Gesamttransformation muss deshalb in kleinere Einheiten unterteilt werden.

Zu diesem Zweck wird der Transformationsalgorithmus so adaptiert, dass ein rechteckiges Gesamttransformationsgebiet in Form von quadratischen Teilflächen (Gültigkeitsbereiche) mit vordefinierter Seitenlänge schrittweise abgearbeitet werden kann. Um die Eigenschaften dieser schrittweisen Transformation untersuchen zu können, wird zunächst ein quadratisches Testgebiet mit einer Seitenlänge von 300 m festgelegt [\(Abbildung](#page-62-0) 3.13). Bei der Auswahl des Testgebiets wird eine möglichst große Vielfalt hinsichtlich Entstehungsgeschichte und Qualität der DKM angestrebt (Grenzpunkte aller Epochen, Geraden, Grenz- und Steuerkatastergrundstücke). Dieses Testgebiet wird in neun quadratischen Einzeltransformationen abgearbeitet, um daran die Eigenschaften der Transformation untersuchen zu können.

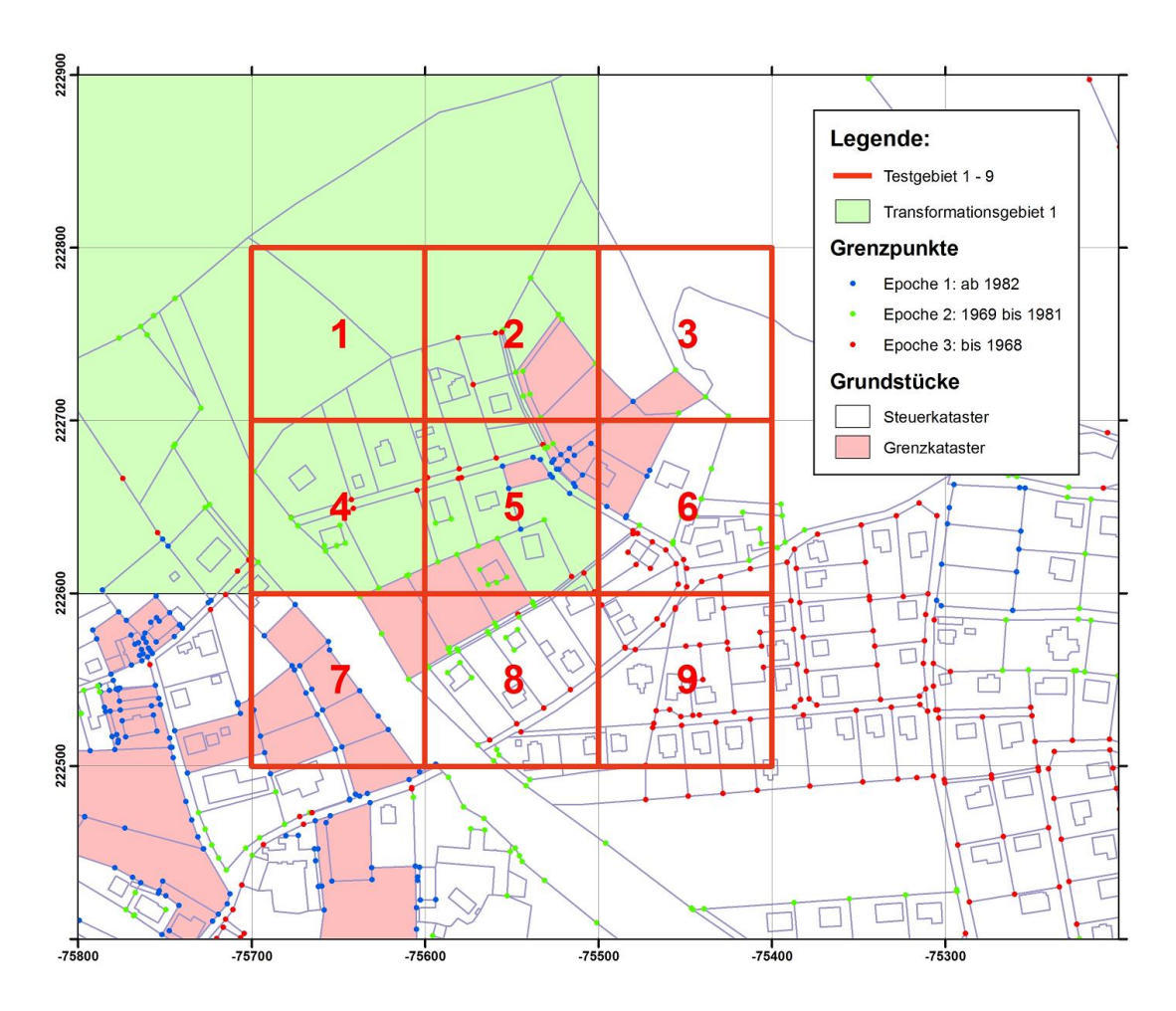

<span id="page-62-0"></span>*Abbildung 3.13: Testgebiete 1 bis 9 und Transformationsgebiet für Testgebiet 1*

Geometrische Beziehungen zwischen den Punkten wirken sich klarerweise über Teilflächen hinweg auf die Transformationsergebnisse aus, weshalb ein Überlappungsbereich definiert werden muss (Transformationsgebiet). Um die erforderliche Größe der Überlappung feststellen zu können, werden in einer Testrechnung die Koordinatendifferenzen zwischen mehrfach berechneten Punkten aufgezeichnet und analysiert. [Abbil](#page-63-0)[dung](#page-63-0) 3.14 zeigt die Differenzen zwischen mehrfach berechneten Punkten in Abhängigkeit von der Distanz zum Gültigkeitsbereich.

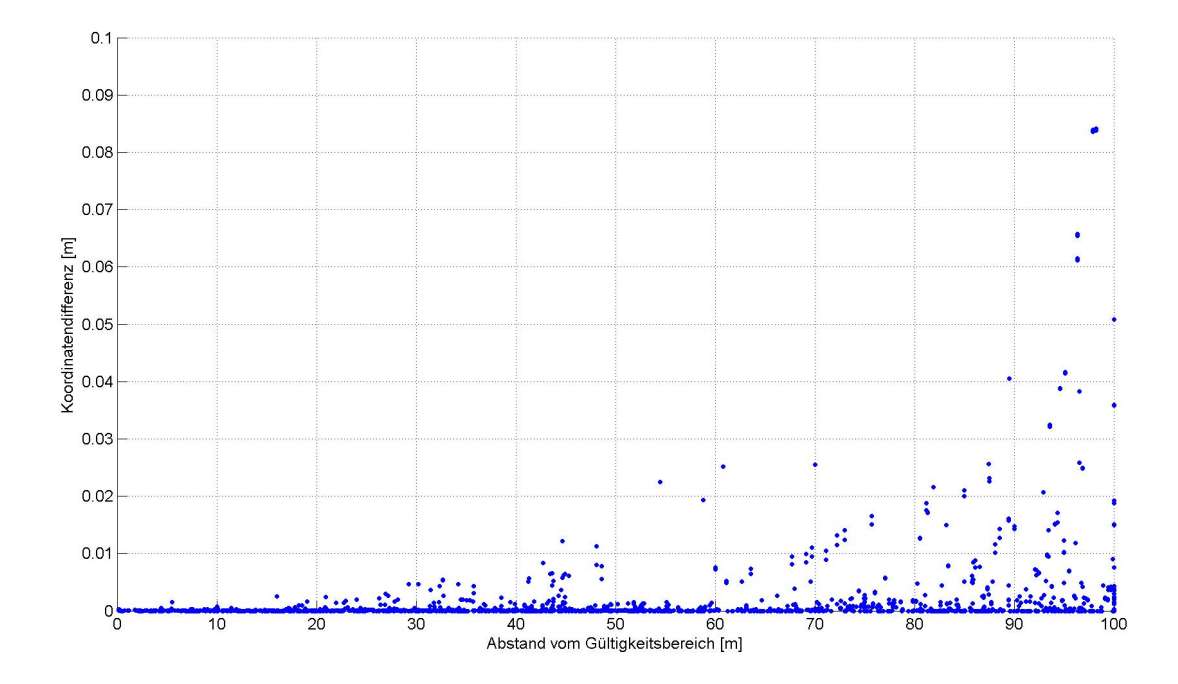

<span id="page-63-0"></span>*Abbildung 3.14: Koordinatendifferenzen mehrfach berechneter Punkte bei einem Überdeckungsbereich von 100 Metern in Abhängigkeit vom Abstand zum Gültigkeitsbereich*

Die Grafik zeigt, dass ab einer Überlappung von etwa 80 m in der Nähe des Gültigkeitsbereichs nur mehr unbedeutende Koordinatendifferenzen von wenigen Millimetern auftreten. Eine Analyse der Geraden vor bzw. nach der Transformation hat außerdem gezeigt, dass bereits bei einem Überlappungsbereich von 50 m alle Geraden im Testgebiet erhalten bleiben.

Auf diese Analyseergebnisse aufbauend, wird der Überlappungsbereich eher konservativ mit 100 m festgelegt, und die Teiltransformationsgebiete werden ohne weitere Rechenschritte aneinander gefügt.

## **3.7 Transformation der gesamten KG**

### **3.7.1 Transformationsgebiet und Rasterweite**

Im Rahmen der vorliegenden Arbeit wird zunächst ein rechteckiges Transformationsgebiet definiert, das die gesamte Fläche der KG umfasst. Danach wird mit einer Rasterweite von 100 m die gesamte Fläche der KG *63243 Kirchenviertel* schrittweise transformiert und zu einer vollständigen Transformationslösung zusammengefügt [\(Ab](#page-64-0)[bildung 3.15\)](#page-64-0).

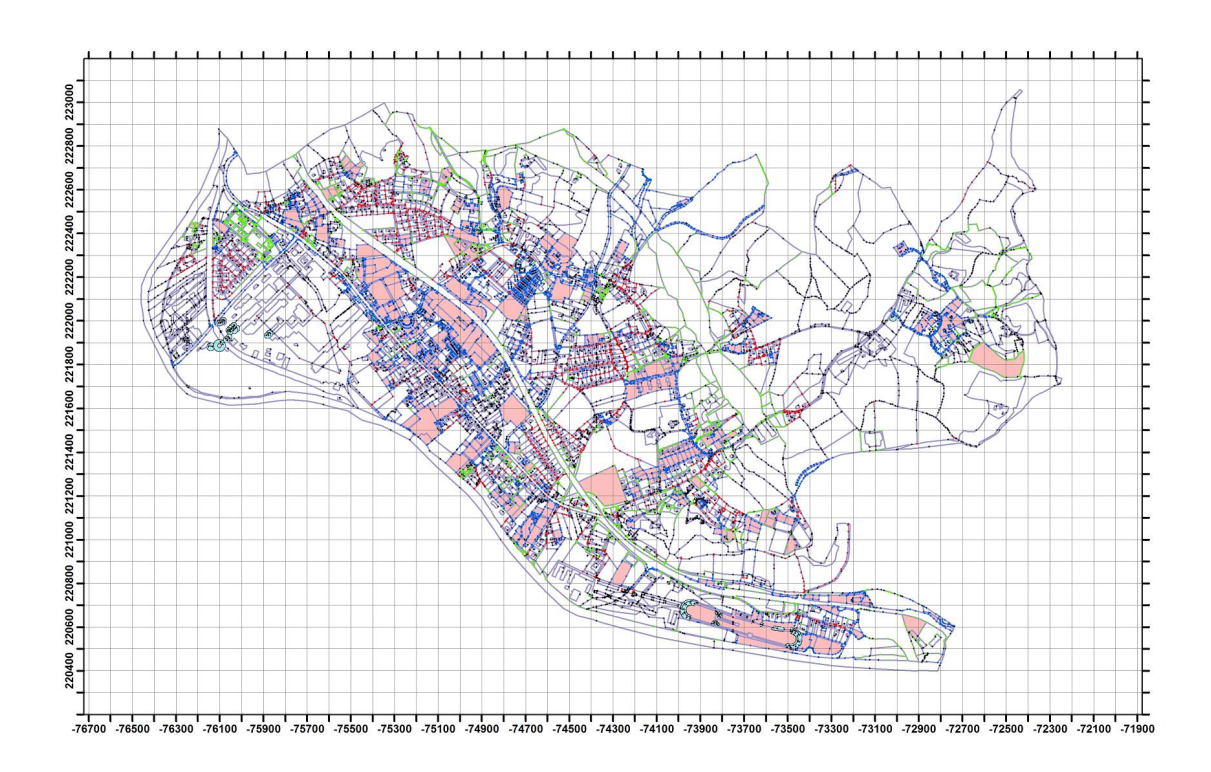

<span id="page-64-0"></span>*Abbildung 3.15: Transformationsgebiet für die KG 63243 Kirchenviertel mit einem 100 m Einzeltransformationsraster*

Die Rasterweite der Teiltransformationsflächen kann je nach Rechenleistung bzw. Arbeitsspeicher der verwendeten Hardware vergrößert werden, wodurch die Qualität der Ergebnisse noch geringfügig gesteigert werden kann (Kapitel [4\)](#page-70-0).

## **3.7.2 Rechenzeit und verwendeter Rechner**

Um die Grenzen des Transformationsansatzes bzw. des verwendeten Rechners auszuloten, werden im Anschluss weitere Transformationen mit größeren Rasterweiten berechnet. Bei einer Teiltransformationsgröße von 500 m ist schließlich der Arbeitsspeicher des verwendeten Rechners zu klein und die Berechnung wird abgebrochen.

[Tabelle](#page-65-2) 3.12 zeigt die Größenordnungen der einzelnen Transformationen und die benötigten Rechenzeiten. An dieser Stelle muss ausdrücklich darauf hingewiesen werden, dass es sich bei dem verwendeten Transformationsprogramm um einen Prototypen handelt, der hinsichtlich Laufzeit und Speicherbedarf nicht optimiert wurde. Eine Verkürzung der Rechenzeit um den Faktor 10 sollte durch die Implementierung in Fortran oder C möglich sein (persönliche Mitteilung von Prof. Pail).

| Bezeichnung | Gültigkeits-<br>raster | Transforma-<br>tionsraster | Anzahl der<br>Einzeltrans-<br>formationen | Erforderli-<br>che Rechen-<br>zeit | <b>Max. Anzahl</b><br>der Unbe-<br>kannten |
|-------------|------------------------|----------------------------|-------------------------------------------|------------------------------------|--------------------------------------------|
| Trafo 100   | $100 \text{ m}$        | $300 \text{ m}$            | 1440                                      | 58 h                               | 1281                                       |
| Trafo 200   | $200 \text{ m}$        | $400 \text{ m}$            | 360                                       | 81 h                               | 3282                                       |
| Trafo 300   | $300 \text{ m}$        | $500 \text{ m}$            | 160                                       | Abbruch                            | 4392                                       |

<span id="page-65-2"></span>*Tabelle 3.12: Vollständige Transformationen der KG 63243*

Für die oben angeführten Transformationen wurde ein zur Zeit durchschnittlicher Bürorechner mit folgender Spezifikation verwendet [\(Tabelle](#page-65-1) 3.13).

<span id="page-65-1"></span>*Tabelle 3.13: Spezifikation des zur Transformation verwendeten Rechners* 

| <b>CPU</b>            | Intel Core $(TM)2 6300$           |  |  |
|-----------------------|-----------------------------------|--|--|
| Taktrate              | $1.87$ GHz                        |  |  |
| <b>RAM</b>            | $2.00$ GB                         |  |  |
| <b>Betriebssystem</b> | Microsoft Windows XP Professional |  |  |

# <span id="page-65-0"></span>**3.7.3 Konvergenzverhalten der Teilausgleichungen**

Als Abbruchskriterium für die iterative Berechnung der Teiltransformationen wird ein maximaler Koordinatenzuschlag von 5 mm eingeführt. Die Untersuchung der Konvergenz der Teilausgleichungen zeigt ein relativ inhomogenes Verhalten. In der Abbildung [3.16](#page-66-0) ist die relative Häufigkeit der benötigten Iterationsschritte, für die beiden vollständigen Transformationen *Trafo 100* und *Trafo 200,* in einem Histogramm visualisiert.

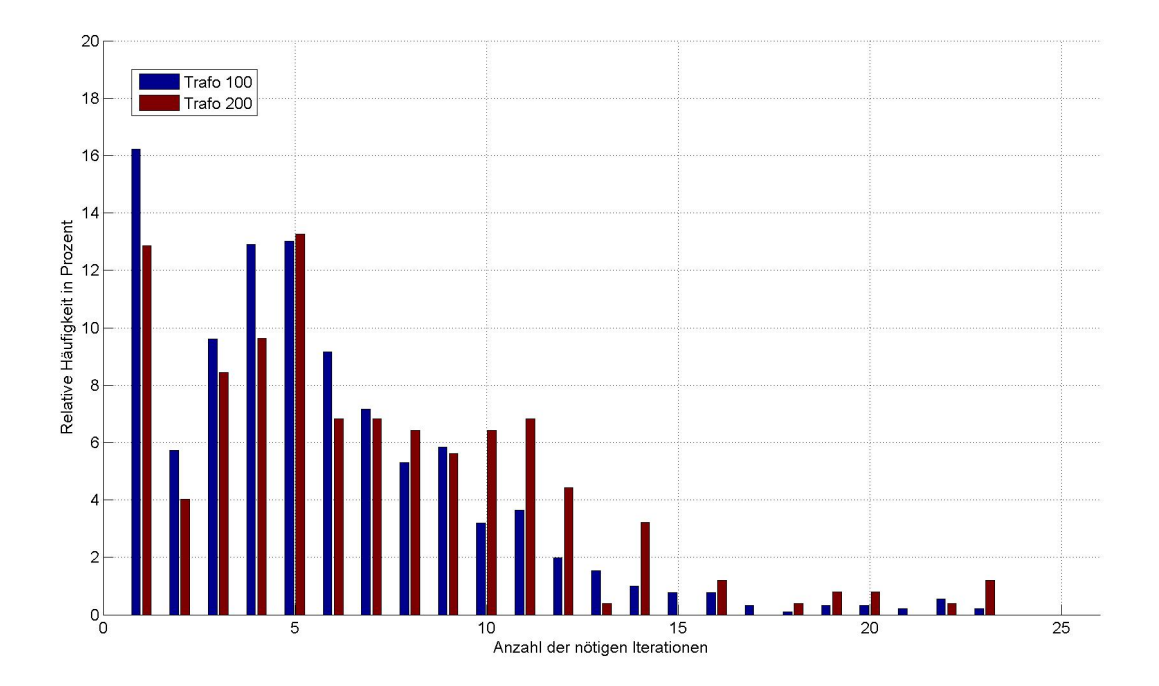

<span id="page-66-0"></span>*Abbildung 3.16: Relative Häufigkeit der benötigten Iterationsschritte für die Gesamttransformationen Trafo 100 und Trafo 200 der KG 63243 Kirchenviertel*

Zunächst fällt auf, dass etwa 15 Prozent der Teiltransformationen schon nach der ersten Iteration beendet werden. Eine stichprobenartige Untersuchung hat gezeigt, dass es sich dabei um Teiltransformationsflächen handelt, die ausschließlich aus graphischen Punkten bestehen. Auf diese graphische Punkte wirken weder benachbarte Grenzpunkte, weil im Transformationsgebiet keine existieren, noch Festpunkte, weil graphische Punkte keinen Festpunktanschluss besitzen. Die Koordinaten der Punkte bleiben deshalb unverändert, die Transformation wird bereits nach der ersten Iteration beendet.

Der Modus der benötigten Iterationsschritte ist in beiden Gesamttransformationen fünf. Das Histogramm der relativen Häufigkeit, oder noch besser das Histogramm mit der Summenhäufigkeit in [Abbildung](#page-67-0) 3.17, zeigen weiter, dass die Transformation mit den größeren Teilflächen *Trafo 200,* generell schlechter konvergiert. Etwa 90 Prozent der Einzeltransformationen werden nach maximal zehn Iterationsschritten beendet.

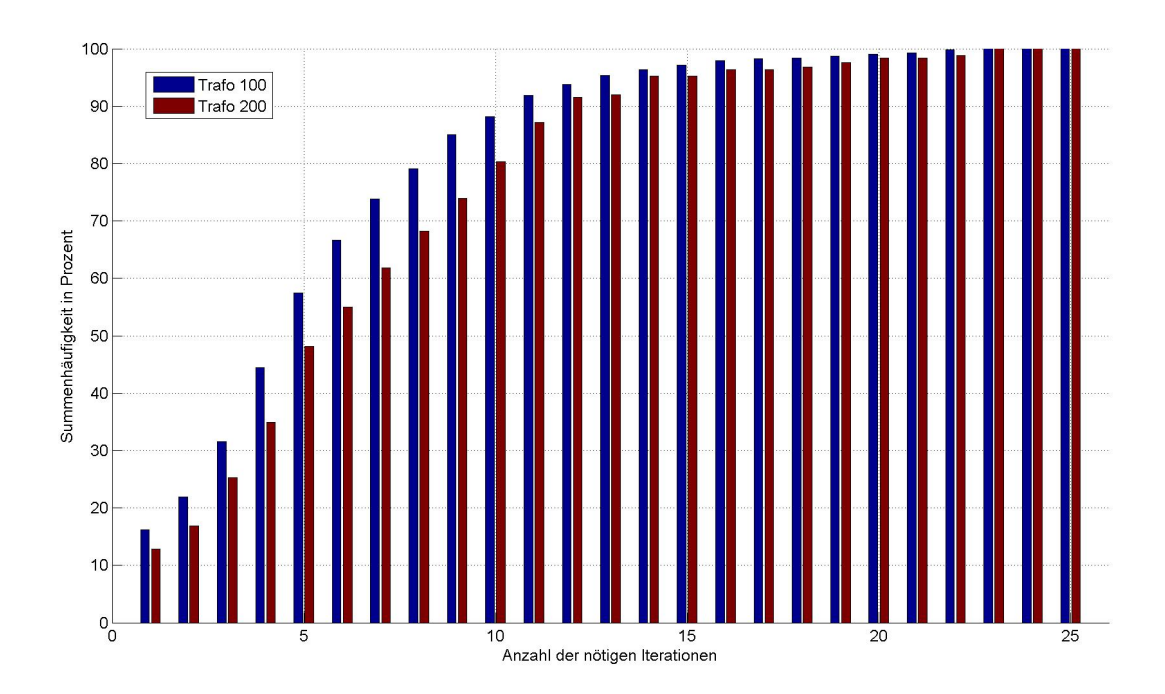

## <span id="page-67-0"></span>*Abbildung 3.17: Summenhäufigkeit der benötigten Iterationsschritte für die Gesamttransformationen Trafo 100 und Trafo 200 der KG 63243 Kirchenviertel*

Die Histogramme zeigen aber auch, dass einige Teilflächen auffällig schlecht konvergieren. Die größte Anzahl an benötigten Iterationsschritten ist in beiden Gesamttransformationen 23. Auch diese Problemzonen wurden stichprobenartig untersucht, wodurch folgende Begründung gefunden werden konnte.

Alle Einzeltransformationsgebiete mit ungünstigen Konvergenzeigenschaften liegen im Randbereich der KG. In diesen Bereichen gibt es zum Teil sehr wenig Grenzpunkte aber viele graphische Punkte.

Eine Grenzpunktverschiebung wird wegen der geringeren Gewichtung [\(3.4.3\)](#page-48-1) von sehr vielen benachbarten graphischen Punkten sozusagen nachgeahmt. Diese Verschiebung vieler graphischer Punkte verbraucht eine größere Anzahl von Iterationen.

Abbildung [3.18](#page-68-0) zeigt eine dieser Problemzonen. Die Teiltransformation 46 der Gesamttransformation *Trafo 200* liegt im äußersten Nordosten der KG *63243 Kirchenviertel*.

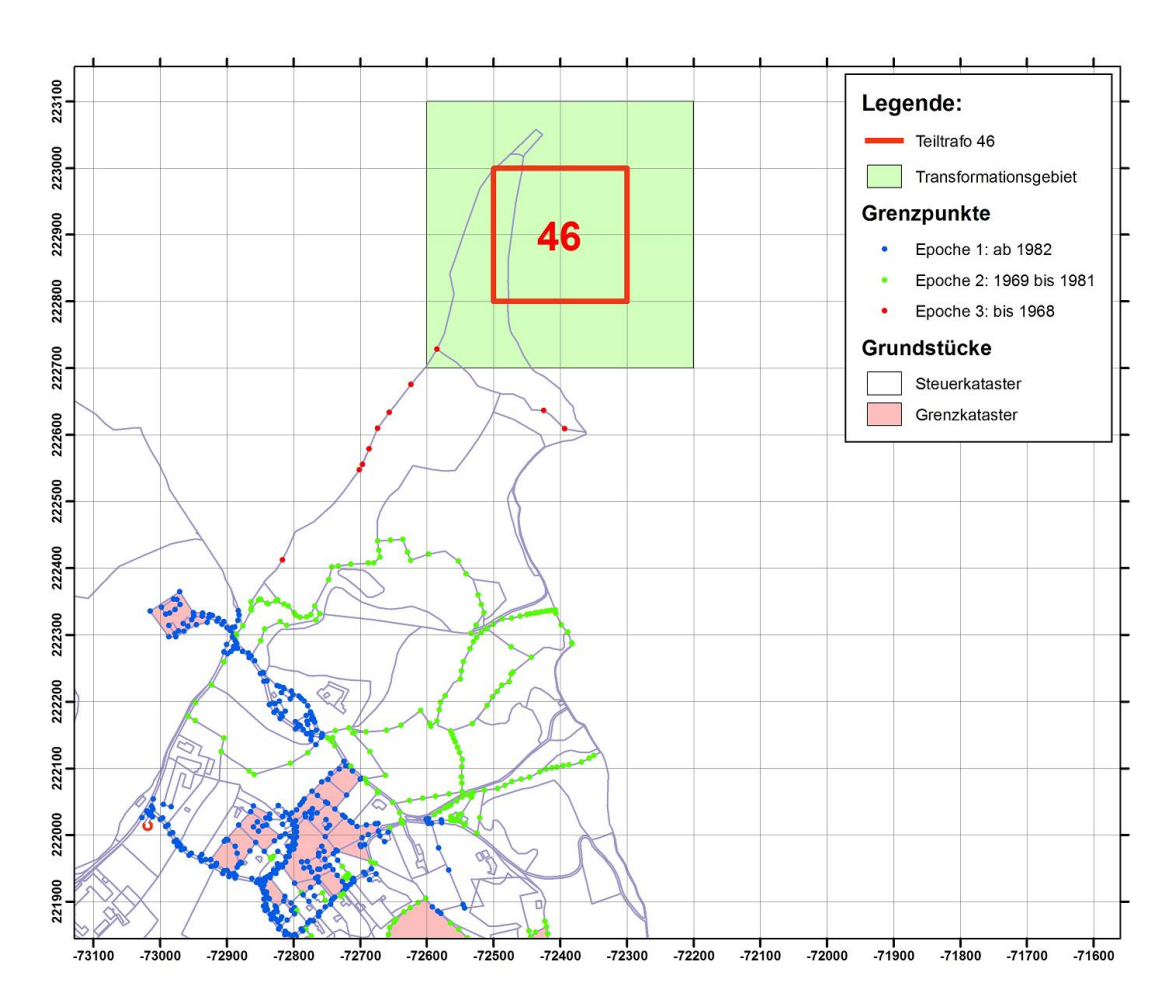

<span id="page-68-0"></span>*Abbildung 3.18: Beispiel der ungünstigen Teiltransformationsfläche 46 der Gesamttransformation Trafo 200 für die KG 63243 Kirchenviertel*

Im gesamten quadratischen Transformationsgebiet mit einer Seitenlänge von 400 m liegt in dieser Teiltransformation nur ein einziger Grenzpunkt. Die 42 weiteren graphischen Punkte liegen wie auf einem einseitig abgeschlossenen Polygonzug, und werden nur durch die gering gewichteten Beobachtungen der Koordinatendifferenzen zwischen den jeweils benachbarten Punkten verschoben.

In diesem Beispiel mussten 23 Iterationen gerechnet werden, bis der größte Koordinatenzuschlag kleiner als 5 mm war und damit das Abbruchskriterium erfüllt wurde.

Aus der Untersuchung des Konvergenzverhaltens resultieren für eine praktische Umsetzung des Transformationsansatzes folgende Empfehlungen:

- Die Geometrie zu benachbarten Punkten kann nur dann ausreichend berücksichtigt werden, wenn die Transformation KG-übergreifend angesetzt wird. Die Punkte angrenzender KG könnten zum Beispiel als Grenzpunkte ohne Verschiebungsvektoren angesetzt werden.
- Geometrische Beziehungen zu benachbarten Punkten können nur innerhalb der Transformationsflächen berücksichtigt werden. Die Größe der Teiltransformationen sollte deshalb möglichst groß gewählt werden.

# <span id="page-70-0"></span>**4 Ergebnisse**

Der Transformationsalgorithmus liefert als Resultat neue Koordinaten für alle Punkte der DKM. Um Aussagen über die Qualität der Transformation treffen zu können, müssen geeignete Analysemethoden gefunden werden, die das Ergebnis nach der Erfüllung der in [1.2](#page-11-0) gestellten Anforderungen untersuchen.

Neben dem Vergleich zwischen den Ergebnissen dieser Arbeit (*Trafo 100* und *Trafo 200*) steht auch eine Transformationslösung des BEV für Vergleiche zur Verfügung (*Trafo BEV*). Dieser Vergleich ist besonders interessant, weil der in dieser Arbeit vorgestellte Transformationsansatz in der Zukunft die zur Zeit im BEV gebräuchliche Transformation ersetzen könnte, wenn dadurch eine Qualitäts- und Effizienzsteigerung erreicht werden kann.

Die Methodik der im BEV zur Zeit eingesetzte Transformation *VTRA* ist dem Verfasser nicht genau bekannt. In den Besprechungen mit Herrn Abart konnte aber in Erfahrung gebracht werden, dass dieser Transformationsalgorithmus auf *AutoCAD-*Basis arbeitet und die Grenzpunkte einzeln, in Abhängigkeit der nächstgelegenen Verschiebungsvektoren der Festpunkte, transformiert. Es werden keine geometrischen Beziehungen zwischen den Punkten der DKM berücksichtigt. Punkte ohne VHW, also graphische Punkte, werden mit den Verschiebungsvektoren der Festpunkte aller Epochen transformiert.

Das so erzielte Ergebnis wird von einem Mitarbeiter des BEV in etwa 50 Arbeitsstunden pro KG manuell nachbearbeitet, wobei zum Beispiel deformierte Geraden wiederhergestellt werden.

# **4.1 Analyse der Geraden**

## **4.1.1 Anzahl der Geraden**

An oberster Stelle der Anforderungen steht die Erhaltung der Geraden. Zur Analyse der Transformationseigenschaften werden in allen Ergebnissen die Anzahl der Kanten, die auf einer Geraden liegen, ermittelt. [Tabelle](#page-71-0) 4.1 zeigt die Anzahl der Geraden vor und nach den einzelnen Transformationen und den Anteil jener Geraden, die durch die Transformation deformiert werden.

Bei der manuellen Nachbearbeitung der Transformation des BEV werden nicht nur die Koordinaten der Punkte verändert, sondern auch die Knoten-Kanten-Struktur der DKM. Die Anzahl der Knoten und Kanten in der transformierten DKM ist niedriger. Aus diesem Grund kann die Lösung des BEV nicht direkt mit dem DKM-Stand vor der Transformation verglichen werden. Es wird aber die Anzahl der Geraden nach der Transformation und damit die minimale Anzahl der deformierten Geraden berechnet.

| <b>DKM</b> Stand | Anzahl der Geraden | Anzahl der deformierten Geraden |            |  |
|------------------|--------------------|---------------------------------|------------|--|
| DKM alt          | 10 783             |                                 |            |  |
| Trafo 100        | 10 883             | 69                              | $0.6\%$    |  |
| Trafo 200        | 10 904             | 48                              | $0.4\%$    |  |
| Trafo BEV        | 10 080             | > 703                           | $> 6.5 \%$ |  |

<span id="page-71-0"></span>*Tabelle 4.1:Analyse der Anzahl der Geraden*

Wie Tabelle [4.1](#page-71-0) zeigt, können durch den Transformationsansatz mit Bedingungen 99,6 % der Geraden in der DKM erhalten werden, während durch die Transformation des BEV trotz manueller Nachbearbeitung mindestens 6,5 % deformiert werden. Die absolute Anzahl der Geraden ist in den Transformationslösungen dieser Arbeit durch zufällig entstehende Geraden sogar etwas höher als in der Ausgangssituation.

Die Ergebnisse in der Tabelle zeigen außerdem, dass durch die Vergrößerung der Einzeltrasformationsflächen die Qualität des Ergebnisses noch geringfügig gesteigert werden kann.

# **4.1.2 Analyse der Deformationseigenschaften der Transformationen**

Durch die Visualisierung in Histogrammen können die Eigenschaften der unterschiedlichen Transformationsansätze noch deutlicher gezeigt werden. Zu diesem Zweck werden vorerst wie in Kapitel [3.4](#page-41-0) alle Abstände der Punkte von den Verbindungsgeraden zwischen den Nachbarpunkten berechnet und in Histogrammen dargestellt. Die Abbildungen [4.1](#page-72-1) und [4.2](#page-72-0) zeigen diese Histogramme für die Transformationslösungen *Trafo 200* und *Trafo BEV*.

Danach wird für jede Klasse die Differenz zwischen dem Histogramm der Ausgangssituation [\(Abbildung](#page-52-0) 3.8 auf Seite [53\)](#page-52-0) und den Histogrammen der transformierten DKM [\(Abbildung](#page-72-1) 4.1 und [Abbildung](#page-72-0) 4.2) gebildet und in Balkendiagrammen dargestellt [\(Abbildung 4.3](#page-73-1) und [Abbildung](#page-73-0) 4.4). In diesen beiden Diagrammen ist die unterschiedliche Charakteristik der Transformationsansätze deutlich zu erkennen.
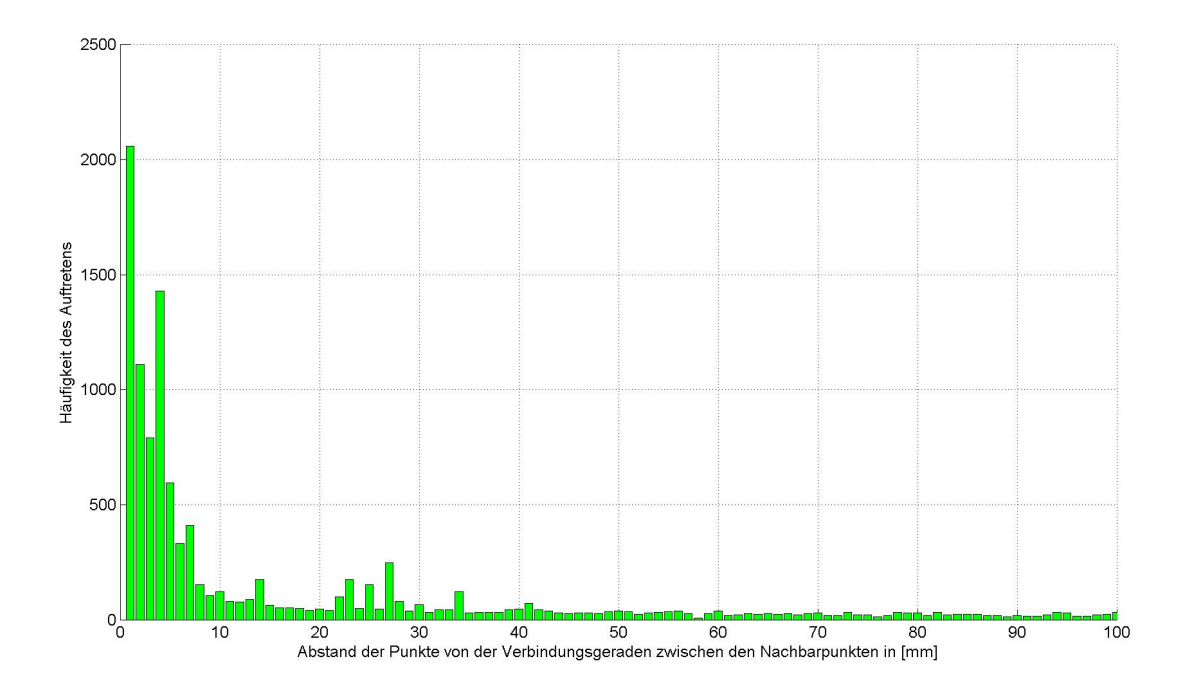

*Abbildung 4.1: Histogramm der Punktabstände von der Verbindungsgeraden zwischen den Nachbarpunkten für die Transformationslösung Trafo 200*

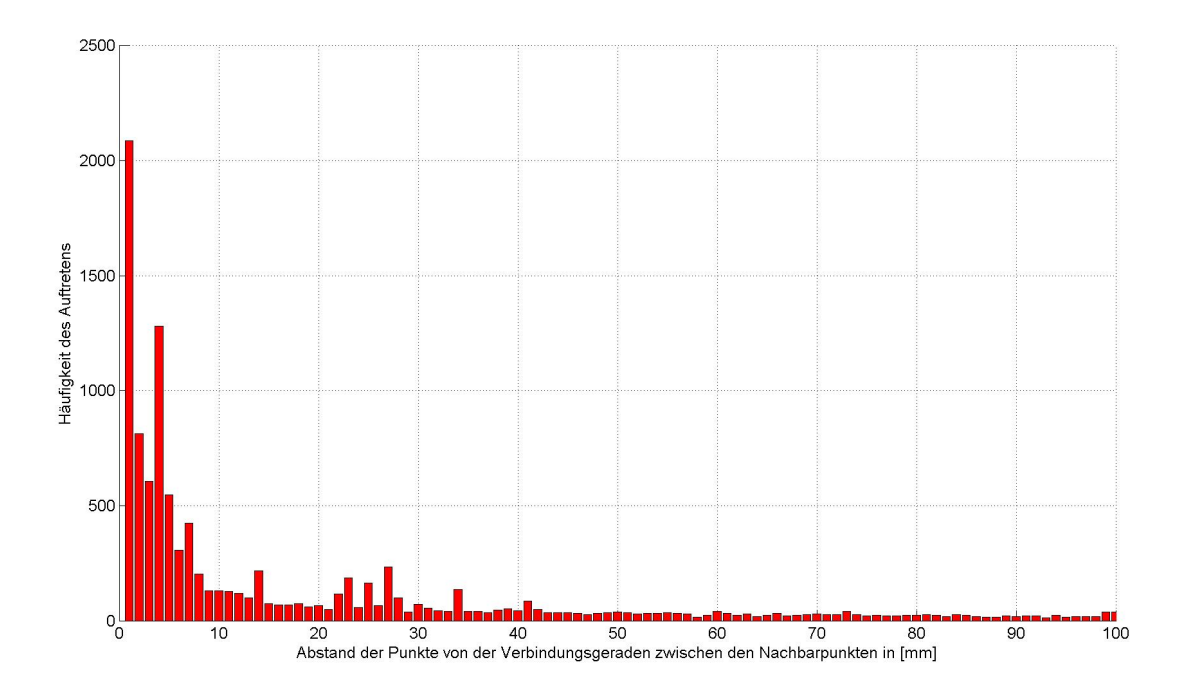

*Abbildung 4.2: Histogramm der Punktabstände von der Verbindungsgeraden zwischen den Nachbarpunkten für die Transformationslösung Trafo BEV*

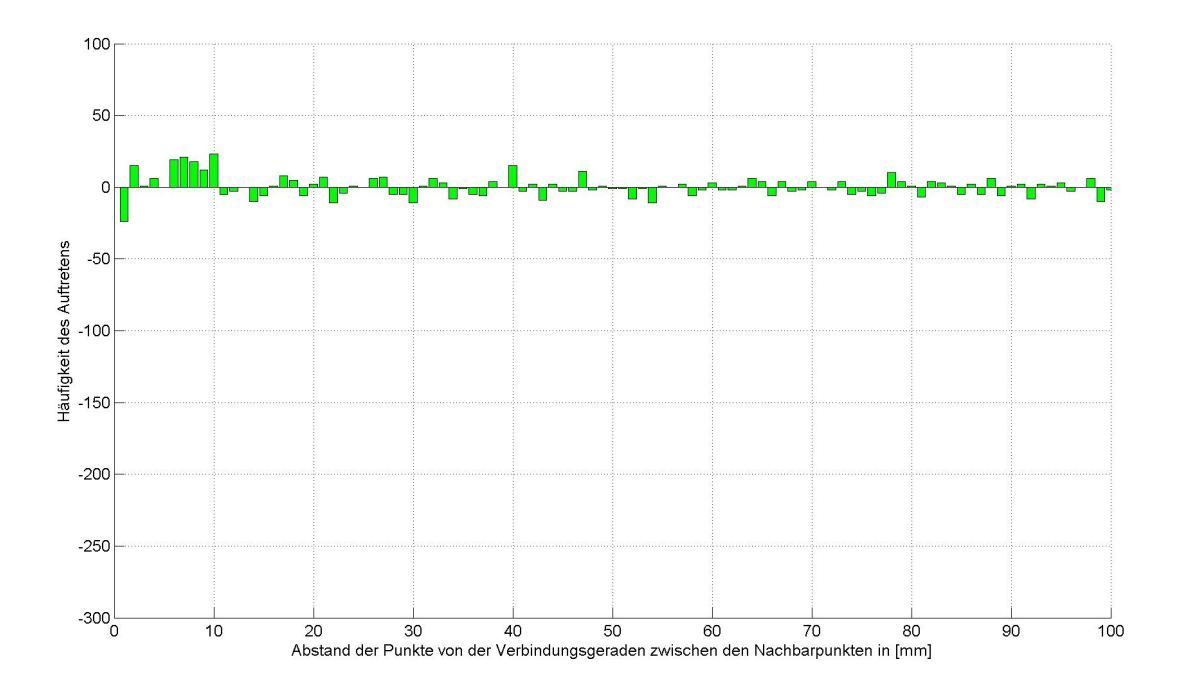

*Abbildung 4.3: Balkendiagramm mit den durch die Transformation Trafo 200 verursachten Änderungen der Punktabstände*

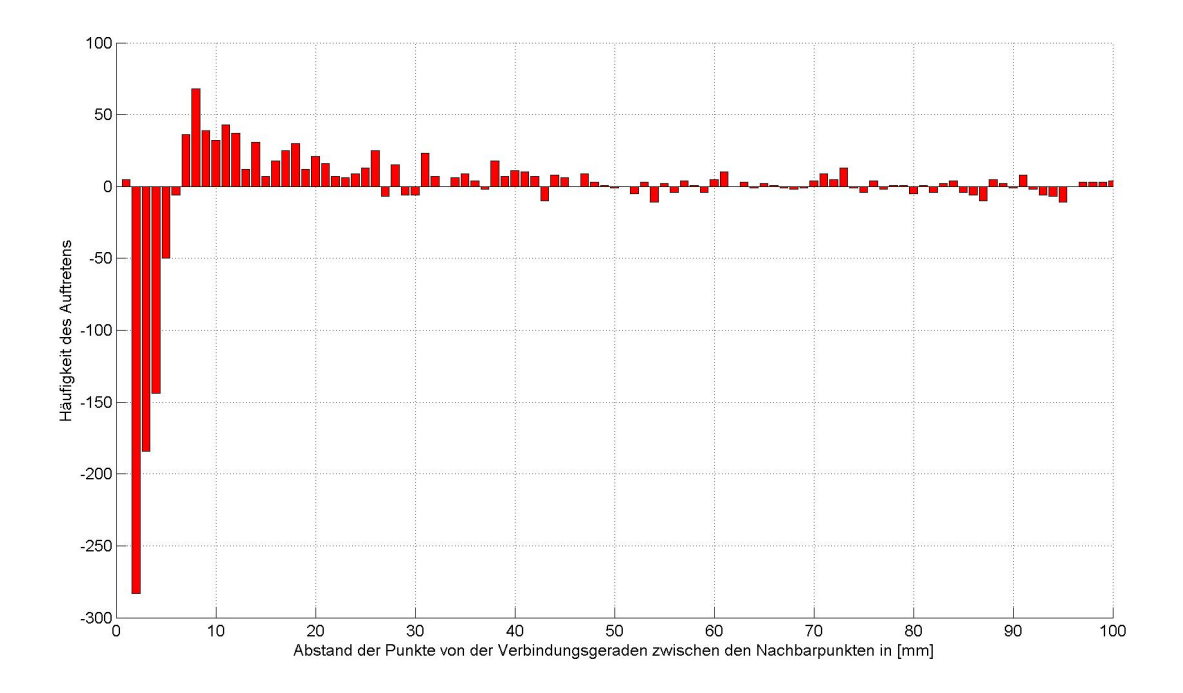

*Abbildung 4.4: Balkendiagramm mit den durch die Transformation des BEV verursachten Änderungen der Punktabstände*

Beim Transformationsansatz, der vom Verfasser dieser Arbeit vorgeschlagen wird, werden alle Geraden durch Bedingungen festgehalten. Durch zusätzliche, zufällig entstandene Geraden wird die Summe derselben etwas größer. Außerhalb der Geradenschranke entstehen relativ kleine, zufällige Schwankungen.

Im Gegensatz dazu wird durch die Transformation des BEV die Verteilung im Histogramm deutlich flacher. Die Anzahl der Punktabstände innerhalb der Geradenschranke sinkt um etwa 700, während die Anzahl der Abstände über einem Zentimeter markant ansteigt. Der untypische Anstieg in der Klasse *1 mm* kann durch die manuelle Nachbearbeitung der Transformationsergebnisse des BEV erklärt werden.

## **4.2 Analyse der Flächenänderungen**

Ein weiteres Kriterium für den Erfolg der Transformation ist die Erhaltung von Flächen, die mit Punkten gleicher Herkunft abgegrenzt werden (Kapitel [1.2\)](#page-11-0). Zur Analyse der Ergebnisse nach dem Erreichen dieser Forderung, müssen die Flächen nach ihrer Entstehungsgeschichte klassifiziert werden.

### **4.2.1 Flächenkategorisierung**

Es werden im folgenden drei Kategorien von Flächen unterschieden. [Tabelle](#page-74-0) 4.2 beschreibt diese drei Qualitätskategorien und die Häufigkeit ihres Auftretens in der KG *63243 Kirchenviertel*.

| Kategorie | <b>Beschreibung</b>                                                                                                    | Anzahl |
|-----------|----------------------------------------------------------------------------------------------------|--------|
| $\bf{0}$  | Flächen, die nur mit graphischen Punkten abgegrenzt werden                                                                                     | 1365   |
|           | Flächen, die mit Grenzpunkten gleicher Herkunft (gleicher VHW)<br>und eventuell auch mit graphischen Punkten abgegrenzt werden                 | 1272   |
|           | Flächen, die mit Grenzpunkten verschiedener Herkunft (verschie-<br>dene VHW) und eventuell auch mit graphischen Punkten abge-<br>grenzt werden | 1484   |

<span id="page-74-0"></span>*Tabelle 4.2: Kategorisierung der Flächen in der DKM*

Flächen der **Kategorie 0** sind entweder Grundstücke des Steuerkatasters, deren Grenze noch nicht koordinativ erfasst wurde, oder Nutzungsabschnitte von Grundstücken. Flächenänderungen in der Kategorie 0 sind nur wenig relevant.

Flächen der **Kategorie 1** sind Grundstücke oder Grundstücksteile, deren Grenzen durch eine gemeinsame Vermessung festgelegt wurden und deswegen hohe Nachbarschaftsgenauigkeit aufweisen. Flächen der Kategorie 1 sollen möglichst geringe Flächenkorrekturen erfahren.

Flächen der **Kategorie 2** werden durch Punkte unterschiedlicher Herkunft begrenzt. Die Nachbarschaftsgenauigkeit von Grenzpunkten unterschiedlicher Herkunft ist unbekannt. Flächenänderungen in der Kategorie 2 sind nicht vermeidbar und müssen toleriert werden.

#### **4.2.2 Flächenberechnung**

Nachdem die DKM im Rahmen der Datenaufbereitung in einen *planaren Graph mit Zyklen* übergeführt wurde (Kapitel [3.3\)](#page-36-0), lässt sich die Berechnung der Flächen relativ einfach programmieren.

Zuerst werden die Trapezflächen *T<sup>i</sup>* zwischen der X-Achse und jeder einzelnen Kante gemäß Gleichung [4.1](#page-75-2) berechnet. Dabei werden ausschließlich die Koordinaten von Start- (*Xv<sup>i</sup>* und *Yvi*) und Endknoten (*Xn<sup>i</sup>* und *Yni*) benötigt. Die Berechnung ergibt einen negativen Wert, wenn die Kante in die Nordhälfte zeigt *(Xv<sup>i</sup> < Xni)*.

$$
T_i = \frac{Yv_i + Yn_i}{2} \cdot (Xv_i - Xn_i)
$$
\n(4.1)

Danach werden diese Teilflächen vom jeweils rechten Polygon (*GSTrechtsi*) subtrahiert und zum jeweils linken Polygon (*GSTlinksi*) addiert [\(4.2\)](#page-75-1).

<span id="page-75-2"></span><span id="page-75-1"></span>
$$
Fl'_{i} = Fl'_{i} - T_{i}
$$
  
\n
$$
Fl'_{i} = Fl'_{i} + T_{i}
$$
\n(4.2)

Sind auf diese Weise alle Kanten abgearbeitet, kann zur Kontrolle die Summe aller Teilflächen gebildet werden. Die Summe der Einzelflächen *Fl2-n* muss den negativen Betrag der fiktiven Fläche des Außenraums *Fl<sup>1</sup>* ergeben [\(4.3\)](#page-75-0).

<span id="page-75-0"></span>
$$
-Fl_1 = \sum_{j=2}^{n} Fl_j
$$
\n(4.3)

Abbildung [4.5](#page-76-1) zeigt die ersten beiden Teilflächen für die Flächenberechnung des in Kapitel [3.3](#page-36-0) vorgestellten Beispiel-Graphen. In der Tabelle [4.3](#page-76-0) sind die einzelnen Berechnungsschritte für die Flächenberechnung dieses einfachen Graphen mit den Zwischenergebnissen angeführt. Nach der Abarbeitung aller Kanten ist die Berechnung der Flächen abgeschlossen.

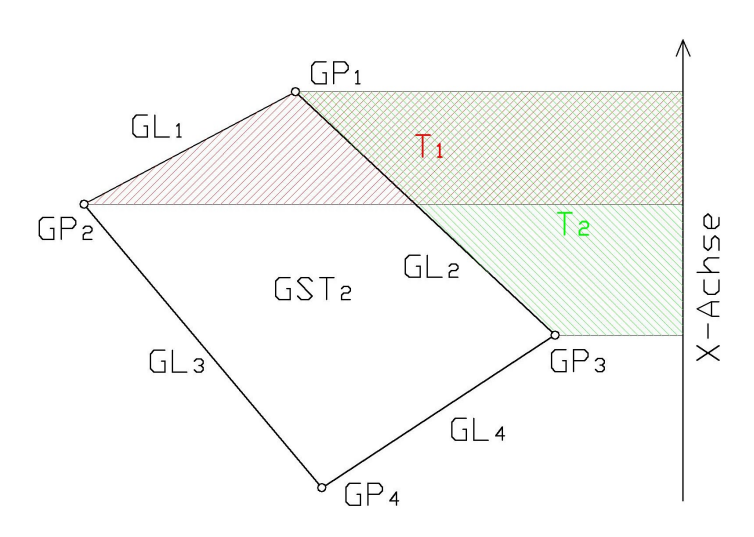

<span id="page-76-1"></span>*Abbildung 4.5: Teilflächen bei der Flächenberechnung eines Graphen*

| GL             |                  |                   |                     |                      | Flächenberechnung |               |                 |  |
|----------------|------------------|-------------------|---------------------|----------------------|-------------------|---------------|-----------------|--|
| ID             | von<br><b>GP</b> | nach<br><b>GP</b> | <b>GST</b><br>links | <b>GST</b><br>rechts | Ti                | $Fl_1$        | $F_{2}$         |  |
|                |                  | $\overline{2}$    | $\overline{2}$      |                      | 961 617,23        | $-961617,23$  | 961 617,23      |  |
| $\overline{2}$ |                  | 3                 |                     | 2                    | 2 081 132,77      | 1 119 515,53  | $-1$ 119 515,53 |  |
| 3              | 2                | 4                 | 2                   |                      | 2 4 2 6 1 7 4 2 8 | $-1306658,75$ | 1 306 658,75    |  |
| 4              | 3                | 4                 |                     | 2                    | 1 305 473,26      | $-1$ 185,48   | 1 185,48        |  |

<span id="page-76-0"></span>*Tabelle 4.3: Schritte der Flächenberechnung eines Graphen*

#### **4.2.3 Vergleich der durchschnittlichen Flächenänderungen**

Nach der Berechnung aller Flächen der KG *63243 Kirchenviertel,* mit den ursprünglichen Koordinaten einerseits und mit den Koordinaten der verschiedenen Transformationslösungen andererseits, können Flächenänderungen berechnet und verglichen werden. In [Tabelle](#page-77-0) 4.4 sind die durchschnittlichen Beträge der Flächenänderungen der einzelnen Kategorien für alle Transformationsergebnisse zusammengefasst.

|                  | Kategorie 0        | <b>Kategorie 1</b> | <b>Kategorie 2</b> |
|------------------|--------------------|--------------------|--------------------|
| Trafo 100        | $0.16 \text{ m}^2$ | $0.37 \text{ m}^2$ | $2.99 \text{ m}^2$ |
| Trafo 200        | $0.15 \text{ m}^2$ | $0.38 \text{ m}^2$ | $2.97 \text{ m}^2$ |
| <b>Trafo BEV</b> | $0.30 \text{ m}^2$ | $0.77 \text{ m}^2$ | $2.87 \text{ m}^2$ |

<span id="page-77-0"></span>*Tabelle 4.4: Gegenüberstellung der durchschnittlichen Flächenänderungen*

Flächen der **Kategorie 0** erfahren in der Ausgleichung nur wenig Zwang, weshalb die durchschnittlichen Änderungen gering sind. Bei der Transformation des BEV werden auch graphische Punkte in Abhängigkeit der Verschiebungsvektoren der Festpunkte transformiert. Dieser Ansatz ist zwar rechentechnisch einfach, entspricht aber nicht den Anforderungen, weshalb die durchschnittliche Flächenänderung etwa doppelt so groß ausfällt.

Flächen der **Kategorie 1** haben den höchsten Stellenwert. Auch hier konnte die durchschnittliche Flächenänderung durch die Berücksichtigung der Geometrie zwischen benachbarten Punkten um etwa **50 %** reduziert werden. Mit 0.38 m² liegt die durchschnittliche Flächenänderung der in dieser Arbeit vorgestellten Transformation deutlich unter einem Meter und damit in den meisten Fällen im Rundungsbereich.

Während der Transformationsansatz des BEV Flächen unterschiedlicher Kategorien nicht unterscheidet, werden die Flächen der **Kategorie 2** in dieser Arbeit geringer gewichtet. Sie erfahren deshalb eine geringfügig größere durchschnittliche Korrektur, weil sie Zwänge höher gewichteter Flächen in ihrer Nachbarschaft aufnehmen müssen.

Die Gegenüberstellung der durchschnittlichen Flächenänderungen zeigt die Vorteile der hier vorgestellten Transformation deutlich auf. Zum besseren Vergleich der Größenordnungen, werden diese in der [Abbildung](#page-78-0) 4.6 direkt mit der Transformation des BEV verglichen, und als relative Werte in Prozent dargestellt. Der Gewinn in der bedeutenden Kategorie 1 beträgt über 50 Prozent.

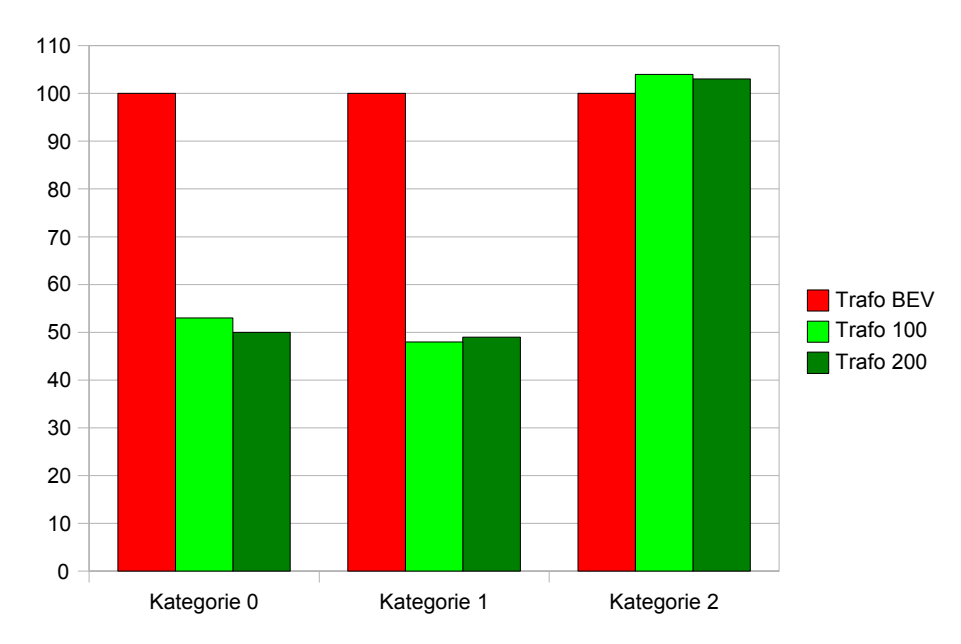

<span id="page-78-0"></span>*Abbildung 4.6: Durchschnittliche Flächenänderungen der Transformationslösungen Trafo 100 und Trafo 200 relativ zu den durchschnittlichen Flächenänderungen der Transformationslösung des BEV in Prozent*

#### **4.2.4 Vergleich der maximalen Flächenänderungen**

Neben den Mittelwerten der einzelnen Kategorien werden in [Tabelle](#page-78-1) 4.5 auch die maximalen Flächenänderungen der unterschiedlichen Transformationslösungen gegenübergestellt. Durch den in dieser Arbeit vorgestellten Transformationsansatz, ergeben sich deutlich geringere Maxima in allen drei Kategorien.

|                  | Kategorie 0        | Kategorie 1        | <b>Kategorie 2</b>  |
|------------------|--------------------|--------------------|---------------------|
| Trafo 100        | $29.9 \text{ m}^2$ | $27.7 \text{ m}^2$ | $124.7 \text{ m}^2$ |
| Trafo 200        | $26.3 \text{ m}^2$ | $19.4 \text{ m}^2$ | $124.7 \text{ m}^2$ |
| <b>Trafo BEV</b> | $29.4 \text{ m}^2$ | $35.2 \text{ m}^2$ | $193.3 \text{ m}^2$ |

<span id="page-78-1"></span>*Tabelle 4.5: Gegenüberstellung der maximalen Flächenänderungen*

Zum besseren Vergleich werden die maximalen Änderungen in der [Abbildung](#page-79-0) 4.7 direkt mit der Transformation des BEV verglichen, und als relative Werte in Prozent visualisiert. In der bedeutenden Kategorie 1 beträgt der erzielte Gewinn sogar etwa 45 Prozent, im Vergleich zur maximalen Flächenänderung der Transformationslösung des BEV.

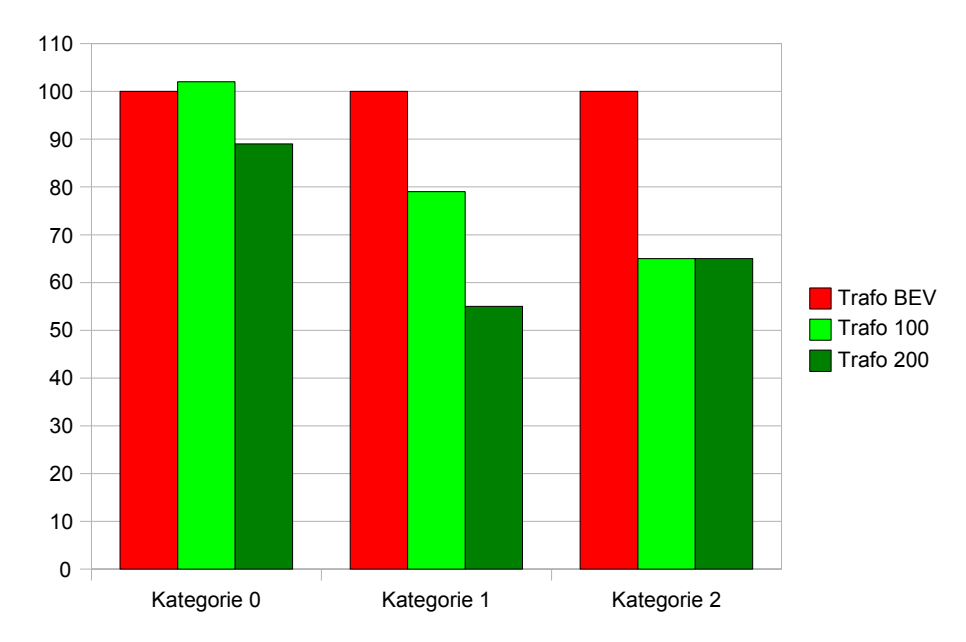

<span id="page-79-0"></span>Abbildung 4.7: Maximale Flächenänderungen der Transformationslösungen *Trafo 100* und *Trafo 200* relativ zu den maximalen Flächenänderungen der Transformationslösung des BEV in Prozent

### **4.2.5 Vergleich der einzelnen Flächenänderungen**

Zur genaueren Analyse der einzelnen Flächenänderungen der Grundstücke, werden diese, geordnet nach den drei unterschiedenen Kategorien, in Klassen mit logarithmischer Breite eingeteilt, und in Histogrammen dargestellt [\(Abbildung](#page-80-0) 4.8 bis [4.10\)](#page-81-0). Die Verteilungen der Flächenänderungen der Transformationslösung dieser Arbeit (*Trafo 200),* und der Transformationslösung des BEV (*Trafo BEV)* werden in den Histogrammen direkt gegenübergestellt.

In den Histogrammen kommt die unterschiedliche Charakteristik der Transformationsansätze hinsichtlich der Flächenänderungen klar zum Ausdruck. Durch die Berücksichtigung der Geometrie zwischen benachbarten Punkten des Transformationsansatzes dieser Arbeit ergeben sich in fast allen Fällen kleinere Flächendifferenzen als bei der Einzelpunkttransformation des BEV.

Durch die Erhöhung der Gewichte der Beobachtungen zwischen den Grenzpunkten könnten die Flächenänderungen problemlos weiter reduziert werden. Dies hätte aber größere Residuen der Verschiebungsvektoren der Grenzpunkte zur Folge. Die Abstimmung der Gewichte kann nur empirisch vorgenommen werden und ist letztendlich Sache des Anwenders.

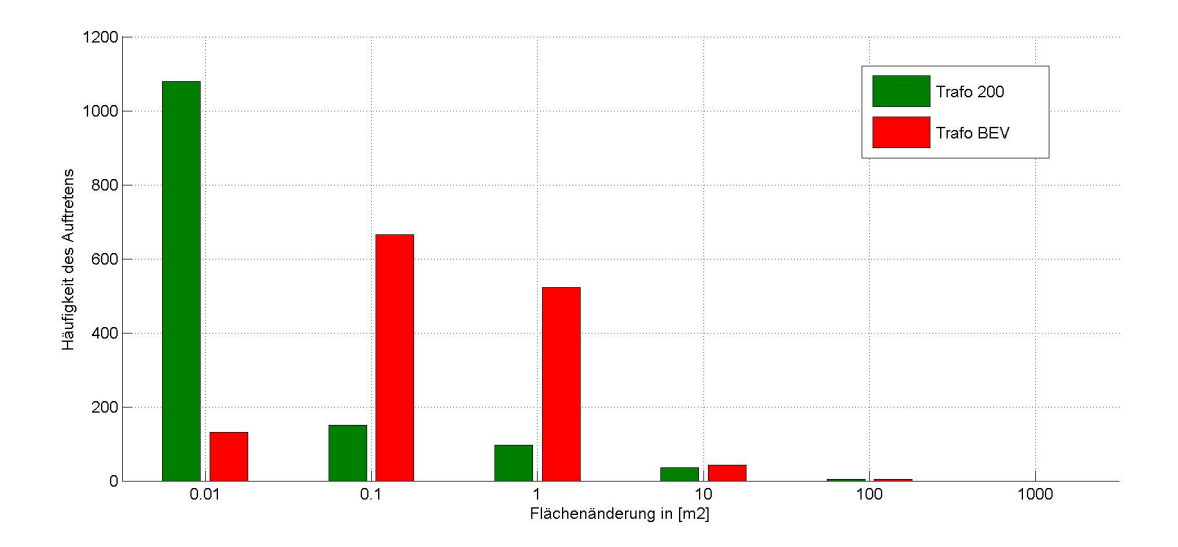

<span id="page-80-0"></span>*Abbildung 4.8: Histogramm mit den Flächenänderungen der Kategorie 0 der Transformationslösungen Trafo 200 und Trafo BEV*

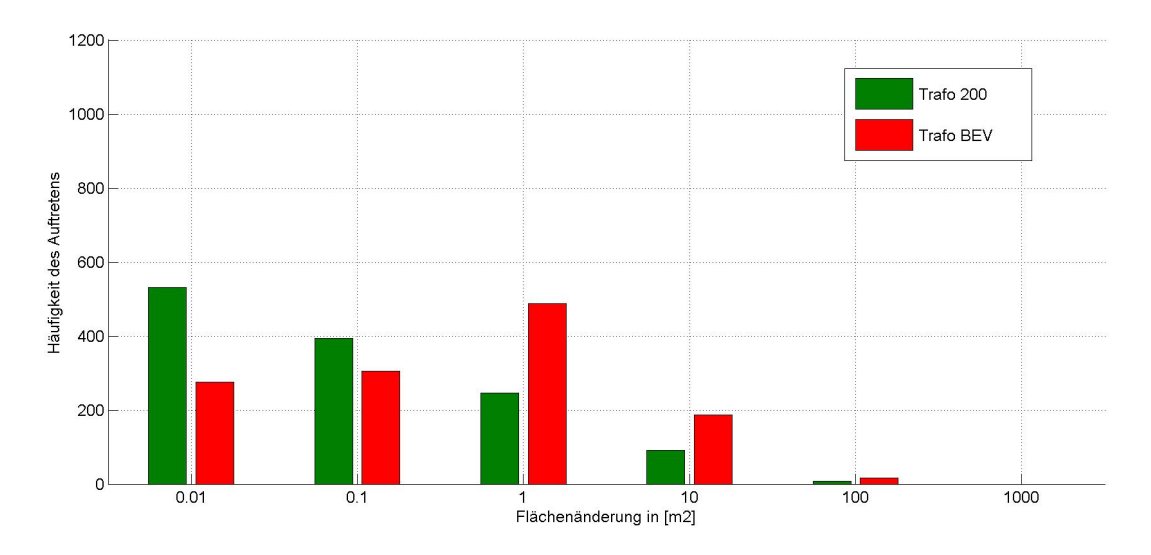

*Abbildung 4.9: Histogramm mit den Flächenänderungen der Kategorie 1 der Transformationslösungen Trafo 200 und Trafo BEV*

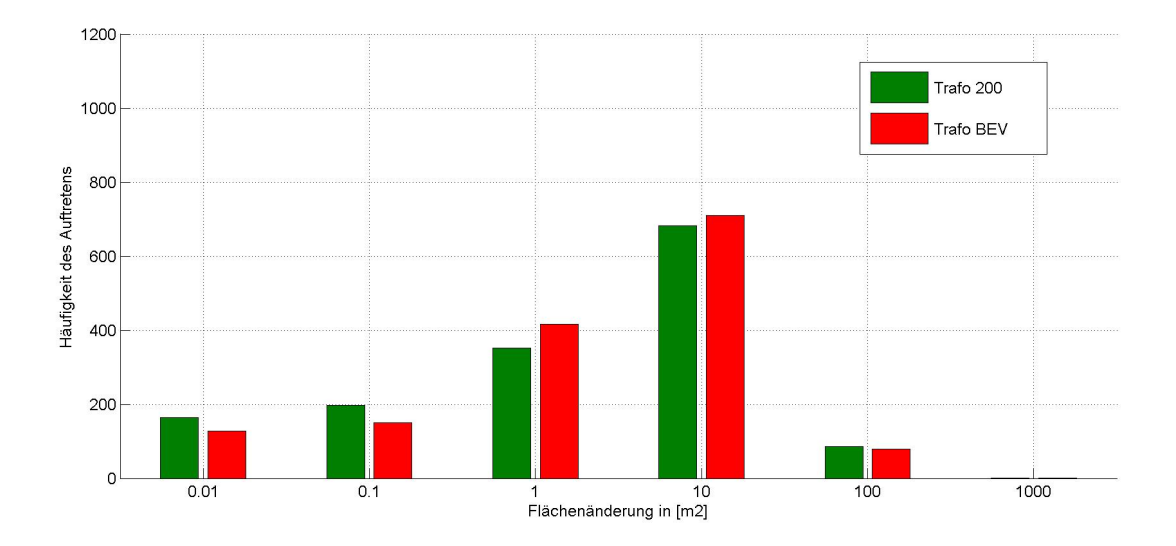

<span id="page-81-0"></span>*Abbildung 4.10: Histogramm mit den Flächenänderungen der Kategorie 2 der Transformationslösungen Trafo 200 und Trafo BEV*

# **4.3 Vergleich der Verschiebungsvektoren der Grenzpunkte**

Eine weitere Vergleichsmöglichkeit, die besonders für das BEV von Interesse war, ist die Gegenüberstellung der Verschiebungsvektoren der Grenzpunkte zwischen den unterschiedlichen Transformationsmethoden. Durch diesen Vergleich ist besonders die Frage nach den absoluten Koordinatendifferenzen einzelner Grenzpunkte zwischen den Transformationslösungen zu klären.

In dieser Auswertung werden nur Punkte der KDB berücksichtigt. Für alle 10 060 Grenzpunkte der KG *63243 Kirchenviertel* werden folgende drei Differenzvektoren gebildet.

- Verschiebungsvektor durch die Transformation *Trafo 200,* die in dieser Arbeit vorgestellt wird
- Verschiebungsvektor durch die manuelle Einzelpunkttransformation *Trafo BEV***,** die vom BEV durchgeführt wurde
- Differenzvektor zwischen den beiden Transformationslösungen

In [Tabelle 4.6](#page-82-0) sind zunächst die statistischen Größen Maximum, Mittelwert und Median der berechneten Vektorlängen angeführt. Wie der Tabelle zu entnehmen ist, sind Maximum und Mittelwert der Verschiebungsvektoren der beiden Transformationsansätze sehr ähnlich. Die durchschnittliche Differenz der beiden Transformationslösungen beträgt 0,7 cm und der Median ist 0,3 cm. Die Koordinatendifferenzen liegen damit in den meisten Fällen im Rundungsbereich. Diese Werte zeigen die globale Ähnlichkeit der Transformationsmethoden hinsichtlich der Koordinatenkorrektur der Grenzpunkte.

Verursacht durch die Geradenbedingung, gibt es aber auch einige wenige relativ große Koordinatenunterschiede. Die größte Differenz beträgt 18.4 cm.

| Vergleichsvektor         | <b>Maximallänge</b> | <b>Mittlere Länge</b> | Median           |
|--------------------------|---------------------|-----------------------|------------------|
| $DKM$ alt $-$ Trafo 200  | $32.0 \text{ cm}$   | 7.2 cm                | $0.5 \text{ cm}$ |
| $DKM$ alt $-$ Trafo BEV  | 32.5 cm             | 7.2 cm                | $0.0 \text{ cm}$ |
| Trafo $200 - Traf$ o BEV | 18.4 cm             | $0.7$ cm              | $0.3$ cm         |

<span id="page-82-0"></span>*Tabelle 4.6: Vergleich der Verschiebungsvektoren der Grenzpunkte*

Noch detaillierter kann der Vergleich der Transformationsmethoden durch die Visualisierung der Differenzvektoren in Histogrammen veranschaulicht werden. [Abbildung](#page-83-1) 4.11 zeigt im Vergleich zu [Abbildung](#page-83-0) 4.12 eine etwas flachere Verteilung der Vektorlängen, die durch die zusätzliche Forderung der Berücksichtigung der Geometrie zu den Nachbarpunkten und durch die Geradenbedingung verursacht wird. Die grundsätzliche Charakteristik der Transformationen ist aber gleich.

Auch das Histogramm mit den Längen der Differenzvektoren zwischen den beiden Transformationslösungen bestätigt die grundsätzliche Ähnlichkeit der Ergebnisse [\(Abbildung](#page-84-0) 4.13). Knapp 7 500 von 10 060 Differenzvektoren haben eine Länge unter einem Zentimeter, nur 76 Vektoren sind länger als fünf Zentimeter.

Zusammenfassend kann festgehalten werden, dass durch den vorgestellten Transformationsalgorithmus große Vorteile bei der Erhaltung von Geraden und Flächen erzielt werden können, während die dadurch verursachten Korrekturen der Grenzpunktkoordinaten relativ gering bleiben.

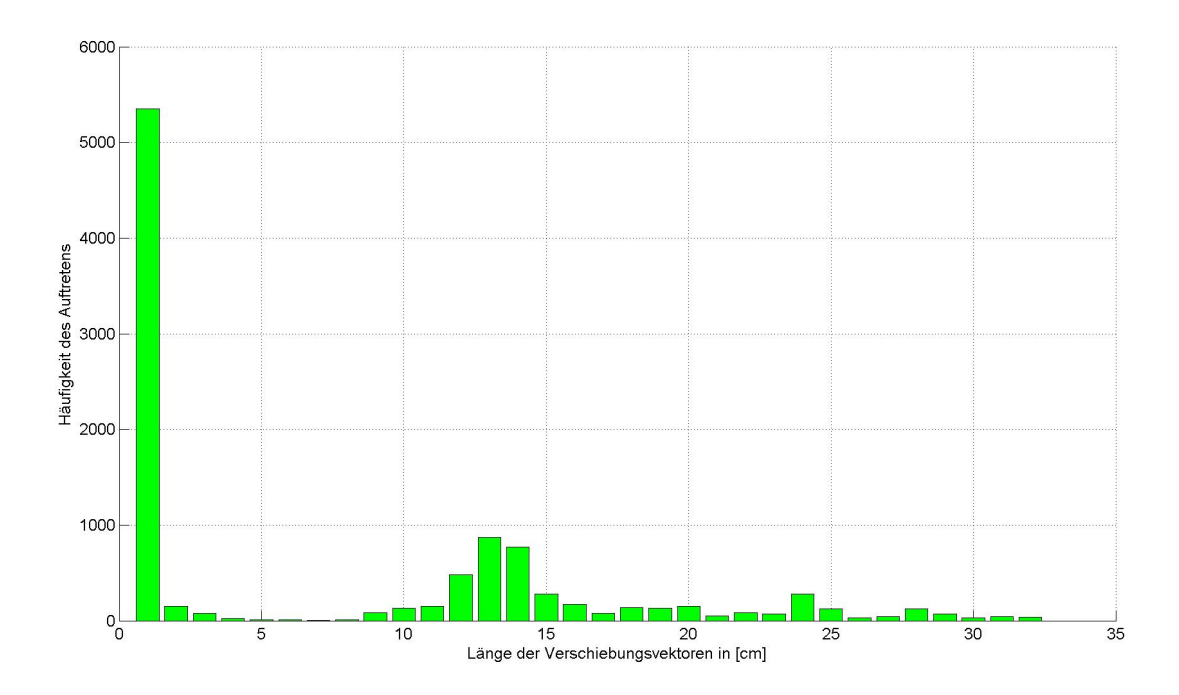

<span id="page-83-1"></span>*Abbildung 4.11: Histogramm der Verschiebungsvektoren der Grenzpunkte durch die Transformation Trafo 200*

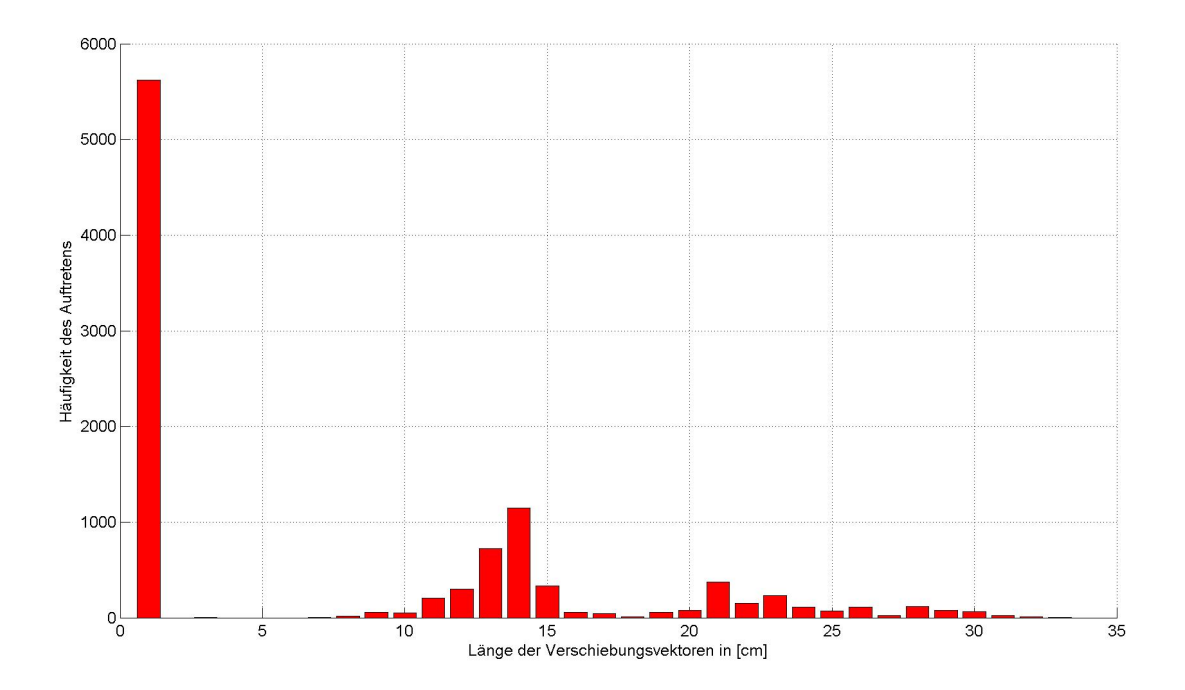

<span id="page-83-0"></span>*Abbildung 4.12: Histogramm der Verschiebungsvektoren der Grenzpunkte durch die Transformation Trafo BEV*

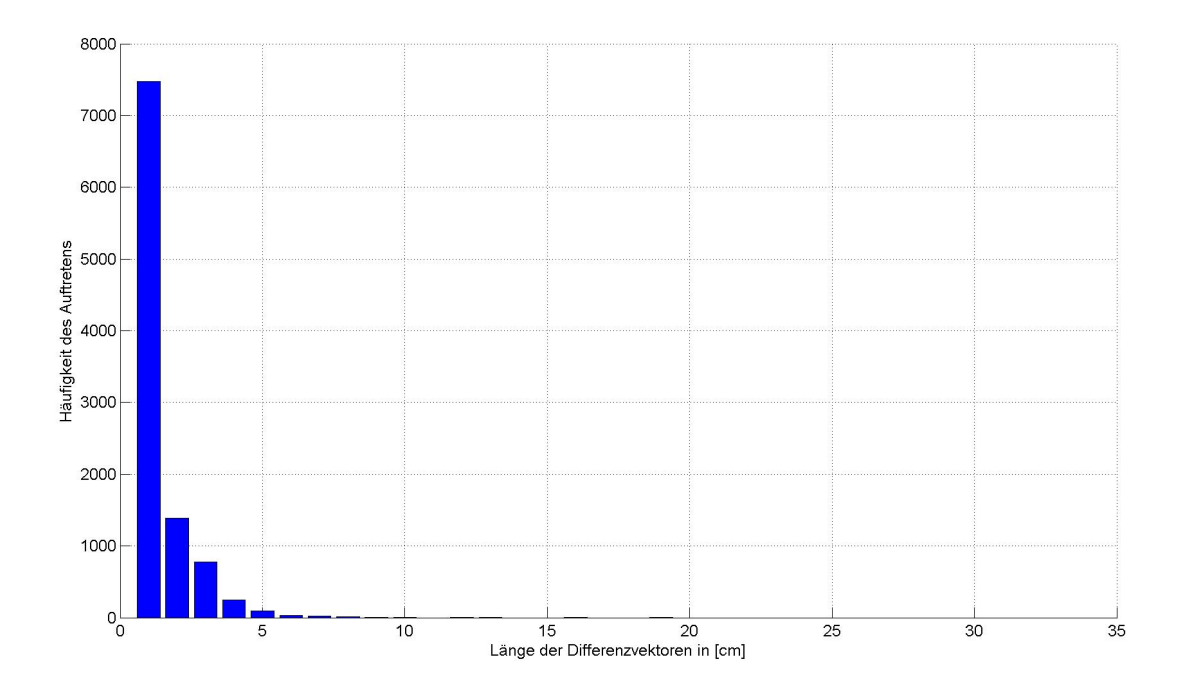

<span id="page-84-0"></span>*Abbildung 4.13: Histogramm der Differenzen zwischen den Grenzpunktkoordinaten der Transformationslösungen Trafo 200 und Trafo BEV*

## **4.4 Abschätzung des Ressourcenverbrauchs**

Ein in der praktischen Anwendung wichtiger Vergleich zwischen den Transformationsmethoden ist die Abschätzung des Ressourcenverbrauchs.

Für die zur Zeit im BEV gebräuchliche Transformationsmethode steht bereits das einfache Software Tool *VTRA* zur Verfügung, es fallen also keine zusätzlichen Implementierungskosten an. Die Anforderungen an die EDV sind gering. Die benötigte Arbeitszeit für Vorbereitung und Durchführung, vor allem aber für die manuelle Nachbearbeitung der Ergebnisse, kann pro KG mit etwa 50 Arbeitsstunden abgeschätzt werden (persönliche Auskunft von Herrn Zettel/VA Graz).

Für die hier vorgestellte Transformationsvariante wurde lediglich ein Software-Prototyp angefertigt. Für den praktischen Einsatz in den Vermessungsämtern müsste erst eine operationelle Software implementiert werden. Die Anforderungen an die EDV wären höher und die Rechenzeit wäre länger. Der entscheidende Unterschied liegt aber in der benötigten Arbeitszeit. Die Transformation läuft vollständig automatisiert ab, eine manuelle Nachbearbeitung der Ergebnisse ist hier nicht nötig. Die erforderliche Arbeitszeit könnte also auf wenige Stunden reduziert werden.

In [Tabelle](#page-85-0) 4.7 wird der geschätzte Ressourcenverbrauch der beiden Transformationsmethoden für eine durchschnittliche KG gegenübergestellt.

<span id="page-85-0"></span>*Tabelle 4.7: Gegenüberstellung des abgeschätzten Ressourcenverbrauchs für die Transformation einer durchschnittlichen KG mit den verglichenen Transformationsmethoden*

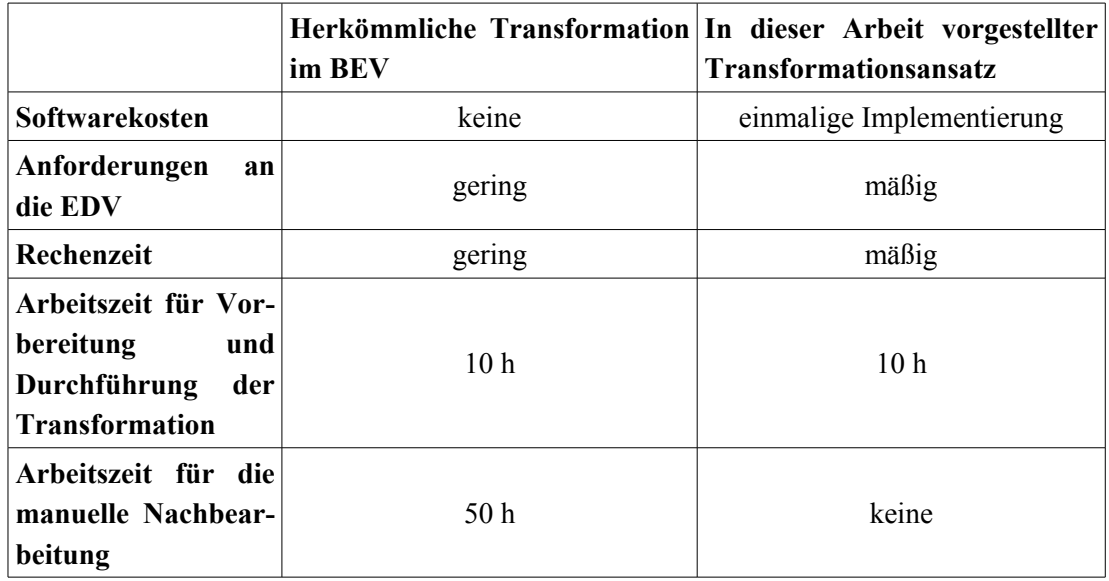

Bei einer flächendeckenden Homogenisierung des AFP und einer anschließenden Transformation aller 7847 KG der österreichischen DKM, könnte mit dem hier vorgestellten Ansatz sehr viel Arbeitszeit eingespart werden.

# **5 Zusammenfassung und Ausblick**

Die Koordinaten der Grenzpunkte der österreichischen DKM basieren auf einem Netz von amtlichen Festpunkten und sind diesen untergeordnet. Die technische Entwicklung in der Geodäsie ermöglicht eine immer genauere Bestimmung der Festpunktkoordinaten, weshalb diese in der Vergangenheit zum Teil bereits mehrmals korrigiert wurden. Eine flächendeckende Homogenisierung des österreichischen Festpunktfeldes, und die Umstellung auf ein internationales Bezugssystem und die UTM-Abbildung, sind für die kommenden Jahre geplant.

Änderungen der Festpunktkoordinaten machen in der Folge auch eine Korrektur der untergeordneten Punkte der DKM notwendig. Für diese Transformation der Grenzpunkte der DKM steht dem BEV zur Zeit keine zufriedenstellende Software-Umsetzung zur Verfügung.

In dieser Arbeit wird eine Transformationsmethode vorgestellt, mit deren Hilfe die untergeordneten Punkte der DKM in Abhängigkeit ihrer Entstehungsgeschichte nachgezogen werden können. Neben mehreren Festpunktkorrekturen in verschiedenen Epochen kann auch die Geometrie zwischen benachbarten Punkten der DKM berücksichtigt werden. Dabei können benachbarte Punkte, die durch die gleiche Vermessung bestimmt wurden, untereinander höher gewichtet werden.

Die Transformationsaufgabe wird durch einen Ausgleich nach Parametern mit zusätzlichen Bedingungen zwischen den Parametern gelöst. Als unbekannte Parameter werden die Koordinaten aller in der DKM vorkommenden Punkte eingeführt. Als Beobachtungen werden die Verschiebungsvektoren der nächstgelegenen Festpunkte und die geometrischen Beziehungen benachbarter Grenzpunkte angesetzt. Die in der DKM vorkommenden Geraden haben eine besondere Bedeutung, weshalb diese in der Ausgleichung in der Form von Bedingungen festgehalten werden.

Im vorgestellten Ausgleichsmodell gibt es keine stochastischen Beobachtungen im Sinne von fehlerbehafteten Messungen, sondern nur sogenannte Quasi-Beobachtungen, die aus den Verschiebungsvektoren der AFP bzw. aus der Geometrie der DKM abgeleitet werden. Die Gewichte der Beobachtungen müssen empirisch festgelegt werden. Durch die Manipulation der Gewichte kann die vorgestellte Transformation relativ einfach an unterschiedlichste Anforderungen angepasst werden.

Zur einfacheren Berechnung der topologischen Beziehungen in der DKM, wird diese vor der Transformation aus dem Format *Shapefile* in einen Graph mit Knoten-Kanten-Maschenstruktur übergeführt. Die topologischen Beziehungen zwischen den Knoten (Grenzpunkten), Kanten (Grenzen) und Maschen (Grundstücke) werden dabei durch Verknüpfungen verspeichert.

Im Rahmen einer Machbarkeitsstudie wird ein Transformationsalgorithmus erarbeitet und als Prototyp implementiert. Das Programm wird an einfachen Simulationsdaten entwickelt und getestet. Als Praxistest und Funktionsbeweis wird die DKM der KG *63243 Kirchenviertel* vollständig transformiert.

Die Transformation der gesamten KG muss aus Gründen der Rechnerkapazität in quadratische Teilflächen mit Überlappung zerlegt und schrittweise abgearbeitet werden. Untersuchungen haben gezeigt, dass eine Überlappungsbreite von 100 Metern genügt, um die geometrischen Beziehungen zu benachbarten Punkten ausreichend zu berücksichtigen. Die Ergebnisse der Teiltransformationen werden ohne weitere Rechenschritte zu einer Gesamtlösung zusammengefügt.

Die Transformationsergebnisse werden analysiert und mit einer manuell nachbearbeiteten Lösung der Transformationssoftware *VTRA*, die zur Zeit im BEV angewandt wird, verglichen. Die wichtigsten Ergebnisse dieser Gegenüberstellung sind:

- Durch die Transformation mit dem vorgestellten Algorithmus können 99,6 % der Geraden in der DKM erhalten werden, während durch die Transformation des BEV trotz manueller Nachbearbeitung mindestens 6,5 % deformiert werden.
- Die Flächen der DKM werden in drei Qualitätskategorien eingeteilt. In der bedeutenden Kategorie 1 (Flächen, die durch Punkte gleicher Herkunft - gleicher VHW - abgegrenzt werden) kann die durchschnittliche Flächenänderung der Grundstücke durch den Transformationsansatz dieser Arbeit um 50 % reduziert werden.
- Die durchschnittliche Länge der Differenzvektoren zwischen den Grenzpunkten der Transformation des BEV und der Transformation dieser Arbeit beträgt nur 0,7 cm, der Median ist 0,3 cm. Dieser Vergleich zeigt die grundsätzliche Ähnlichkeit der beiden verglichenen Transformationslösungen.

Der Vergleich der Ergebnisse zeigt, dass der vorgestellte Transformationsansatz alle Forderungen wesentlich besser erfüllt als die herkömmliche Koordinatentransformation des BEV, womit das Ziel dieser Arbeit erreicht wurde. Der vorgestellte Transformationsalgorithmus arbeitet außerdem vollständig automatisiert. Eine kostenintensive manuelle Nachbearbeitung der Ergebnisse ist nicht nötig.

Versuche haben gezeigt, dass der Transformationsansatz auch inhomogene Verschiebungsvektoren der Festpunkte problemlos verarbeitet. Eine mehrstufige Homogenisierung des Festpunktfeldes (zuerst lokal - dann national), wie dies beim BEV diskutiert wird, ist aus der Sicht des Verfassers nicht notwendig. Vielmehr wäre eine einmalige Homogenisierung der gesamten DKM, eventuell mit der gleichzeitigen Umstellung auf ein internationales Bezugssystem und die UTM-Abbildung, nachdem die homogenisierten Koordinaten aller österreichischen Festpunkte vorliegen, am einfachsten und zweckmäßigsten. Eine einmalige Koordinatenänderung der Grenzpunkte wäre außerdem für alle Grundbesitzer und Anwender der DKM besser tolerierbar als mehrmalige Korrekturen.

Geometrische Beziehungen zwischen benachbarten Punkten sollten auch über KG-Grenzen hinweg berücksichtigt werden, weil auch Vermessungsarbeiten und Pläne KG-übergreifend durchgeführt und angelegt werden. Auch dieses Argument spricht für eine einmalige landesweite Korrektur der DKM. Diese könnte mit Hilfe der in dieser Arbeit diskutierten Transformationsmethode, und der Aufteilung in sich überlappende Teilgebiete, problemlos bewerkstelligt werden.

Der Projektaufwand für eine professionelle Implementierung des vorgestellten Transformationsansatzes durch ein Team aus Geodäten und Informatikern wird vom Verfasser mit etwa 15 Personenmonaten abgeschätzt. Der Arbeitsaufwand für die manuelle Nachbearbeitung einer durchschnittlichen KG beträgt erfahrungsgemäß etwa 50 Stunden (Information vom BEV). Mit diesen abgeschätzten Werten ergibt sich, durch Implementierung und Einsatz der vorgestellten Transformationsmethode, ein wirtschaftlicher Vorteil für das BEV bei der Transformation von mindestens 60 Katastralgemeinden. Zusätzlich kann durch die bessere Erhaltung von Geraden und durch die Reduktion der Flächenänderungen ein beträchtlicher Qualitätsgewinn erzielt werden.

# **Literaturliste**

BATRELME, N., 2005: Geoinformatik: Modelle, Strukturen, Funktionen; Springer, Berlin.

BEV, Juni 2004: Dokumentation DKM-AutoCAD-DXF-Schnittstelle.

ERKER, E., 1997: Die Homogenisierung des österreichischen Festpunktfeldes im internationalen Rahmen, VGI 1997, Heft 2, Seiten 109 - 116.

HOFMANN-WELLENHOF, B., 1997: Götterdämmerung in der Geodäsie: Verlieren Koordinaten ihre Unsterblichkeit?, VGI 1997, Heft 2, Seiten 95 - 102.

IMREK, E., 2004: Homogene geodätische Grundlagen – Wien, Bundesamt für Eichund Vermessungswesen.

NIEMEIER, W., 2001: Ausgleichsrechnung, Walter de Gruyter, Berlin – New York.

SYNERGIS Informationssysteme Gmbh, 2004: Benutzerhandbuch, Datenbeschrei $bung, PVL - Shapes$ ".

SCHUH, W.D., 1987: Punkttransformation unter Berücksichtigung lokaler Klaffungsverhältnisse, ÖzfVuPh 1987, Heft 3, Seiten 104 -121.

ÜBERHUBER, C., KATZENBEISSER, S., PRAETORIUS, D., 2005: Matlab 7 - Eine Einführung, Springer, Wien – New York.

VERMG, 1969: Bundesgesetz über die Landesvermessung und den Grenzkataster, (Vermessungsgesetz - VermG), StF: BGBl. Nr. 306/1968.

VERMV, 1994: Verordnung des Bundesministers für wirtschaftliche Angelegenheiten über Vermessungen und Pläne, (Vermessungsverordnung 1994), StF: BGBl. Nr. 562/1994.